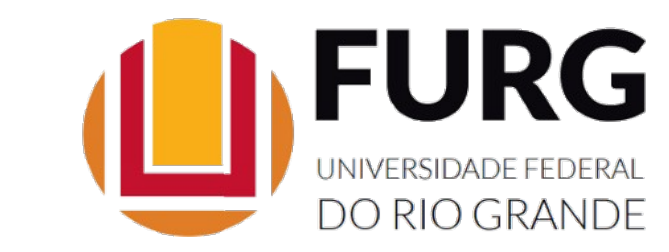

## UNIVERSIDADE FEDERAL DO RIO GRANDE – FURG PPGE – PROGRAMA DE PÓS-GRADUAÇÃO EM ECONOMIA APLICADA

JOEL QUEVEDO DE MATOS

IMPACTOS ECONÔMICOS REFERENTES A MAIOR UTILIZAÇÃO DAS HIDROVIAS NO RIO GRANDE DO SUL: UMA ABORDAGEM COM EQUILÍBRIO GERAL COMPUTÁVEL

> RIO GRANDE 2020

### JOEL QUEVEDO DE MATOS

# IMPACTOS ECONÔMICOS REFERENTES A MAIOR UTILIZAÇÃO DAS HIDROVIAS NO RIO GRANDE DO SUL: UMA ABORDAGEM COM EQUILÍBRIO GERAL COMPUTÁVEL

Dissertação apresentada ao Curso de Programa de Pós-Graduação em Economia Aplicada, como parte do requisito para a obtenção do título de mestre em Economia.

Orientador: Prof. Dr. Rodrigo da Rocha Gonçalves Coorientador: Dr. Guilherme Penha Pinto

BANCA EXAMINADORA:

Daniel Arruda Coronel Universidade Federal de Santa Maria

ribran da Silva Teixeira

Gibran da Silva Teixeira Universidade Federal do Rio Grande – FURG

Rodríada Carringhuy

Rodrigo da Rocha Gonçalves Universidade Federal do Rio Grande – FURG

Rio Grande

2021

M433i Matos, Joel Quevedo de. Impactos econômicos referentes a maior utilização das hidrovias no Rio Grande do Sul: uma abordagem com equilíbrio geral computável / Joel Quevedo de Matos. -2020.  $114f.$ Dissertação (mestrado) - Universidade Federal do Rio Grande - FURG, Programa de Pós-Graduação em Economia Aplicada, Rio Grande/RS, 2020. Orientador: Prof. Dr. Rodrigo da Rocha Goncalves Coorientador: Dr. Guilherme Penha Pinto 1. Economia Regional. 2. Transporte Hidroviário. I. Gonçalves, Rodrigo da Rocha. II. Pinto, Guilherme Penha. III. Título. CDU 330.1:656.62(816.5)

Catalogação na Fonte: Bibliotecária Roseli Senna Prestes CRB 10/1601

#### **AGRADECIMENTOS**

À minha família, minha mãe (Deniz), meu irmão (Dener) e meu pai (Elieser), muito obrigado por acreditarem em mim e sempre me incentivarem a novas conquistas.

Ao meu orientador, Prof. [Dr. Rodrigo da Rocha Gonçalves](http://buscatextual.cnpq.br/buscatextual/visualizacv.do?id=K4218996E9), pela paciência, auxílio e dedicação.

Aos professores do Programa de Pós-Graduação em Economia (PPGE-FURG), por toda compreensão e auxílio. Aprendi muito com todos vocês.

Aos amigos que sempre estiverem ao meu lado, incluindo meu primo Ricardo e sua família.

Ao restante dos alunos e da equipe do curso, incluindo a equipe da secretaria.

A todas às pessoas que me auxiliaram nesta jornada. Eu não teria conseguido sem o suporte de vocês.

Por fim, agradeço à Universidade Federal do Rio Grande – FURG e à CAPES por me financiar através da concepção de uma bolsa para a realização do mestrado.

A todos vocês, meu muito obrigado.

#### **RESUMO**

O estado do Rio Grande do Sul possui uma matriz de transportes altamente concentrada no modal rodoviário e carente de infraestrutura. Por isso, o objetivo desta dissertação foi mensurar os impactos econômicos da maior utilização das hidrovias no estado. Nesse sentido, foi calibrado um modelo de equilíbrio geral computável inter-regional, denominado TRANSP-RS, com desagregação dos transportes de cargas. As simulações foram realizadas em três linhas: (i) redução da margem do transporte hidroviário; (ii) comparativo dos ganhos de produtividade dos transportes hidroviário, rodoviário e hidroviário; e (iii) redução do poder de tarifas. Realizaram-se, então, seis cenários, testando diferentes efeitos sobre as margens de transporte, variando entre as regiões afetadas e o modal de transporte que recebe a intervenção, a fim de avaliar os retornos do investimento sobre a economia. Os resultados indicaram que a redução das margens do transporte hidroviário no Rio Grande do Sul melhora a performance das principais variáveis macroeconômicas nacionais e regionais. Ademais, o transporte hidroviário pode oferecer retornos superiores aos do transporte rodoviário no tocante a investimentos. No contexto regional, as simulações indicaram um aumento em variáveis como produto regional bruto, valor agregado, emprego agregado, além de renda e consumo das famílias. Por fim, o arranjo populacional e o resto do Rio Grande do Sul são as regiões mais afetadas positivamente nas simulações. Isso indica a relevância, nessas regiões, de setores dependentes de transporte (agricultura e indústria de transformação).

**Palavras-chave:** Transporte Hidroviário. Equilíbrio Geral Computável. Impactos econômicos. Economia Regional.

### **ABSTRACT**

The state of Rio Grande do Sul has a transport matrix highly concentrated in the road modal and lacking in infrastructure. Therefore, the objective of this dissertation was to measure the economic impacts of the increased use of waterways in the state. In this sense, an interregional computable general equilibrium model called TRANSP-RS with load transport breakdown was calibrated. The simulations were carried out in three lines: i) reduction of the margin of the waterway transport; ii) comparison of productivity gains in waterway, road and waterway transport and iii) reduction in tariff power. Six scenarios were then carried out, testing different effects on transport margins, varying between the affected regions and the transport modal that receives the intervention to assess the investment returns on the economy. The results indicated that the reduction in the margins of waterway transport in Rio Grande do Sul improves the performance of the main national and regional macroeconomic variables. In addition, waterway transport can offer returns that are superior to road transport when it comes to investments. In the regional context, the simulations indicated an increase in variables such as: Gross regional product, added value, aggregate employment and household income and consumption. Finally, the rest of the population arrangement and the rest of Rio Grande do Sul are the regions that are most positively affected in the simulations, this indicates the relevance of transport-dependent sectors (agriculture and the manufacturing industry) in these regions.

**Keywords:** Waterway Transport; Computable General Equilibrium; Economic impacts; Regional Economy.

## **LISTA DE FIGURAS**

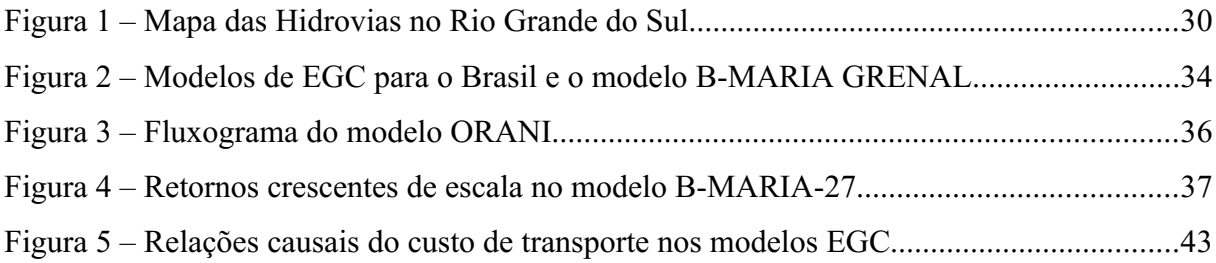

## **LISTA DE GRÁFICOS**

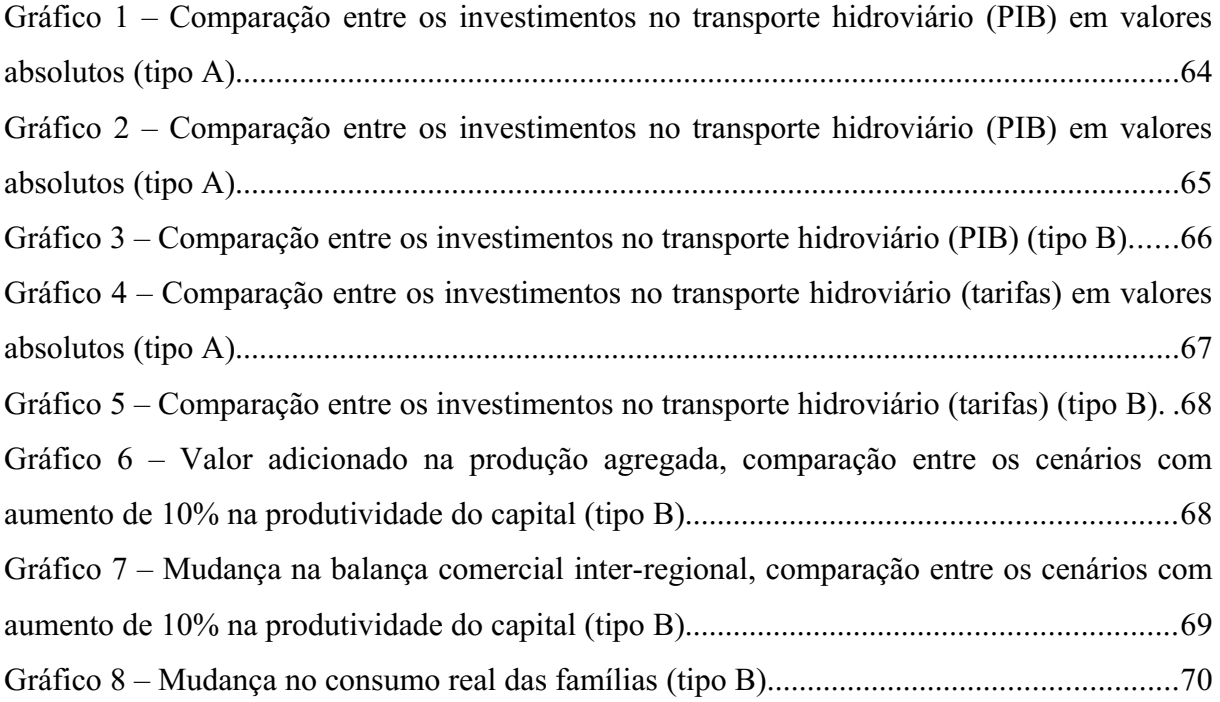

## **LISTA DE QUADROS E TABELAS**

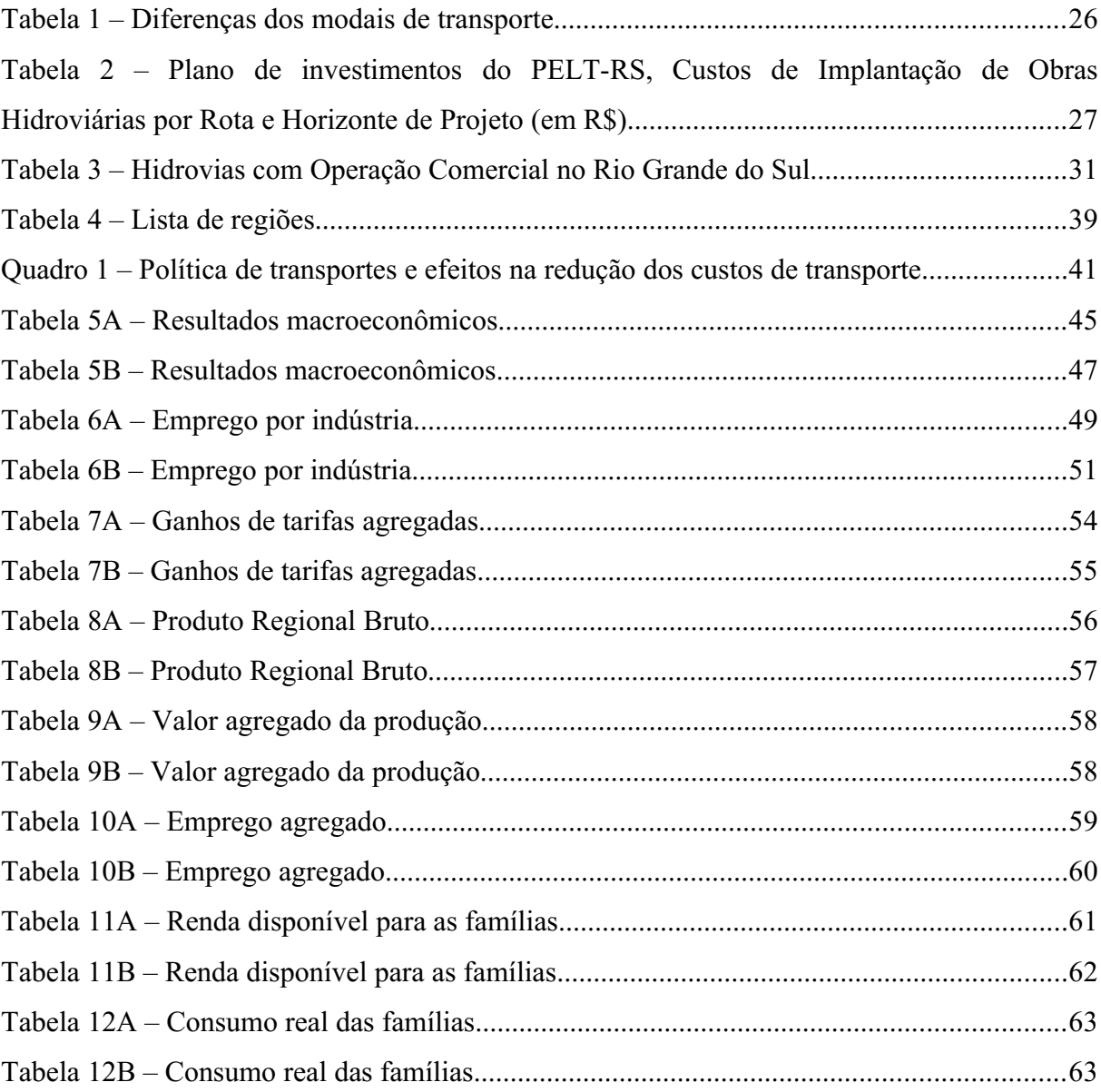

# **SUMÁRIO**

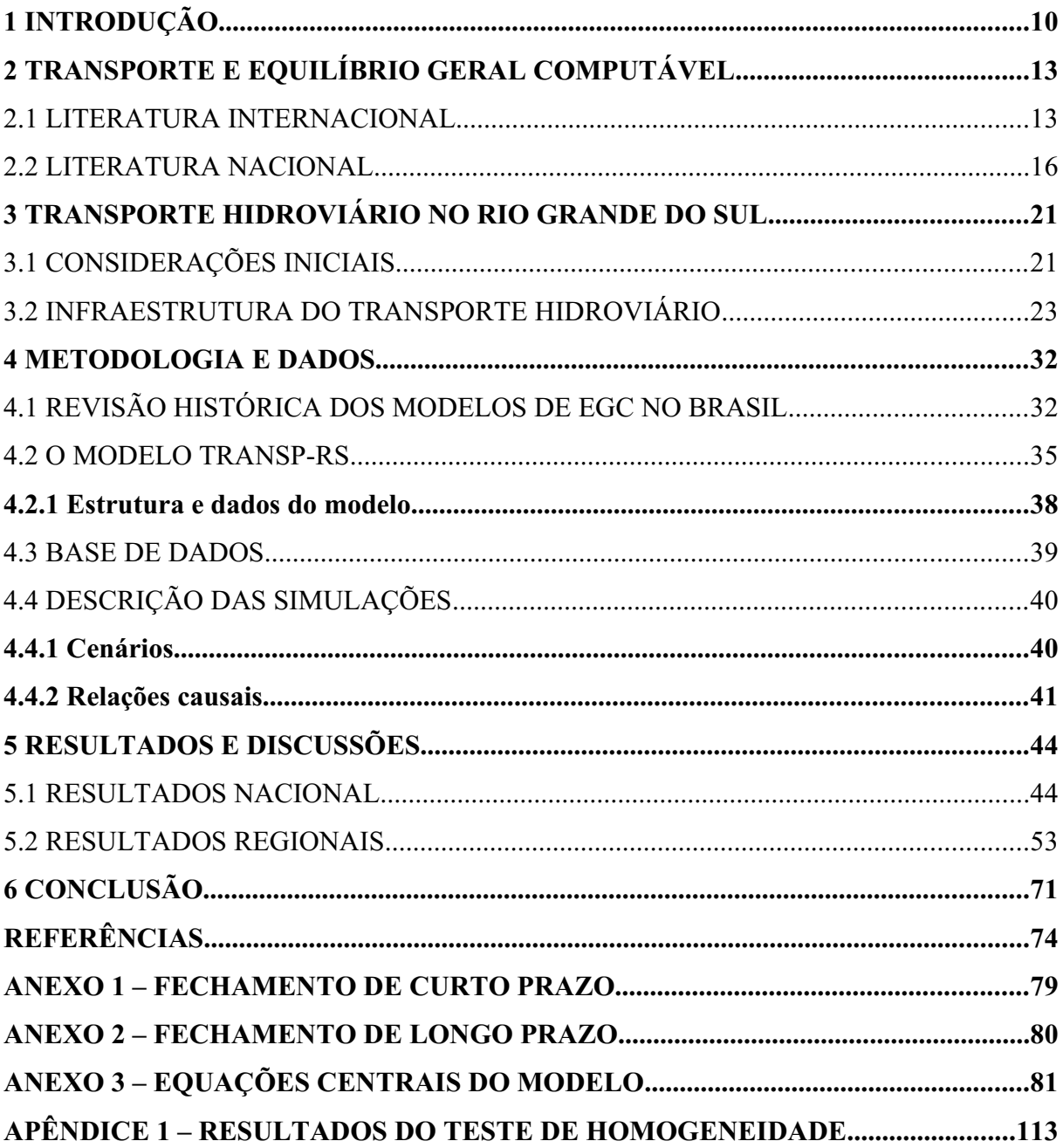

## **1 INTRODUÇÃO**

Este trabalho busca analisar as possíveis estratégias para o desenvolvimento do setor dos transportes no estado do Rio Grande do Sul (RS), a fim de melhorar a competitividade desse estado em relação ao Brasil e ao mundo. Tem-se como foco o transporte hidroviário, por seu custo reduzido, seus ganhos de escala e sua baixa emissão de carbono (CUNHA, 2014), sendo que o estado do RS poderia desenvolver essa parte do seu sistema de transporte.

Segundo dados do Plano Estadual de logística do Rio Grande do Sul (PELT/RS, 2014), a matriz de transporte do estado é relativamente mais concentrada que a matriz nacional, pois o transporte rodoviário possui uma participação superior a 80% na totalidade de cargas transportadas. Conforme dados do Ministério do Transporte (MT, 2012), diariamente, grãos, carnes congeladas, móveis, entre outros, são transportados pelas estradas, totalizando em torno de 80% da movimentação do porto da cidade de Rio Grande, no Extremo Sul gaúcho, um dos maiores portos do país.

A hidrovia gaúcha tem uma capacidade praticamente ilimitada a ser explorada no quesito de navegação interna. Uma opção que diminuiria o uso das estradas seria, por exemplo, a utilização da Lagoa dos Patos, a maior hidrovia do país, na qual aproximadamente 220 km ligam a região Sul do estado até a região metropolitana de Porto Alegre (ANTAQ, 2016).

Ademais, o Plano Estadual de logística do Rio Grande do Sul (PELT-RS, 2014), aliado à superintendência de portos e hidrovias do estado, tem um planejamento em vista da melhoria da Lagoa dos Patos em 300 km de área de navegação de cargas, o que acarretaria maior velocidade ao tráfego nesse segmento. Por isso, buscando minimizar as perdas econômicas dessa concentração e melhorar a logística de transportes do estado, almeja-se a maior utilização do transporte hidroviário, o qual possui, comparativamente, menor custo por km/tonelada e, além disso, exerce menor impacto ao meio ambiente (MT, 2012).

A análise de impactos econômicos advindos de melhorias em transporte pode ser mensurada com a utilização de diversas metodologias; porém, a literatura econômica empírica concentra-se na utilização de modelos econométricos e modelos de equilíbrio geral computável (EGC). Para análises agregadas, essa última metodologia acaba por ser mais apropriada, por considerar os efeitos indiretos entre os segmentos, como destacado por Bröcker (2002) e Robson, Wijayaratnadixit e Dixit (2018). Assim, os modelos EGC, como aplicados na presente análise, permitem verificar os efeitos dessa política, simultaneamente, sobre atividade econômica, renda, emprego, finanças públicas, exportação, desempenho de setores específicos e medidas de bem-estar.

Por esse motivo, os modelos de EGC são cada vez mais utilizados para analisar questões relacionadas a transportes, no que tange ao custo de transporte de mercadorias e de passageiros. Robson, Wijayaratnadixit e Dixit (2018) mencionam que, nos modelos de EGC aplicados, as redes de transportes são incorporadas como o tempo e os custos financeiros de transporte entre o espaço e podem ter foco nacional, regional ou urbano. Nesse contexto, é possível derivar uma série de impactos advindos da política implementada; por exemplo, no nível de atividade econômica, nos níveis de emprego e salários, na distribuição espacial da renda, entre outros.

No Brasil, a utilização de modelos de EGC para questões de transporte é extensa; pode-se mencionar: Haddad e Domingues (2001); Almeida (2004); Haddad (2004); Araújo (2006); Domingues *et al.* (2010); Betarelli Júnior (2012); Torres (2013); Vassalo (2015), Campos e Haddad (2016) e Gonçalves (2018). A maior parte desses trabalhos utilizaram modelos de equilíbrio geral computável para analisar impactos de melhorias em transporte, principalmente com foco no sistema de transporte rodoviário das regiões Sudeste e Norte.

O modelo a ser adaptado (B-MARIA) pertence à família dos modelos de equilíbrio geral computável inter-regional, que são reconhecidos pela sua capacidade de captar os efeitos entre os setores da economia. Como o setor dos transportes pode ser considerado um custo de produção para todos os outros setores da economia, o modelo utilizado deve ser dessa natureza, a fim de capturar o efeito que uma redução no custo do transporte causaria.

Dessa forma, partindo do modelo B-MARIA, este trabalho reduz as regiões para quatro e o número de margens foi aumentado para seis, com o objetivo de analisar quais os efeitos provocados pelos diferentes modais de transporte (em especial o transporte hidroviário) sobre a economia do estado do Rio Grande do Sul, embora este seja o primeiro trabalho que utiliza equilíbrio geral computável para avaliar o transporte hidroviário no estado, outros autores com propostas similares serão citados nos capítulos subsequentes.

No capítulo dois, realizara-se uma revisão de literatura sobre modelos de Equilíbrio Geral Computável aplicados ao setor de transportes, observando os artigos seminais e o estado da arte. O capítulo três será dedicado à observação do transporte hidroviário no Rio Grande do Sul, sendo que a matriz hidroviária do estado é uma questão importante para se avaliar os efeitos reais do investimento em hidrovias. O capítulo quatro trata das origens do modelo TRANSP-RS, da base de dados utilizada e dos cenários da simulação. O capítulo cinco apresenta os resultados obtidos. O capítulo seis traz uma avaliação desses resultados e indica possíveis seguimentos a partir desse ponto.

## **2 TRANSPORTE E EQUILÍBRIO GERAL COMPUTÁVEL**

Pesquisadores interessados no setor dos transportes se utilizam dos métodos de equilíbrio geral para avaliar efeitos de expansões da sua estrutura de transporte, de mudanças na matriz de transportes da região ou de outras mudanças nas políticas públicas destinadas ao setor dos transportes. Os modelos de equilíbrio geral se mostram melhores do que a simples análise de tendência, como foi mostrado por Dixon e Rimmer (2009). Os modelos de equilíbrio geral são capazes de captar os efeitos multiplicadores entre os diversos setores beneficiados pela mudança no setor de transporte. Entretanto, pela sua natureza, o setor dos transportes é altamente influenciado por fatores externos (como aspectos geográficos), de forma que vários autores precisam adaptar esses modelos para a sua pesquisa, sendo que vários modelos especificados existem para as várias situações possíveis.

#### 2.1 LITERATURA INTERNACIONAL

A análise de diversos tipos de mudanças no segmento de transporte pode ser realizada com modelos de equilíbrio geral computável, porque eles permitem avaliar efeitos em diversas variáveis simultaneamente (atividade econômica, renda, emprego, finanças públicas, exportação, desempenho de setores, bem-estar social etc.). São inúmeras as mudanças aplicadas ao setor de transporte que podem ser estudadas utilizando-se essa série de modelos. As aplicações mais comuns são em melhorias na infraestrutura, representadas por uma diminuição no custo de transporte. Entretanto, a aplicação de pedágios e as alterações legislativas também podem ser analisadas dessa forma.

Os modelos de equilíbrio geral computável podem ser utilizados para analisar questões relacionadas ao transporte de carga ou de passageiros, seja público ou privado (BRÖCKER, 2002). O foco pode ser nacional, regional ou urbano, segundo Verikios e Zhang (2013). Cada escala nos permite avaliar impactos diferentes; por exemplo: um modelo nacional nos permite observar os impactos sobre variáveis macroeconômicas nacionais, enquanto um modelo regional pode ser usado para verificar os fluxos entre estados.

Bröcker (2002) utiliza o modelo de equilíbrio geral computável estático para avaliar o transporte de passageiros, incluindo as famílias e as empresas. Ele argumenta que o setor de transporte envolve mais do que apenas o custo de levar os bens de uma região para outra; para que o transporte possa ser realizado, também são necessárias viagens de negócios, bem como as demais formas de obter informação sobre as condições de outros lugares. Além disso, o custo dos transportes influencia no consumo das famílias, tanto por aumentar o custo de bens quanto por aumentar o custo de saída para outros lugares, sendo que um aumento no custo da viagem diminui os ganhos de diversas áreas do comércio.

Porém, apesar de um aumento no custo dos transportes ser ruim para a economia, o governo considera necessário cobrar impostos sobre essa área. Nesse sentido, Mayeres e Proost (2004) comparam o efeito de duas políticas alternativas de preço para transporte usando um modelo de equilíbrio geral computável, segundo as condições da Bélgica. No fim, eles concluem que políticas baseadas no custo marginal se saem melhor do que políticas baseadas no custo médio em todos os grupos estudados (sendo que o efeito das reformas gera 160,66 euro/pessoa/ano de ganho social em uma política de custo marginal social, além de baixa taxa sobre o trabalho, embora uma maior taxa de aversão à desigualdade faça com que o cenário com alta transferência de seguridade social prevaleça). O estudo admite que existem políticas baseadas no custo médio que não foram testadas, mas a complexidade desses métodos torna sua implementação ineficiente, e não há indícios de que eles obtenham um resultado melhor do que os métodos baseados no custo marginal.

Dixon e Rimmer (2004) fazem uma decomposição histórica da economia americana para o período de 1992 a 1998, utilizando um modelo de equilíbrio geral computável de 500 setores para avaliar seus efeitos sobre a economia. Eles mostram que uma melhora de tecnologia nas áreas de exportação (incluindo transporte) beneficiou de maneira significativa o desenvolvimento dos Estados Unidos nesse período. A melhora de tecnologia aumentou o salário real em 8,90%, o PIB americano (GDP) em 6,67% e o capital em 1,1%. A redução do protecionismo aumentou tanto importações quanto exportações.

Nos Estados Unidos da América, Dixon e Rimmer (2006) precisaram criar uma forma de adaptar os dados ao modelo USAGE. Em um documento técnico, eles utilizaram matrizes BLS, com dados de 2004 e previsões para 2014 e então criaram matrizes do modelo USAGE, com dados para 2004 e previsões para 2014. Eles utilizaram um método de conversão em seis passos que torna as entradas em USAGE compatíveis com as entradas em North American Industry Classification System (NAIC).

No fim, eles concluem que as previsões utilizando USAGE não diferem muito das previsões BLS, sendo que a maior parte das diferenças pode ser atribuída à forma como as empresas e os empregos são alocados nos dois modelos. Pode-se citar o seguinte exemplo para essa questão: o modelo BLS prevê um crescimento de 4,08% para caçadores, uma vez que eles estão alocados na indústria de caça e pesca, enquanto o modelo USAGE obtêm uma projeção de 57,86%, uma vez que eles estão alocados na indústria de produtos florestais.

Seguindo na linha, Knaap e Oosterhaven (2011) utilizam um modelo de equilíbrio geral computável espacial (chamado de REAM-1) para avaliar os efeitos sociais das mudanças propostas no sistema de trens holandeses (Países Baixos). Eles concluem que essas mudanças aumentam o Produto Nacional Bruto (PNB ou GNP, basicamente o PIB desse país) em aproximadamente 380 milhões de euros (ano base de 2000) (0,016%) e realocam oito mil empregos. Além disso, o trabalho serviu de base para a construção do modelo REAM-2, criado posteriormente pelos autores.

Por outro lado, voltando à infraestrutura de transporte, Verikios e Zhang (2013) analisam os resultados que uma mudança nas indústrias de transporte urbano (uma diminuição dos subsídios às empresas que aconteceu na Austrália, na década de 90) teve sobre diferentes grupos familiares, divididos por renda. Eles utilizaram modelos de equilíbrio geral computável para realizar simulações com ligações do tipo *top-down* (de cima para baixo), *botton-up* (de baixo para cima) e misto. Seus resultados foram que as mudanças no transporte diminuíram o consumo das famílias em 0,2% e a desigualdade em 0,03% (ambos nacionais, e a desigualdade é medida pelo índice de GINI). Dessa forma, fica claro que um aumento no custo de transportes tem consequências ruins para a economia, principalmente para as famílias, que representam uma das áreas que mais consome transporte.

Bröcker e Korzhenevych (2013) elaboram um modelo de equilíbrio geral computável dinâmico para a economia. Esse modelo segue a estrutura de Dixit-Stiglitz e é classificado como semiendógeno. Os autores mostram como o modelo é capaz de avaliar o efeito de um choque no preço dos transportes e no estoque de capital. Suas conclusões são, em maioria, teóricas; mesmo assim, uma das simulações apresentadas para testar o modelo mostra como uma queda de 20% no capital inicial de uma região gera uma queda final no consumo dessa mesma região em -3,50% e uma queda de -1,41% no consumo das regiões vizinhas. Eles também apresentam uma tabela sobre a sensibilidade de diferentes coeficientes da equação do custo dos transportes, mas ela é complexa demais para ser apresentada nesta seção.

Seguindo na linha de tarifas sobre transporte, esta pesquisa pode ser levada para uma escala geográfica menor. Nieuwkoop (2014) expõe três artigos que utilizam modelos de equilíbrio geral computável para estudar políticas de estacionamento em Zurich: o primeiro artigo apresenta uma ideia básica do funcionamento de modelos de equilíbrio geral computável com o formato de complementos mistos; o segundo utiliza o modelo de fluxo de tráfego Wardropiano; e o terceiro é um modelo de equilíbrio geral computável urbano para fluxo de tráfego.

O autor conclui que o sistema de parquímetro em Zurich é ineficiente e pode levar a congestionamento; além disso, ele afirma que modelos de transporte que não levam em conta a "geografia humana" (posicionamento de casas, empresas etc.) podem gerar resultados imprecisos. O modelo com tráfego puro e o modelo integrado apresentaram diferenças, e ainda há diferenças entre as escolhas das famílias quando a cobrança de taxas é maior. O maior aumento foi no tempo total do transporte público (2,58%, transporte puro, taxa pequena) e a maior diminuição foi no tempo total do transporte privado (-6,04%, modelo integrado, taxa pequena), o que indica que a cobrança estimula as pessoas a utilizarem o transporte público.

Outros autores que avaliam os modelos de equilíbrio geral computável são Robson, Wijayaratnadixit e Dixit (2018). Eles analisam o método de equilíbrio geral computável em relação à tradicional Análise de Custo-Benefício (ACB ou CBA), através de uma revisão de literatura. Os autores falam sobre como modelar problemas com competição imperfeita e com efeitos de dispersão (longos impactos econômicos) que podem ser interessantes para o desenvolvimento regional. Fica evidente, então, que os modelos de equilíbrio geral computável podem ser utilizados para avaliar tanto pequenos efeitos regionais (como posicionamento de paquímetros) quanto grandes mudanças de escala nacional (mudanças em linhas ferroviárias).

#### 2.2 LITERATURA NACIONAL

No Brasil, a análise por equilíbrio geral computável tem sido utilizada nos transportes como uma forma de analisar projetos públicos, como a duplicação de estradas (ALMEIDA, 2004), a aplicação de tarifas (BETARELLI JÚNIOR, 2012) ou mesmo a liberação de setores para empresas privadas, (BETARELLI JÚNIOR; DOMINGUES, 2014). Nota-se que, embora muitos autores não considerem o transporte como um bem em si mesmo (ROBSON; WIJAYARATNA; DIXIT, 2015), porque ele não gera nenhum benefício direto (apenas consumindo tempo e recursos para transportar bens de um lugar ao outro), ainda é possível ver claramente, através da bibliografia, que o impacto indireto dos transportes não pode ser descartado, devido ao fato de esse impacto representar um efeito com alta taxa de propagação.

Uma analogia apropriada ao setor dos transportes seria o óleo de uma máquina. Ele não faz nada por si mesmo; porém, uma máquina sem óleo acaba por quebrar. Da mesma forma, embora seja geralmente declarado como um custo, o transporte é indispensável para o bom funcionamento da sociedade.

Castro (2000) analisa as privatizações do setor dos transportes e os desafios que o governo tem em manter a fiscalização do setor, após permitir um pouco de livre mercado na área. Apesar das vantagens apresentadas pela privatização (mais investimento no setor dos transportes e menos gasto para o governo) o processo se mostra uma complexa mistura de princípios econômicos e legislativos. Além disso, muitas vezes os acordos entre o governo e as empresas acabam por não gerar liberdade de investimento, mas sim algo parecido com um cartel.

Entre os pontos de interesse dos pesquisadores brasileiros, destaca-se o efeito do investimento em transportes sobre as disparidades socioeconômicas. Almeida (2004) estuda os efeitos sociais da duplicação da rodovia Fernão Dias (BR-381, que liga Belo Horizonte e São Paulo) utilizando um modelo de Equilíbrio Geral Aplicado Especial. O artigo conclui que o efeito "tempo de viagem" é praticamente irrelevante, sendo que o efeito "frete" o domina, tanto nas questões econômicas quanto nas questões sociais.

Além disso, como é esperado, as regiões mais próximas da rodovia duplicada recebem os melhores resultados. Mesmo assim, como 43% da economia de Minas Gerais passa pela rodovia, é possível estimar uma queda de 7,57% no custo dos fretes de todas as mercadorias, o que gera uma redução de 0,30% no índice de preços e uma redução de 0,14% no índice de Gini. Nota-se que nem todas as regiões são afetadas positivamente, devido aos desvios de comércio.

Em algumas situações, os modelos de equilíbrio geral computável podem não atender às necessidades do pesquisador, mas Haddad (2004) mostra que é possível aprimorá-los (tal qual nos modelos B-MARIA e B-MARIA-27), de forma que eles atendam às necessidades teóricas da economia. Isso prova, então, que é possível adaptar os modelos econométricos para lidar com retornos crescentes, custos de transporte e crescimento regional. Então, o estudo se dedicou à duplicação da BR-318, concluindo que se teria como retorno a variação de 0,0046% do PIB real nacional (equivalente a R\$ 38,4 milhões), no curto prazo, e de 0,0261% (R\$ 215,9 milhões), no longo prazo. Uma investigação dos efeitos por região também foi realizada, e, logicamente, os efeitos são maiores na região onde se encontra a rodovia.

Araújo (2006) observa a relação entre as melhorias no transporte (foco na malha rodoviária, nas rodovias BR-116 e BR-153) e as disparidades econômicas entre as diferentes regiões do país, utilizando uma mistura entre modelos de transporte agregado e o modelo MIBRA (Modelo Inter-regional para a Economia Brasileira). Ele conclui que investimentos em transportes, de fato, melhoram a economia da região onde acontecem, mas que não há garantia de que reduzam disparidades entre as regiões ou de que as regiões mais dinâmicas se beneficiem mais dessa melhoria do que as outras. Além disso, o trabalho alerta que as Parcerias Público-Privadas (PPP), que são utilizadas pelo setor público para o desenvolvimento da malha rodoviária no Brasil (uma forma de conseguir recursos extras para o crescimento regional), necessitam de trabalhos que avaliem as melhores opções de investimento. No longo prazo, os investimentos na BR-116 geram um aumento no PIB real de 0,04%, enquanto os investimentos na BR-153 geram um aumento de 0,024%.

Além de aumentar o número de empresas fornecedoras de transporte, outra forma de melhorar o desempenho do setor é ampliar ou melhorar a infraestrutura da área. Essa abordagem é vista em Faria (2009), em que são explorados os investimentos realizados através do Programa de Aceleração do Crescimento (PAC) na malha rodoviária, mais especificamente o investimento feito nas rodovias BR-101 e BR-163, utilizando-se um modelo de equilíbrio geral computável inter-regional integrado a um modelo de transporte, com fechamentos para o curto e o longo prazo. Suas conclusões estão de acordo com o restante da literatura. Os benefícios desse investimento são maiores no curto prazo (os gastos do governo aquecem a economia) e afetam todo o país (embora beneficiem mais a região onde foram realizados). Além disso, a BR-101 pede um gasto de R\$ 2,8 bilhões, para um retorno de 0,02% sobre o PIB real, enquanto a BR-163 pede um gasto de R\$ 1,5 bilhões, para um retorno de 0,01% sobre o PIB real.

Por outro lado, Domingues *et al.* (2010) avaliam alguns dos investimentos feitos através do Programa de Aceleração do Crescimento (PAC) sobre a malha rodoviária brasileira, utilizando um modelo interestadual de equilíbrio geral computável e um modelo de rede de transporte. Os autores concluem que o investimento em transporte (assim como outros investimentos de infraestrutura) beneficiam mais os estados desenvolvidos no curto prazo, enquanto beneficiam os estados menos desenvolvidos no longo prazo, o que não garante uma diminuição nas disparidades, mas melhora a situação de ambos os estados. O resultado do investimento em transporte rodoviário sobre o PIB real é de 0,231% no longo prazo.

Outro ponto interessante na análise dos investimentos dos transportes é a questão das tarifas. Betarelli Júnior (2012) desenvolveu um modelo de análise utilizando equilíbrio geral computável dinâmico e aplicando mecanismos de retorno de escala, mercados imperfeitos, mecanismos dinâmicos recursivos, movimento intertemporal de entrada de firmas e detalhamentos da base de dados para os serviços de transporte de carga e de passageiros no Brasil. Utilizou, então, esse modelo para avaliar os impactos econômicos do teto tarifário no transporte ferroviário de carga (2012) e a redução da tarifa sobre as operações domésticas de cabotagem (2013).

Os resultados foram que a redução dos custos ferroviários geraria um aumento médio na taxa de crescimento do PIB de aproximadamente 0,06%, enquanto a liberação do setor de cabotagem geraria uma queda de 0,2%, numa economia heterogênea, e um crescimento de 0,02%, em uma economia quase-competitiva. Como outros trabalhos na área, eles concluem que uma redução nas tarifas, em conjunto com uma abertura no mercado, aumenta o desenvolvimento dos setores que dependem do setor afetado, enquanto que a indústria nacional afetada sofre uma pequena recessão.

O modelo criado nesse artigo recebeu o nome de Brazilian Imperfect Market and Transport (BIM-T), um modelo dinâmico recursivo, de equilíbrio geral computável, do tipo Johansen (1960, *apud* FOCHEZATTO, 2005). Em Betarelli Júnior e Domingues (2014), é utilizado o equilíbrio geral computável, a fim de avaliar os efeitos de uma possível redução na tarifa para a atividade de cabotagem (um tipo de transporte aquaviário regulado pela Agência Nacional de Transportes Aquaviários – ANTAQ). Para esse objetivo, eles utilizam o modelo BIM-T (Brazilian Imperfect Market and Transport).

Em todos os cenários testados, a redução da tarifa gera um aumento no PIB superior ao cenário base. Em cenários mais próximos do livre mercado, o lucro econômico desse setor acaba diminuindo com a entrada de novas empresas na área, e todas as outras áreas relacionadas à cabotagem (como os setores produtores de Petróleo e Gás) se beneficiam com isso. Segundo o texto:

> Pode-se notar que no ambiente de protecionismo, o impacto de longo prazo sobre o PIB é 0,008% numa "economia heterogênea" e 0,0076% em uma "economia quasecompetitiva". Quando também a reforma concorrencial é levada em conta, o efeito relativo sobre o PIB em 2025 aumenta 19,5% numa "economia heterogênea" e 65% numa "economia quase-competitiva". (BETARELLI JÚNIOR; DOMINGUES, 2014, p. 693)

Seguindo a linha de Betarelli Júnior (2013), Vassalo (2015) utiliza o modelo chamado BR-Transport (um modelo do tipo IEGC), a fim de avaliar os efeitos de uma redução no custo de transporte no Brasil. O autor conclui que uma redução generalizada no custo dos transportes gera um aumento no comércio inter-regional e beneficia principalmente os produtores de recursos brutos (uma redução de 10% no custo dos transportes gera um aumento de 0,08% no PIB real, se não contarmos retornos de escala, e 0,26%, com retornos de escala).

Como o trabalho dividiu o setor dos transportes em quatro grupos (rodoviário, ferroviário, hidroviário e dutoviário, enquanto outros modos de transporte, como o aéreo, recebem um foco menor), ele ainda identifica qual desses grupos é mais importante para cada região do país. O maior problema dessa análise, ressaltado pelos autores, é a sua incapacidade de propor novas ligações, ou seja, esse tipo de análise não pode indicar a criação de uma nova via entre dois estados, embora isso possa ser extrapolado por meio da informação fornecida.

No nosso estado de interesse, o Rio Grande do Sul, Gonçalves (2018) realizou dois exercícios quantitativos utilizando equilíbrio geral computável: no primeiro, regionalizando a Matriz de Insumo e Produto para o estado do Rio Grande do Sul e avaliando a utilização dos modais de transporte; no segundo, utilizando o modelo dinâmico MEGARS para avaliar as políticas fiscais de transporte. Ele conclui que o transporte rodoviário de cargas e de passageiros é aquele que apresenta o maior efeito multiplicador e que uma melhoria na infraestrutura pode tornar o estado mais competitivo (apenas 9% da malha rodoviária é pavimentada); além disso, a redução das margens de transporte geraria um aumento de 3,1647% no crescimento do PIB real. O trabalho não avalia se melhorar o sistema de transportes diminuiria o número de acidentes, mas essa é uma possibilidade.

Assim sendo, fica claro que os modelos de equilíbrio geral computável são bem utilizados para a análise do setor dos transportes e que, caso os modelos não atendam às exigências da situação a ser modelada, ainda é possível adaptá-los. Além disso, a revisão de literatura empírica nacional indica que existe uma carência de trabalhos com foco no transporte hidroviário, principalmente nos estados da região Sul do Brasil.

## **3 TRANSPORTE HIDROVIÁRIO NO RIO GRANDE DO SUL**

Este capítulo aborda o sistema hidroviário do Rio Grande do Sul, observando questões geográficas que são relevantes para os investimentos no transporte. O modal hidroviário possui ganhos quando trabalha com grandes volumes de carga, mas, para isso, é necessário que exista uma hidrovia grande o suficiente para a passagem dos barcos. O calado máximo permitido em uma hidrovia indica o tamanho das embarcações permitidas, sendo que, quanto maior o calado permitido, mais carga pode ser transportada em uma única embarcação. Apesar de desejável economicamente, a melhoria das hidrovias exige um processo de dragagem dos rios (para remover detritos), que é custoso e pode acarretar problemas ambientais.

### 3.1 O TRANSPORTE HIDROVIÁRIO NO RS

É importante notar que o transporte hidroviário possui uma diferença significativa em relação a outras formas de transporte (ferroviário e rodoviário). A construção de novos "trilhos" (rios, canais etc.) para essa modalidade específica de transporte é um ato geopolítico, com repercussões em vários outros setores. Um exemplo do que seria criar um canal para o transporte aquaviário no interior do estado seria similar ao projeto de transposição do rio São Francisco (mais informações no site da Fundação Joaquim Nabuco). A primeira questão a ser discutida seriam os preços do projeto, seguida de quanto é possível lucrar com a mudança do curso do rio e, então, dos impactos que isso causaria sobre as pessoas situadas à margem do rio na atualidade e dos danos ambientais resultantes dessa mudança. A abertura de um novo canal seria custosa, e, por isso, o uso de canais já existentes seria economicamente mais viável.

A partir deste ponto, quando se refere à criação de novos canais hidroviários, esta-se referindo ao aproveitamento de rios e de canais já existentes, que ainda não fazem parte do sistema de transporte, ou ao melhoramento das vias hidroviárias já existentes, por meio de dragagem. Outra informação que precisa ser levada em conta é o fato de que canais fluviais precisam de manutenção, já que o processo de erosão leva detritos para o leito do rio e pode gerar bloqueios na via. Novamente, o processo de remoção desses detritos é a dragagem.

Dessa forma, fica claro que a criação de grandes canais em algumas regiões é considerada como uma proposta controversa, na melhor das hipóteses. O que nos sobra, então, é avaliar diferentes formas de se utilizar os canais presentes naturalmente no estado e como ligá-los para se obter a redução máxima do custo de transporte na região.

Mas por que utilizar o transporte hidroviário? Em suma, uma mudança dos outros modais de transporte para o transporte hidroviário é uma forma de reduzir custos. Vassalo (2015) diz que o modal aquaviário é o de menor custo por tonelada/quilômetro, entre os modais disponíveis, chegando a ser 56% mais barato que o modal rodoviário, 20% mais barato que o modal ferroviário e 29% mais barato que o modal dutoviário. Ou seja, transportar por 1 km de rodovia é equivalente, em preço, a transportar por 2,27 km de hidrovia.

Neste ponto, ressalta-se que ainda no trabalho de Vassalo (2015) é especificado que, embora o Brasil esteja na 56ª posição em competitividade de transporte, sua posição cai para 114º, quando a infraestrutura é levada em consideração. Esses dados indicam que o problema da infraestrutura do transporte é um fator de atraso para o desenvolvimento nacional.

Além disso, o estado do RS possui uma grande vantagem para o transporte aquaviário: o porto da cidade de Rio Grande, que, segundo Betarelli Júnior (2012) e Collaziol (2003), foi responsável pelo desembarque de 22,5% do total de toneladas exportadas pelo brasil (dados de 2003). O porto possui uma área de 200 hectares, onde é possível a instalação de novos terminais na margem oeste do canal de entrada da barra de rio grande, e essa área tem acesso ao abastecimento de água, à energia elétrica, além de acesso pavimentado até a malha rodoviária e ferroviária do estado.

Mesmo assim, segundo a PELT-RS (2018), o estado do Rio Grande do Sul transporta 88% da sua carga por rodovias, 6% por ferrovias e 3% por hidrovias, enquanto o Brasil como um todo utiliza 65% de rodovias, 16% de hidrovias e 15% de ferrovias. Ou seja, apesar de possuir o 4° maior porto do país, o Rio Grande do Sul utiliza menos hidrovias do que a média nacional. Levando-se em conta que nove dos estados brasileiros não tem acesso ao mar, esses números provocam reflexões.

Betarelli Júnior (2013) ainda esclarece que melhorias nos transportes são uma fonte de dois tipos de efeitos: o primeiro é o efeito direto, que revela o grau de acessibilidade (o quanto a região é afetada por uma mudança nesse setor); já o segundo é o efeito multiplicador, causado pelo aumento dos outros setores (efeito indireto). O efeito direto pode ser medido pelos coeficientes de ligação para frente e para trás, enquanto o efeito indireto é medido pelo campo de influência. Dessa forma, fica claro que as melhorias na infraestrutura do transporte aquaviário do RS têm grande potencial para facilitar tanto a importação quanto a exportação de produtos, duas atividades que podem favorecer o desenvolvimento nacional.

## 3.2 INFRAESTRUTURA DO TRANSPORTE HIDROVIÁRIO

Muitos fatores contribuem para a construção de infraestrutura de transporte, e, embora essa função seja frequentemente atribuída ao governo, é possível ver ao longo da história uma clara vontade de investir nesse setor partindo de capitais privados.

O governo Lula organizou diversas Parcerias Público-Privadas (PPPs); e Silveira (2003) ressalta que, embora a concepção das estradas de ferro como reflexos de estratégias militares e governamentais, elaboradas através de Planos de Viação, seja um consenso na literatura histórica, visto que o primeiro decreto do governo imperial foi nesse intuito, a verdade é que as primeiras ferrovias foram construídas por vontades privadas para ligar as fazendas de café aos portos, sendo financiadas tanto pelos cafeicultores quanto por capitais estrangeiros.

Note que, embora Silveira (2003) fale principalmente sobre o modal ferroviário, várias de suas conclusões podem ser expandidas para os outros modais com poucas adaptações. Por exemplo, o modal hidroviário já possui vias criadas pela natureza, mas essas vias não serão utilizadas se não houver uma vontade (pública ou privada) de explorar esse recurso. Observando esses relatos históricos, percebe-se que é possível obter investimentos externos para melhorar a infraestrutura de transportes com gasto reduzido por parte do Estado. Mas, novamente, a construção de canais hidroviários é um processo complicado que precisa de análise particular.

Outro grande fator que afeta o transporte hidroviário é a sua legislação trabalhista. Segundo o Plano Estadual de Logística e Transportes do Rio Grande do Sul (PELT-RS, 2015), o transporte hidroviário recebe muita regulamentação se comparado aos demais modos de transporte, sendo submetido às normas do Comando da Marinha, do Ministério do Trabalho, do Ministério da Saúde, do Ministério da Agricultura, da Anvisa, da Receita Federal, da Receita Estadual e mais, além de a tripulação das embarcações estar sujeita a regulamentações bem mais severas do que nos outros modais. Como esperado, há problemas na interpretação da legislação referente à tripulação, principalmente porque as diretrizes preconizadas a uma empresa são diferentes daquelas sugeridas a outras.

A Agência Nacional de Transportes Aquaviários (ANTAQ) separa o transporte aquaviário em quatro tipos:

**1) Navegação de cabotagem:** é aquela realizada entre os portos do território brasileiro, utilizando a via marítima ou as vias navegáveis interiores;

**2) Navegação de longo curso:** navegação realizada entre portos brasileiros e estrangeiros;

**3) Navegação de apoio marítimo:** é a realizada para o apoio logístico para embarcações e instalações em águas territoriais nacionais e na Zona Econômica, que atuem nas atividades de pesquisa e lavra de minerais e hidrocarbonetos;

**4) Navegação de apoio portuário:** realizada exclusivamente nos portos e terminais aquaviários para atendimento a embarcações e instalações portuárias.

No entanto, em diversos documentos, como o Anuário Estatístico da ANTAQ, a divisão pode aparecer como:

**1) Navegação de longo curso:** realizada entre portos de diferentes nações;

**2) Navegação de cabotagem:** realizada entre portos do mesmo país;

**3) Navegação interior:** realizada em hidrovias interiores, em percurso nacional ou internacional.

É possível encontrar em Teixeira *et al.* (2018) uma subclassificação para a navegação interior:

**a) Navegação fluvial e lacustre (ou navegação longitudinal):** quando realizada ao longo dos canais, rios, lagos e lagoas, mas fora das áreas portuárias nacionais. Ela pode se estender a portos fluviais e lacustres de países vizinhos desde que integrados por hidrovias interiores;

**b) De travessia:** quando realizada de um lado para o outro através de rios e canais, funcionando basicamente como uma ponte, oficialmente:

> Quando liga dois pontos das margens em lagos, lagoas, baías, angras e enseadas; quando se dá entre ilhas e margens de rios, de lagos, de lagoas, de baías, de angras e de enseadas, em uma extensão inferior a 11 milhas náuticas; ou quando interliga dois pontos de uma mesma rodovia, ou ferrovia interceptada por um corpo d'água. (TEIXEIRA *et al.*, 2018, p. 443)

**c) De porto:** quando realizada dentro de áreas portuárias nacionais, baías, enseadas, angras, canais, rios e lagoas em atendimento às atividades específicas do porto.

Conforme o Anuário Estatístico da ANTAQ (2019), o transporte hidroviário é fundamental para o desenvolvimento sustentável do país, movimentando cerca de 1,104 bilhão de toneladas nos portos brasileiros em granel sólido, granel líquido, contêineres e carga geral solta. Houve uma perda de -1,6% em relação a 2018, mas um aumento de 31,9% nos últimos nove anos. Os maiores movimentos, em toneladas, foram de minério de ferro (367,8 milhões), petróleo e derivados (224,7 milhões), soja (92,4 milhões) e milho (55,7 milhões).

Na classificação dos portos apresentados pelo Anuário Estatístico 2019, o porto de Rio Grande/RS está em quarto lugar, com aproximadamente 25,8 milhões de toneladas, pouco acima do porto de Itaqui/MA, que transporta 25,2 milhões de toneladas, e solidamente abaixo do porto de Itaguaí/RJ, que transporta 43,2 milhões de toneladas.

Segundo o Plano Mestre do Complexo Portuário de Rio Grande e Pelotas – Volume 1 (PMCPRGP1, 2020), o complexo movimentou 43,3 milhões de toneladas em 2018, destacando, ainda, quais os principais tipos de cargas movimentadas pelo porto: grão de soja, arroz, trigo, farelo de soja, cavaco, fertilizantes, clínquer, celulose, toras de madeira, veículos, gado vivo, derivados de petróleo, produtos químicos, petróleo, GLP, GNL e outros gases, e óleo de soja.

O grão de soja tem destaque por ter atingido 14,6 milhões de toneladas em 2018. A soja é a principal cultura agrícola do estado e têm destaque os desembarques de navegação interior, com origem em terminais da região de Porto Alegre, assim como o trigo, que também utiliza essa rota. O complexo é responsável pelo escoamento da produção estadual de arroz, que corresponde a 70% da produção brasileira. Outro produto que utiliza a navegação interior é o óleo de soja, que desembarca da navegação interior para ser embarcado à exportação, e, em 2018, o óleo de soja atingiu 302 mil toneladas.

Foram movimentadas, ainda, 3,1 milhões de toneladas de celulose, desembarcadas da navegação interior e embarcadas para a navegação de longo curso. A empresa responsável pela produção é a CMPC Celulose Riograndense, cuja fábrica situa-se em Guaíba (RS), sendo também responsável pelo consumo de toras de madeira.

A General Motors também faz uso do complexo portuário, possuindo uma unidade industrial em Gravataí/RS, além de ser responsável pela maioria das operações de embarque e desembarque de veículos leves. Em 2018, foram movimentadas 58 mil unidades de veículos em fluxos de importação, exportação, embarque e desembarque de cabotagem.

Identicamente, foram movimentadas 890 mil toneladas de produtos químicos e 576 mil toneladas de GLP, GNL e outros gases, com operações sendo realizadas nos terminais

Transpetro e Braskem do Porto do Rio Grande e também no TUP Yara. A exportação de gado para a Turquia também possui destaque devido às suas 43 mil toneladas, ou 163 mil cabeças.

A ANTAQ não disponibiliza registros sobre em quais modais as cargas são transportadas até os (ou para fora dos) portos. Cunha (2014) avaliou que, para o porto de Rio Grande, esses números seriam aproximadamente 69,93% para rodovias, 16,32% para ferrovias, e 13,75% para navegação hidroviária interior. Outras vantagens do modal hidroviário apresentadas por esse autor são que ele emite menos carbono do que os modais rodoviário e ferroviário, além de consumir menos combustível e ter um custo menor para a criação de infraestrutura.

**Componente Hidrovia Ferrovia Rodovia** Combustível para transportar 1 ton. por  $1000 \, | 4 \, L$ km 6 L 15 L Emissões de CO2 para transportar 1 ton. por  $74 g$ 1000 km  $104 \text{ g}$  219 g Custo estimado da construção de 1 km de US\$ 34 mil infraestrutura US\$ 1,4 milhão US\$ 440 mil

**Tabela 1 –** Diferenças dos modais de transporte

Fonte: Adaptada de Cunha (2014).

Como pode-se ver, não é surpresa que a Confederação Nacional do Transporte (CNT) destaque como principais problemas do setor hidroviário a infraestrutura e a regulação, assim como somam-se a isso as dificuldades de construção de novos canais e a carência de investimentos e a falta de sinalização. Cunha (2014) também fala sobre isso, citando a falta de sinalização na Lagoa dos Patos, a irregularidade nas operações de dragagem e demais problemas da área. Além disso, como já foi dito, problemas de excesso de regulamentação atrapalham a operação das empresas.

Dessa forma, o transporte hidroviário acaba por ser subutilizado, quando poderia gerar uma grande economia para o estado se fosse adotado de forma mais consistente. O PELT-RS ressalta que a cabotagem, incluindo o transporte de cargas ao longo da costa, tem sido pouco utilizada no estado, e, no entanto, o RS poderia fazer um uso maior dela principalmente utilizando os portos de Rio Grande, Pelotas e Porto Alegre, pois, como 80% do PIB brasileiro é gerado em até 200 km da costa, é possível estender o transporte de cabotagem para outros estados de forma regular.

Infelizmente, a subutilização do transporte fluvial não é um problema exclusivo da região sul, segundo Teixeira *et al.* (2018), visto que, embora o Brasil tenha uma grande rede hidrográfica, ela só foi explorada extensivamente como meio de uma política pública de transporte nos períodos colonial e imperial (até 1889), enquanto países desenvolvidos ainda se dedicam a desenvolver o transporte marítimo nos dias de hoje.

O PELT-RS de 2018 prevê um investimento total de R\$ 361.200.000 na rede hidroviária até o ano de 2024, a maior parte proveniente de investimento federal, mas, mesmo assim, há dúvida sobre quanto é possível arrecadar de agentes privados. O sistema de concessões tem seus investimentos previstos pelo PELT-RS, mas um plano de investimentos seguros talvez pudesse ser utilizado para conseguir ainda mais recursos. O PELT-RS ainda propõe a implementação de novos 380 km em trechos hidroviários e manutenção de mais 776 km, assim como a construção ou remodelagem de 13 terminais hidroviários e várias pesquisas incluindo valores de frete, Preferência Declarada com embarcadores de carga, simulações de tráfego, avaliações de ineficiência e também a busca por alternativas que minimizam ineficiência e o custo. Dessa forma, atua em conjunto com o governo federal para ações regulatórias e normativas, busca de recursos para o orçamento (envolvendo ou não PPPs) e concessões para o investimento estadual.

A seguir, a Tabela 2 mostra a projeção dos investimentos, realizada pela Secretaria dos Transportes do Rio Grande do Sul:

| Competência                                           | 2019        | 2024       | <b>Total Geral</b> |
|-------------------------------------------------------|-------------|------------|--------------------|
| <b>Investimentos Estaduais</b>                        | 113.700.000 |            | 113.700.000        |
| Número de Intervenções Estaduais                      | 2           |            | $\overline{2}$     |
| <b>Investimentos Federais</b>                         | 119.900.000 |            | 119.900.000        |
| Número de Intervenções Federais                       | 2           |            | $\overline{2}$     |
| Investimentos em Terminais Estaduais<br>ou Concessões | 50.000.000  | 35.200.000 | 85.200.000         |
| Número de Terminais Estaduais                         | 3           | 6          | 9                  |
| Competência                                           | 2019        | 2024       | <b>Total Geral</b> |
| Investimentos em Terminais Federais<br>ou Concessões  |             | 20.000.000 | 20.000.000         |
| Número de Terminais Federais                          |             | 2          | 2                  |
| Investimentos<br>Terminais<br>em<br>no<br>Uruguai     |             | 22.400.000 | 22.400.000         |
| Número de Terminais no Uruguai                        |             | 2          | $\overline{2}$     |
| <b>Total Geral</b>                                    | 283.600.000 | 77.600.000 | 361.200.000        |
| Número Total de Intervenções                          | 7           | 10         | 17                 |

**Tabela 2 –** Plano de investimentos do PELT-RS, Custos de Implantação de Obras Hidroviárias por Rota e Horizonte de Projeto (em R\$)

A CNT também reconhece que vários dos problemas no setor de transporte hidroviário provêm de questões referentes à infraestrutura e regulação, embora Cunha (2014) cite algumas questões geográficas, como o fato de que a maior parte das hidrovias não desemboca no oceano, sendo necessário realizar parte do percurso por outro modal.

 A revista "Transporte em Números" da CNT comemora o fato de que, em 2017, o transporte aquaviário cresceu 17,5%; mas, segundo os dados da ANTAQ, houve uma queda de 4% no transporte aquaviário de 2018 para 2019, sendo que foram transportados apenas 585,09 milhões de toneladas de janeiro a setembro de 2019.

Em Collaziol (2003), já se colocava que a infraestrutura gaúcha precisava de recuperação, manutenção e aprimoramento contínuo, envolvendo a modernização de equipamentos, a capacitação gerencial e mesmo a regularização financeira, além de diversos tipos de ajustes nos canais, incluindo diversas operações de dragagem e o aumento da sinalização para permitir que os barcos naveguem à noite, o que vem a ser abordado novamente por Cunha (2014).

Na mesma perspectiva, é dito ainda que a reestruturação do sistema hidroviário gaúcho poderá resultar em benefícios como um menor custo de frete, diminuição nos custos de construção e manutenção de estradas e até uma redução no número de acidentes, já que acidentes nas hidrovias são estatisticamente menos propensos a acontecer.

Como já foi visto, o problema da regulamentação é em parte a falta de clareza, muitos órgãos envolvidos e discrepâncias nas diretrizes oferecidas, de forma que uma revisão das normas pode aliviar o seu impacto negativo sobre as operações nas hidrovias.

Um fato importante, presente em Collaziol (2003), é que, a partir de 1997, 90% dos portos gaúchos passaram a "pertencer" à iniciativa privada, mas o sistema possui muito pouca competição entre os portos (sendo melhor representado por um sistema oligárquico ou de cartel do que por livre mercado), e estes apresentam diversos dos problemas citados anteriormente, pois perderam competitividade ao longo do tempo e as cargas foram desviadas para o modal rodoviário (situação até 2003); recentemente, porém, o transporte aquaviário tem se reerguido consideravelmente. Collaziol (2003) atribuiu a perda de competitividade a vários motivos, incluindo pouca atenção do governo e da sociedade, a alocação de uma grande quantidade de recursos no modal rodoviário, desmobilização da indústria naval e corporativismo por parte da administração portuária. O autor esclarece ainda que não existe

falta de carga para os portos, apenas dificuldade de atender eficientemente a demanda, significando que o problema é um gargalo estrutural.

Voltando a Gonçalves (2018) e às informações disponibilizadas pelo PELT-RS, podese observar que faltam também ligações inter-regionais por hidrovias (e ferrovias) favorecendo o transporte rodoviário no RS. As características heterogêneas da geografia do estado pioram as disparidades regionais, uma vez que é mais barato construir vias de transporte em uma planície do que em uma serra.

O comércio com o Uruguai pode ser feito tanto por hidrovias internas ao território brasileiro quanto pela costa, enquanto a criação de uma hidrovia entre Porto Alegre e a Argentina já possui dois terços do caminho como rota comercial.

O complexo aquaviário mais importante no estado do Rio Grande do Sul é formado pelos rios Jacuí, Sinos, Taquari, Gravataí, Caí, Lago Guaíba, Lagoa Mirim, Lagoa dos Patos e o Canal São Gonçalo, que alcançam o Oceano Atlântico através da Barra do Rio Grande. Segundo o PELT-RS (2015), esse complexo interliga zonas industriais, agroindustriais e agrícolas, atingindo até a capital do estado, cuja área metropolitana concentra 80% do PIB estadual.

Além da navegação interior, a navegação de cabotagem também é subutilizada, pois 80% do PIB brasileiro é gerado na faixa de 200 km da costa. Sendo assim, os portos de Rio Grande, Pelotas e Porto Alegre poderiam utilizar a navegação de cabotagem para o comércio interestadual.

Os projetos de melhorias na rede hidroviária também são divulgados pela Secretaria de Infraestrutura e Logística através do PELT-RS, sendo que novos terminais estão sendo planejados nas cidades de Palmares do Sul, Tavares, Mostardas, São Lourenço do Sul, Arambaré, Tapes, entre outras. Na bacia do Uruguai, o Estudo de Viabilidade Técnica, Econômica e Ambiental (EVTEA) estimou os volumes necessários a serem dragados para a implementação da hidrovia no Rio Uruguai e Ibicuí. As hidrovias existentes e previstas estão representadas no Mapa 1.

No curto prazo, já há ações sendo promovidas, como o transporte de madeira de Pelotas até o Terminal da Indústria em Guaíba, que carrega de 1,0 a 2,0 milhões de toneladas anualmente. O transporte hidroviário é mais eficiente do que os outros modais, pois tem menor custo por quilômetro. O aumento da participação desse modal no transporte regional pode ser entendido como uma queda no custo de transporte, sendo uma economia para a sociedade, de forma que sua adoção produz um cenário de crescimento e aumento da produção interna.

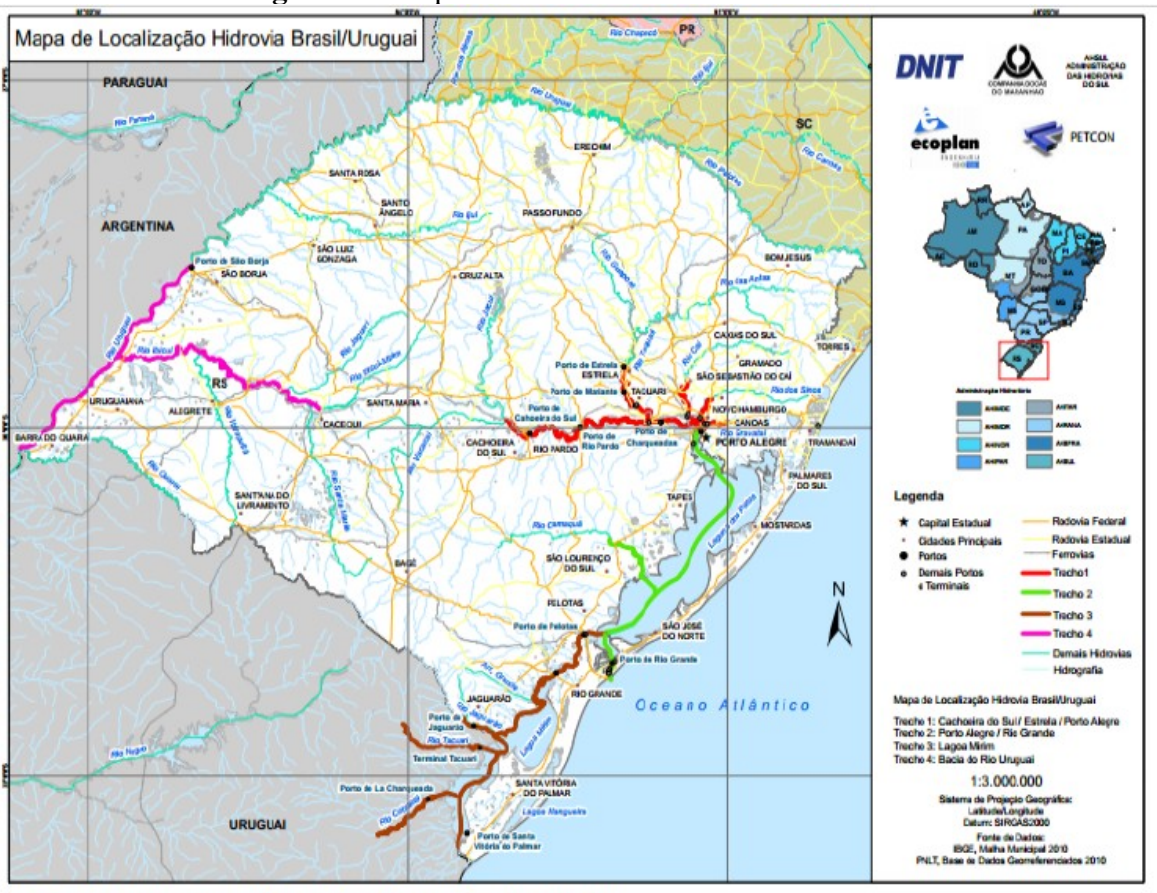

**Figura 1 –** Mapa das Hidrovias no Rio Grande do Sul

Figura 01: Mapa de localização da Hidrovia Brasil/ Uruguai Fonte: PELT-RS (2015, p. 14).

Segundo o PELT-RS (2018), o RS transporta 3% da carga total por hidrovia, mas o sistema gaúcho está sem um calado específico para a circulação de navios e sinalização, uma questão que, como pode-se ver em Cunha (2014), afeta a navegabilidade e a segurança. Dessa forma, é possível vislumbrar que mesmo com a estrutura natural para a navegação ainda se encontram problemas.

O estado possui três regiões hidrográficas:

- 1) A região litorânea, com seis bacias hidrográficas;
- 2) A região do lago Guaíba, com nove bacias;
- 3) A região do Rio Uruguai, também com nove bacias.

Há também dez trechos comerciais, sendo o maior deles "Itapuã – Rio Grande" com 267 km de extensão e um calado de 5,2 m, e o menor "Foz – BR-116" com 3 km de extensão e 5,2 m de calado. O menor calado registrado é de 2,5 m.

| Hidrovia          | <b>Trecho</b>                      | Calado (m) | Extensão (km) |
|-------------------|------------------------------------|------------|---------------|
| Rio Jacuí         | Cachoeira do Sul – Charqueadas     | 2,5        | 174           |
| Rio Jacuí         | Charqueadas – Porto Alegre         | 4,0        | 54            |
| Rio Taquari       | Triunfo - Estrela                  | 2,5        | 86            |
| Rio Caí           | $Foz-Montenegro$                   | 2,5        | 56            |
| Rio dos Sinos     | $Foz - São Leopoldo$               | 2,5        | 48            |
| Rio Gravataí      | $Foz - BR-116$                     | 5,2        | 3             |
| Delta do Jacuí    | Porto Alegre – Polo Petroquímico   | 5,2        | 28            |
| Lago Guaíba       | Porto Alegre – Itapuã              | 5,2        | 48            |
| Lagoa dos Patos   | Itapuã – Rio Grande                | 5,2        | 267           |
| Canal São Gonçalo | Lagoa dos Patos - Porto de Pelotas | 5,2        | 12            |

**Tabela 3 –** Hidrovias com Operação Comercial no Rio Grande do Sul

Fonte: Adaptado de PELT-RS (2018).

O porto de Rio Grande, como um dos maiores portos nacionais, chama a atenção para o transporte aquaviário por meio da Lagoa dos Patos, sendo uma ótima via para a capital do estado, Porto Alegre. Cunha (2014) acredita que o custo de manutenção para essa via seria baixo se comparado com o modal rodoviário.

Outro ponto de interesse é o Vale do Jacuí, que fica em Cachoeira do Sul, um polo econômico e industrial, com seus 600 km de navegação (uma possibilidade, visto que ainda precisa de alguns estudos para determinar diversos aspectos do projeto). Seu uso chama a atenção de empresas exportadoras pela redução no custo com transportes que pode aumentar a eficiência do estado. Além disso, esse rio também participa da travessia de granéis e biodiesel entre a parte nordeste do país e o porto de Rio Grande.

#### **4 METODOLOGIA E DADOS**

Neste momento, aborda-se a parte técnica do trabalho, observando principalmente os modelos relevantes para a presente dissertação. Os principais modelos são ORANI, B-MARIA e B-MARIA-27, que serviram como base para a criação do modelo TRANSP-RS.

### 4.1 REVISÃO HISTÓRICA DOS MODELOS DE EGC NO BRASIL

Segundo Fochezatto (2005), os modelos de equilíbrio geral computável são baseados na teoria de Walras, presumindo que há concorrência perfeita e cujos principais agentes são os produtores e os consumidores, sendo que a otimização do consumo de ambos está sujeita a restrições. Os consumidores buscam maximizar a utilidade das suas compras, sujeitos a uma restrição orçamentária, ao passo que os produtores buscam minimizar seus custos de produção. Tendo em mente que, que no modelo base, o ganho de escala é constante, as únicas formas de aumentar o lucro é melhorar a tecnologia ou substituir insumos.

Embora Walras tenha criado as bases teóricas para os modelos de equilíbrio geral, o primeiro modelo aplicado foi realizado para a economia norueguesa por Johansen (1960, *apud* FOCHEZATTO, 2005), que conseguiu linearizar equações não-lineares usando métodos de programação linear. Atualmente, existe uma abundância de técnicas computacionais à disposição dos pesquisadores, que podem escolher de acordo com suas necessidades de detalhamento e precisão.

Ainda no trabalho de Fochezatto (2005), chama-se atenção para três fatores que determinam o uso crescente desses modelos como instrumentos de análise para políticas econômicas. Em primeiro lugar, o fato de que se trata de modelos multissetoriais que abarcam todos os agentes da economia, fornecendo resultados abrangentes e possibilitando análises desagregadas, bem como a localização das interdependências do sistema econômico. Em segundo lugar, o fato de que a estrutura econômica atual está cada vez mais complexa e interligada. Portanto, uma alteração política resulta em um número maior de efeitos colaterais que podem alterar os resultados previstos e, dado que os modelos de equilíbrio geral capturam bem esses efeitos colaterais, seu uso tende a aumentar. Em terceiro lugar, os avanços tecnológicos que facilitam o cálculo e a divulgação de dados, viabilizando a aplicação dos modelos.

Guilhoto (1995) está de acordo com a ideia de que os avanços tecnológicos foram fundamentais para que os modelos de equilíbrio geral computável se disseminassem pela comunidade acadêmica. O autor considera que esses modelos se desenvolveram mais na década de 1980, graças ao barateamento do custo de computação, ao aumento da velocidade de processamento e à criação de softwares especializados neste tipo de análise.

Segundo Perobelli (2004), os métodos de equilíbrio geral tratam a economia como um sistema de mercados inter-relacionados onde o equilíbrio de todas as variáveis deve ser calculado simultaneamente, sendo que qualquer alteração no ambiente econômico pode ser observada através do cálculo de variáveis endógenas. Ainda em Perobelli (2004), somos apresentados aos componentes essenciais da especificação neoclássica: (i) especificação dos agentes representativos, cujo comportamento deve ser analisado; (ii) identificação dos objetivos desses agentes (os problemas de otimização que eles realizam); (iii) especificação do que os agentes utilizam como sinais para sua tomada de decisão (geralmente os preços); (iv) identificação do sistema econômico (muitos modelos assumem competição perfeita e tratam os agentes como tomadores de preço).

Embora os modelos de equilíbrio geral computável sejam baseados na estrutura neoclássica, muitos deles aceitam a inclusão do setor governo, a competição imperfeita e/ou outros pressupostos não-neoclássicos. Isso provem do fato que esses modelos foram desenvolvidos para avaliar economias que contêm esses elementos e, portanto, sua nãoinclusão resulta em distorções dos valores reais.

No Brasil, o primeiro modelo de EGC ficou conhecido como PAPA (Planejamento e Análise de Políticas Agrícolas), desenvolvido por Joaquim Guilhoto, em 1995. A partir desse modelo, com alguma inspiração dos modelos MONASH (PETER *et al.*, 1996), Eduardo Haddad criou o modelo B-MARIA.

O B-MARIA se destaca na literatura sobre EGC por ser o primeiro modelo interregional do Brasil, o qual possuía apenas três regiões (Nordeste, Centro-sul e resto do Brasil) em sua primeira versão. Diversos modelos foram desenvolvidos com base no modelo B-MARIA, sendo que o mais famoso deles parece ser o B-MARIA-27. No Rio Grande do Sul, Porsse (2005) desenvolveu um modelo chamado B-MARIA-RS, baseado no B-MARIA, com duas regiões (Rio Grande do Sul e restante do Brasil) e 25 setores, sendo que o modelo foi desenvolvido para a avaliação de políticas fiscais (guerra de preços).

A seguir, a Figura 2 apresenta um esboço da evolução histórica do modelo B-MARIA e as ramificações do modelo adaptado nesta dissertação (TRANSP-RS).

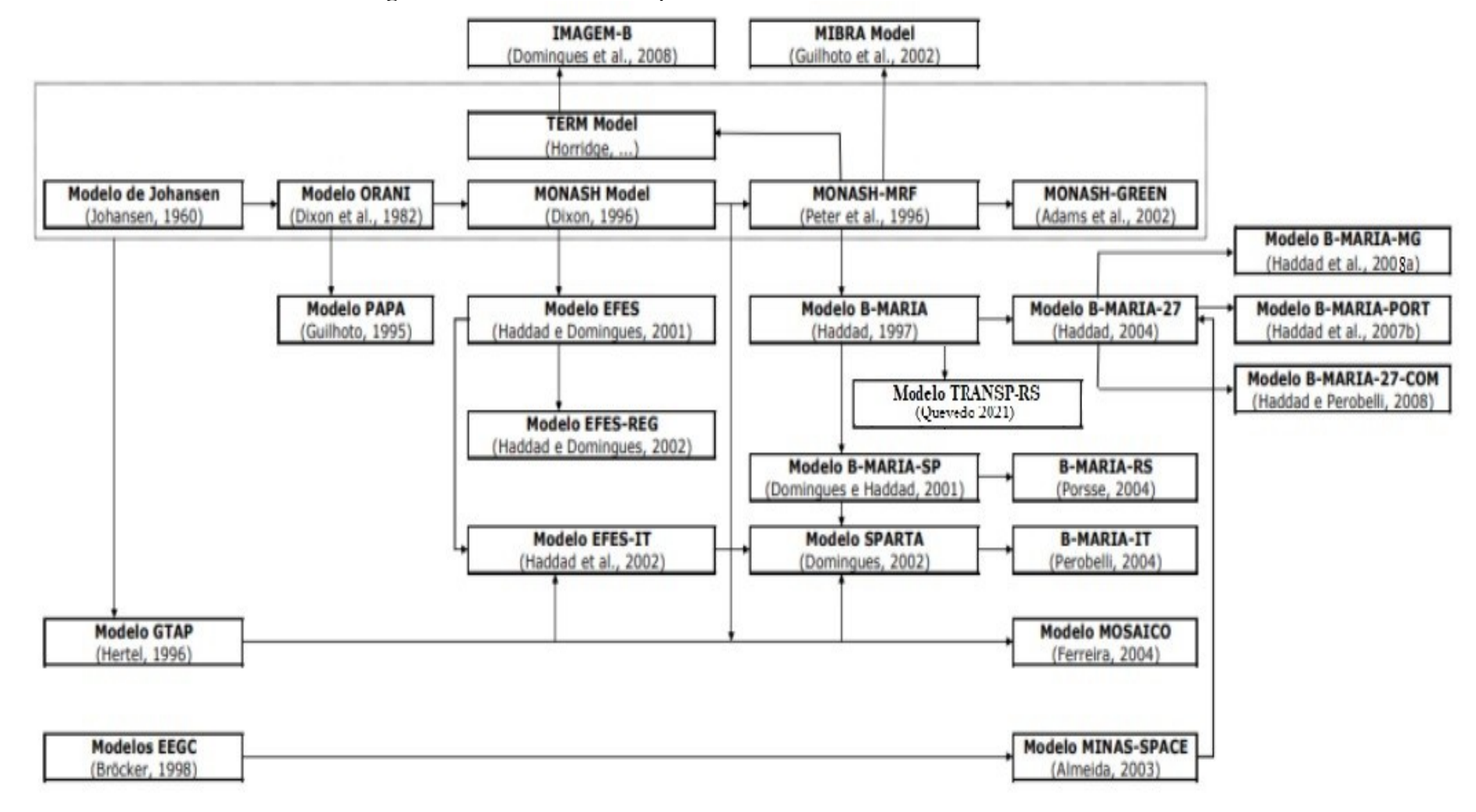

**Figura 2 –** Modelos de EGC para o Brasil e o modelo B-MARIA GRENAL

Fonte: Adaptada de Santos (2010).

#### 4.2 O MODELO TRANSP-RS

O modelo B-MARIA é o primeiro modelo de Equilibro Geral Computável Interregional (IEGC) totalmente operacional para o Brasil, que apresenta uma estrutura teórica apropriada da tradição australiana. Trata-se de um modelo do tipo Johansen, em que a estrutura matemática é representada por um conjunto de equações linearizadas (PORSSE, 2005). Os agentes econômicos são modelados a nível regional e o modelo segue uma abordagem MONASH *bottom-up*, ou seja, do menor agregado até o maior agregado, sendo fatores externos à região analisada, *ceteris paribus.*

Assim como o ORANI, o modelo B-MARIA se organiza através de uma estrutura com três ninhos (inferior, intermediário e superior) herdada da família ORANI. Observa-se que a estrutura do modelo ORANI é altamente adaptável, dado que ele serve de base para diversos novos modelos de EGC, embora modelos mais recentes usem o próprio B-MARIA como ponto de partida.

Este modelo utilizou o fechamento padrão para o modelo B-MARIA (citado em anexo), embora dadas as mudanças no número de regiões e margens seus valores numéricos tenham sido alterados.

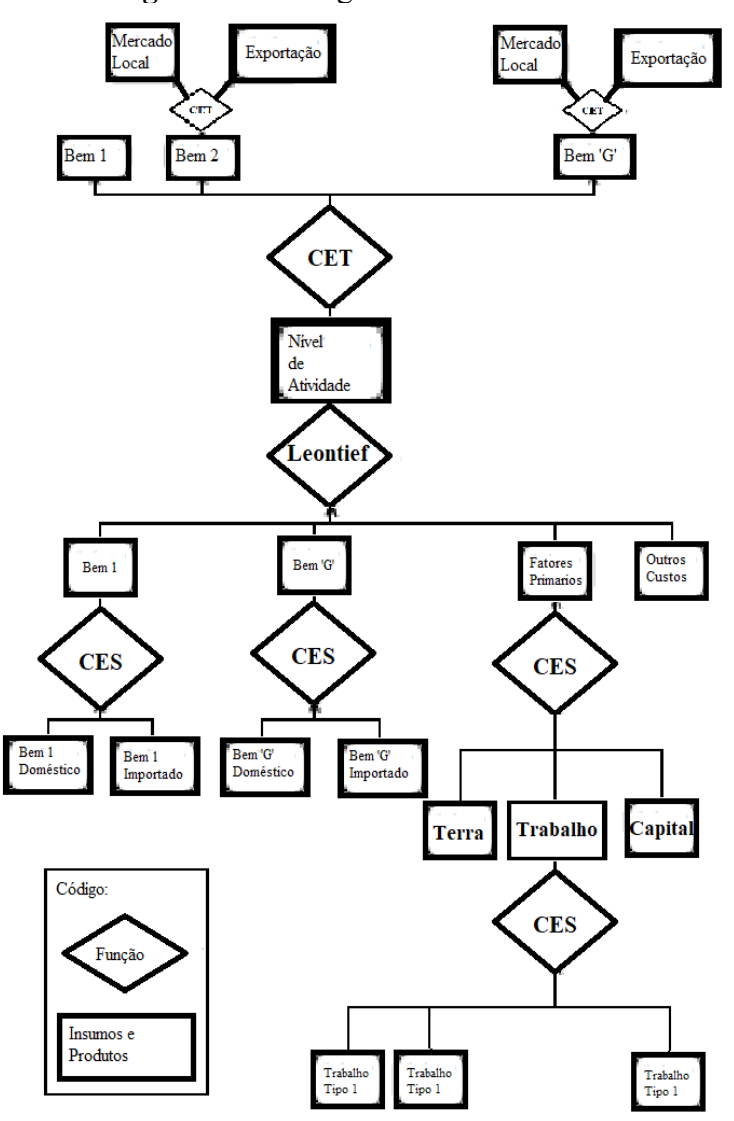

**Figura 3 –** Fluxograma do modelo ORANI

Fonte: Adaptada de Horridge (2014).

O diferencial metodológico do B-MARIA se deve às novas tecnologias empregadas na construção do modelo, tornando-o altamente adaptável. Alguns dos modelos derivados do B-MARIA são: SPARTA, B-MARIA-SP, B-MARIA-27, B-MARIA-27-IT, B-MARIA-RS e ENERGY-BR (DOMINGUES, 2002; DOMINGUES; HADDAD, 2003; HADDAD, 2004; PEROBELLI, 2004; PORSSE, 2005; SANTOS, 2010). É importante salientar que, após as inovações desenvolvidas por Haddad (2004), as análises voltadas ao setor de transportes, como o automotivo, permitem a expansão do poder analítico dos modelos derivados, ao
incluírem na análise os retornos de escala nas funções de produção regional e as inovações no tratamento do custo de transporte.

O modelo B-MARIA-27 analisa os 27 estados do Brasil e contém 8 setores produtivos. Capaz de avaliar os ganhos de eficiência do setor dos transportes e retornos de escala inconstantes, o B-MARIA-27 possui uma série de vantagens em relação ao B-MARIA, como retornos crescentes de escala e integração com um modelo de infraestrutura de transporte georreferenciado.

Com base no B-MARIA-27, foram desenvolvidas três extensões diretas: B-MARIA-PORT, B-MARIA-MG e B-MARIA-27-COM (HADDAD *et al.*, 2007a, *apud* SANTOS, 2010; HADDAD *et al.*, 2008b *apud* SANTOS, 2010; HADDAD; PEROBELLI, 2008, *apud* SANTOS, 2010). Desses, o primeiro foi desenvolvido para lidar com ganhos de eficiência na estrutura portuária e comércio exterior, ao passo que os demais são melhorias em seus próprios campos, oferecem um sistema integrado de sete regiões e maior flexibilidade de produção, respectivamente. A Figura 4 demonstra como os retornos crescentes de escala são tratados no modelo B-MARIA 27.

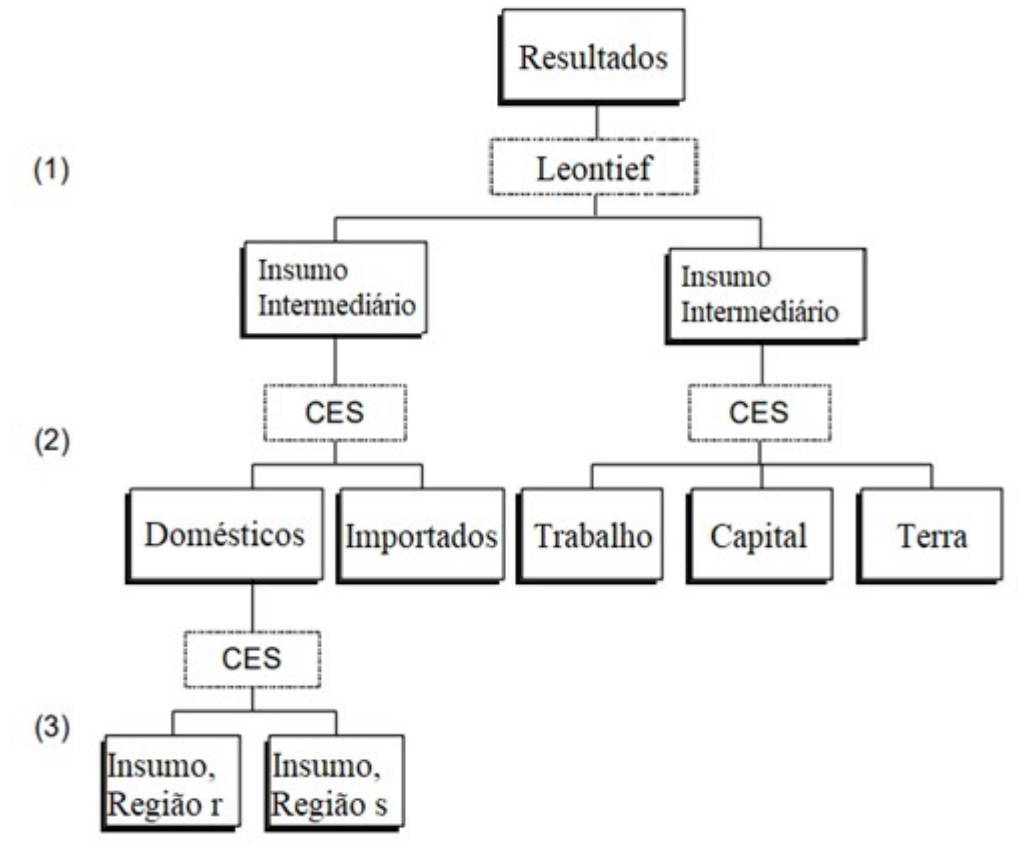

**Figura 4 –** Retornos crescentes de escala no modelo B-MARIA-27

Fonte: Haddad (2020, p. 3).

### **4.2.1 Estrutura e dados do modelo**

A estrutura do modelo TRANSP-RS parte de definições microeconômicas de oferta e demanda dos agentes que compõem o sistema econômico em concorrência perfeita. A definição das equações corresponde à especificação das funções, ao objetivo dos agentes e às suas respectivas restrições. Por sua vez, as condições de equilíbrio são estabelecidas para resolver os problemas de otimização por maximização ou minimização. Dessa forma, o modelo é microfundamentado por blocos que estabelecem as demandas por insumos de produção, demanda por investimentos, demanda das famílias e do governo, demanda externa, demanda por margens e outros blocos.

A codificação das equações<sup>[,mmE;](#page-37-0)</sup> a montagem da base dados, as hipóteses comportamentais dos agentes que compõe o sistema econômico, a implementação do modelo e os choques de produtividade foram realizados no software GEMPACK. Portanto, o modelo TRANSP-RS baseia-se na versão do B-MARIA adaptado para a economia exicana em (2020).

struturalmente, o modelo conta com os seguintes módulos de equações: 1) Núcleo central de produção, consumo e equilíbrio de mercado; 2) mercado de trabalho e migração regional; 3) finanças públicas; 4) acumulação de capital e investimento 5) Outras especificações. Em resumo, são representados 22 setores<sup>[1](#page-37-1)</sup>, 6 demandantes finais (produtores, investidores, famílias, exportadores, Governos (Federal e Regional) e estoques), 2 fatores produtivos (trabalho e capital), 5 fontes para os insumos intermediários (município principal, arranjo populacional, resto do estado, resto do brasil e resto do mundo) e 7 margens (uma de comércio e seis de transporte).

O núcleo central do modelo é composto por blocos de equações relacionadas à demanda por insumos de produção, demanda por investimentos, demandas das famílias e do governo, demanda externa e demanda por margens. O equilíbrio de mercado é alcançado a partir de suposições microeconômicas e macroeconômicas, sendo estabelecidos nesse bloco agregados como PIB, saldo comercial, investimento, consumo privado e público.

<span id="page-37-0"></span><sup>,</sup>mmE;,mmE;,mmE;,mmE;,mmE;,mmE;,mmE;,mmE; As principais equações e os fechamentos de curto e longo prazo estão no Anexo.

<span id="page-37-1"></span><sup>&</sup>lt;sup>1</sup> São eles: 1. Agricultura, 2. Pecuária, 3. Produtos Alimentares, 4. Máquinas e Equipamentos, 5. Outras Indústrias, 6. Eletricidade, 7. Água, 8. Construção, 9. Comércio, 10. Transporte Rodoviário, 11. Transporte Hidroviário, 12. Transporte Ferroviário, 13. Transporte Aeroviário, 14. Demais transportes, 15. Alojamento, 16. Comunicação, 17. At. Financeiro, 18. At. Mobiliar, 19. At. Científico, 20. Atividade Administrativa, 21. Administração Pública, 22. Educação, 23. Saúde, 24. Artes e Cultura, 25. Outros Serviços, 26. Serviços domésticos.

O grande diferencial dos modelos da família B-MARIA é a interação de dados econômicos com as variáveis demográficas. Nesse sentido, Porsse (2005) salienta que, no módulo de mercado de trabalho e migração regional, a população em cada região é definida através da interação de variáveis demográficas, inclusive migração inter-regional, sendo estabelecida uma conexão entre população regional e oferta de trabalho. Dessa forma, considera-se a especificação do funcionamento do mercado de trabalho, a oferta de trabalho podendo ser determinada por diferenças inter-regionais de salário ou por taxas de desemprego regional, conjuntamente com variáveis demográficas, usualmente definidas de modo exógeno (PORSSE, 2005). Ademais, o principal benefício do modelo B-MARIA utilizado nesta dissertação foi a possibilidade de realizar os choques nas margens de transporte por tipo de agente: produtores (consumo intermediário) e demandantes finais (famílias e investidores).

# 4.3 BASE DE DADOS

A construção da base de dados foi realizada com base na Matriz Insumo-Produto Inter-Regional do Arranjo Populacional de Porto Alegre estimada por Haddad, Araújo e Perobelli (2020) e em dados demográficos e sociais (população, migração regional e interregional e demanda e oferta por emprego regional do IBGE (2020). A Tabela 4 demonstra a lista de regiões da base de dados e o Anexo I apresenta uma síntese da Matriz Insumo-Produto do Arranjo de POA.

| D              | Nome da RA/   | #                 | PIB (2015)                                                             | PIB $(\% )$ | População   | População  |
|----------------|---------------|-------------------|------------------------------------------------------------------------|-------------|-------------|------------|
|                | <b>RM</b>     | <b>Municípios</b> |                                                                        |             | (2015)      | (%)        |
|                | Município de  |                   | 68.132.502                                                             | 1,14%       | 1.476.867   | $0,72\%$   |
|                | Porto Alegre  |                   |                                                                        |             |             |            |
| 2              | Arranjo       | 11                | 51.744.774                                                             | 0,86%       | 1.590.496   | 0,78%      |
|                | Populacional  |                   |                                                                        |             |             |            |
|                | de POA        |                   |                                                                        |             |             |            |
| 3              | Restante do   | 485               | 262.115.314                                                            | 4,37%       | 8.180.609   | $4,00\%$   |
|                | <b>RS</b>     |                   |                                                                        |             |             |            |
| $\overline{4}$ | Restante do   | 5.073             | 5.613.794.408   93,63%                                                 |             | 193.202.077 | 94,50%     |
|                | <b>Brasil</b> |                   |                                                                        |             |             |            |
|                | <b>BRASIL</b> | 5.570             | 5.995.786.998   100,00%   204.450.049                                  |             |             | $100,00\%$ |
|                |               |                   | $E_{\text{sub}}$ , H <sub>a</sub> 11. 14. 1. Analis - Denskall, (2020) |             |             |            |

**Tabela 4 –** Lista de regiões

Fonte: Haddad, Araújo e Perobelli (2020).

Além disso, as elasticidades e os demais parâmetros foram coletados da literatura empírica nacional. As margens de transporte foram decompostas por região, utilizando dados do Ministério dos Transportes, da Matriz Insumo-Produto nacional de 2015, da Relação Anual de Informações Sociais (RAIS-2015) e do Plano Estadual de Logística do Rio Grande do Sul (PELT-RS).

# 4.4 DESCRIÇÃO DAS SIMULAÇÕES

#### **4.4.1 Cenários**

A literatura demonstra que as questões de infraestrutura, regulamentação e carga tributária são importantes fatores na determinação dos preços de transporte (assim como de outros produtos). Neste trabalho, diferentes propostas para a melhoria do transporte hidroviário serão comparadas entre si e também com melhorias em outras formas de transporte, a título de avaliar sua utilidade relativa para a sociedade. Conforme mostrou-se previamente, o Rio Grande do Sul possui uma matriz de transporte fortemente dependente do modal rodoviário, tendo em mente que o modal hidroviário pode ser consideravelmente mais barato, uma vez que possui melhores retornos de escala, mas que os problemas de infraestrutura e regulamentação do transporte hidroviário geram fortes desvantagens para esse modal.

Segundo a Fundação Dom Cabral (FDC, 2018), em uma pesquisa realizada com 130 empresas correspondentes a 15,4% do PIB brasileiro, 22,3% das quais têm a matriz situadas na região sul do Brasil, 12.37% dos custos das empresas são considerados custos logísticos (um aumento em relação aos 11.19% em 2014). Desses 12,27% destinados a custos logísticos, 40,1% são destinados a custos de transporte de longa distância, 23,4% (2,87118%) a distribuição urbana, 9,9% (1,21473%) a custos portuários e 26,6% (3,26382%) aos demais custos logísticos. Com base nessas concepções, elabora-se seis cenários para a realização de choques na economia para melhorias no transporte hidroviário, assim como algumas comparações com melhorias nos outros meios de transporte.

| Cenários                   | Tipo de choque       | Região<br>implementação<br>de<br>do |  |  |  |
|----------------------------|----------------------|-------------------------------------|--|--|--|
|                            |                      | choque                              |  |  |  |
| Choques de margens no      | Redução de 10% na    | Arranjo populacional de Porto       |  |  |  |
| transporte hidroviário     | margem técnica e na  | Alegre e restante do estado do RS   |  |  |  |
|                            | demanda final        |                                     |  |  |  |
| Choque na                  | Aumento da           | Arranjo populacional de Porto       |  |  |  |
| produtividade do capital   | produtividade do     | Alegre e restante do estado do RS   |  |  |  |
| do setor Hidroviário       | capital em 10%       |                                     |  |  |  |
| Choque de poder das        | Redução de 10% sobre | Arranjo populacional de Porto       |  |  |  |
| tarifas sobre o transporte | o poder das tarifas  | Alegre e restante do estado do RS   |  |  |  |
| hidroviário                |                      |                                     |  |  |  |
| Choque na                  | Aumento da           | Arranjo populacional de Porto       |  |  |  |
| produtividade do capital   | produtividade do     | Alegre e restante do estado do RS   |  |  |  |
| do setor Rodoviário        | capital em 10%       |                                     |  |  |  |
| Choque na                  | Aumento da           | Arranjo populacional de Porto       |  |  |  |
| produtividade do capital   | produtividade do     | Alegre e restante do estado do RS   |  |  |  |
| do setor Ferroviário       | capital em 10%       |                                     |  |  |  |
| Choque na                  | Aumento da           | Município de Porto Alegre           |  |  |  |
| produtividade do capital   | produtividade do     |                                     |  |  |  |
| dos setores Rodoviário,    | capital em 10%       |                                     |  |  |  |
| Ferroviário e              |                      |                                     |  |  |  |
| Hidroviário                |                      |                                     |  |  |  |

**Quadro 1 –** Política de transportes e efeitos na redução dos custos de transporte

Fonte: Elaborado pelo autor (2021).

Em relação aos cenários criados, o aumento na produtividade do capital pode ser utilizado como uma forma de simular a melhoria na infraestrutura de transporte. Afinal, a melhor infraestrutura significa uma melhor produtividade com o mesmo nível de investimento (embora haja um custo para a realização da melhoria), enquanto a redução no poder das tarifas é um incentivo direto para a utilização de um modal específico.

#### **4.4.2 Relações causais**

As margens de transporte e comércio afetam diversas áreas da economia, incluindo a formação dos preços de bens e serviços. Segundo a teoria econômica, as margens são um custo necessário que se origina entre o produtor e o consumidor.

O transporte de um produto é considerado uma forma de produção que acarreta em uma transformação economicamente significativa no produto, mesmo que o produto em si não tenha sido alterado (IBGE, 2008; IBGE, 2016). Isso se deve ao fato de que o valor comercial de um produto é definido pela lei de oferta e demanda, mas essas não são variáveis igualmente distribuídas dentro de uma região. O transporte de produtos aumenta o valor de um bem por levá-lo de um local com alta oferta para um local com alta demanda.

Então, é possível considerar a margem de transporte como um custo de produção, que, como já foi dito na revisão de literatura, afeta a alocação de diversos recursos, bem como a cadeia produtiva e outros fatores geográficos. As margens de transporte têm também uma correlação positiva com o consumo intermediário, indicando que um aumento desse consumo pode gerar um aumento na margem de transporte, mas um aumento na produtividade dessas margens pode gerar um aumento no consumo intermediário sem que o gasto com o transporte aumente (sendo que a melhoria na produtividade serve como um aumento virtual na margem de transporte). Essa situação tende a ser fortemente positiva para a economia, pois permite uma melhor alocação de recursos.

A Figura 5 está presente em Haddad (2004) e demonstra o efeito esperado da redução dos custos de transporte sobre a economia. Segundo esse modelo, uma alteração poupadora do bem de margem reduz o uso do transporte, tornando o transporte de cargas menos intensivo em recursos e liberando tanto capital quanto trabalho na economia. Desse modo, é criando um cenário positivo para o investimento, pois o aumento na mão de obra disponível gera um custo menor na contratação e o aumento do crédito disponível tende a diminuir os juros.

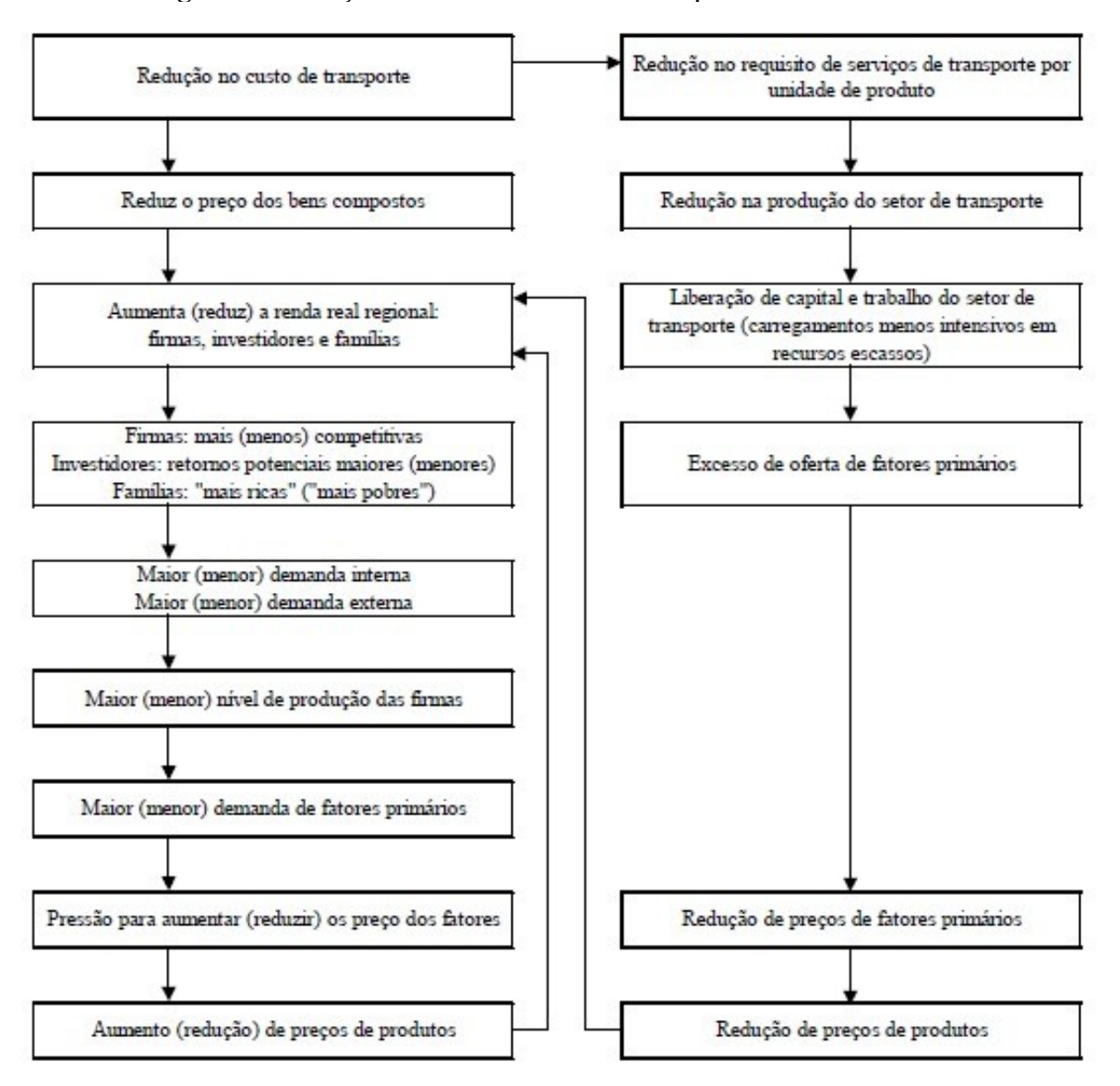

**Figura 5 –** Relações causais do custo de transporte nos modelos EGC

Fonte: Haddad (2004, p. 102).

## **5 RESULTADOS E DISCUSSÕES**

O primeiro procedimento realizado após a construção do banco de dados e a programação do modelo foi a realização do teste de homogeneidade, cujo resultado está na tabela do Apêndice A.1. Com um choque de 10% na taxa de câmbio (natphi), os resultados indicaram que o modelo está equilibrado. Ademais, realizou-se alguns testes de robustez modificando as elasticidades, e os resultados demonstraram que o modelo está robusto no tocante à sensibilidade dos parâmetros.

# 5.1 RESULTADOS NACIONAL

As tabelas do tipo A contém os resultados de choques aplicados na margem de produção, enquanto as tabelas e os gráficos do tipo B foram obtidos com um choque na margem nas vendas para todos os usuários. Outra diferença entre as tabelas que deve ser notada é que nas tabelas do tipo A o cenário 1 não houve um choque no consumo intermediário (diferente do que é apresentado no Quadro 1), apenas nos outros componentes da demanda final.

| Variáveis macro                                | Cenário 1      |                | Cenário 2      |                | Cenário 3      |                |
|------------------------------------------------|----------------|----------------|----------------|----------------|----------------|----------------|
|                                                | Curto<br>prazo | Longo<br>prazo | Curto<br>prazo | Longo<br>prazo | Curto<br>prazo | Longo<br>prazo |
| Taxa de desemprego                             | $-0.003055$    | $-0.000062$    | $-0.001049$    | $-0.000018$    | 0.003090       | $-0.000004$    |
| Consumo real das<br>famílias                   | 0.003483       | 0.011318       | 0.001181       | 0.003658       | $-0.003328$    | 0.003818       |
| Emprego de pessoas                             | 0.003308       | 0.000288       | 0.001136       | 0.000083       | $-0.003346$    | 0.000018       |
| Volume de exportação                           | 0.004338       | $-0.005987$    | 0.001294       | $-0.002021$    | 0.027038       | 0.030549       |
| PIB real                                       | 0.002761       | 0.005861       | 0.000958       | 0.001948       | $-0.002932$    | 0.002609       |
| Volume de importação                           | 0.001062       | 0.009283       | $-0.000401$    | 0.002184       | $-0.005832$    | $-0.001442$    |
| Emprego agregado, peso<br>de contas do salário | 0.003146       | 0.000086       | 0.001085       | 0.000024       | $-0.003363$    | 0.000002       |
| Salário nominal pago<br>por produtores         | 0.000413       | 0.020240       | $-0.000339$    | 0.006066       | $-0.025342$    | $-0.019844$    |
| Investimento a preço<br>indexado               | $-0.000975$    | 0.008960       | $-0.000809$    | 0.002365       | $-0.020861$    | $-0.019422$    |
| Index de preço do<br>consumidor                | 0.000413       | 0.009231       | $-0.000339$    | 0.002512       | $-0.025342$    | $-0.023630$    |
| Exportação a preço<br>indexado                 | $-0.002786$    | 0.003646       | $-0.000911$    | 0.001168       | $-0.016950$    | $-0.020847$    |
| Preço indexado pelo<br>PIB                     | $-0.000119$    | 0.010659       | $-0.000520$    | 0.002953       | $-0.027050$    | $-0.025096$    |
| Preço relativo de capital<br>e trabalho        | $-0.002175$    | 0.016921       | $-0.000822$    | 0.005406       | $-0.009362$    | $-0.000980$    |
| Nível de atividade                             | 0.001649       | 0.003589       | 0.000569       | 0.001190       | $-0.001763$    | 0.003537       |
| Comércio inter-regional<br>a preço indexado    | $-0.000468$    | 0.008784       | $-0.000901$    | 0.002103       | $-0.022282$    | $-0.021955$    |

**Tabela 5A –** Resultados macroeconômicos

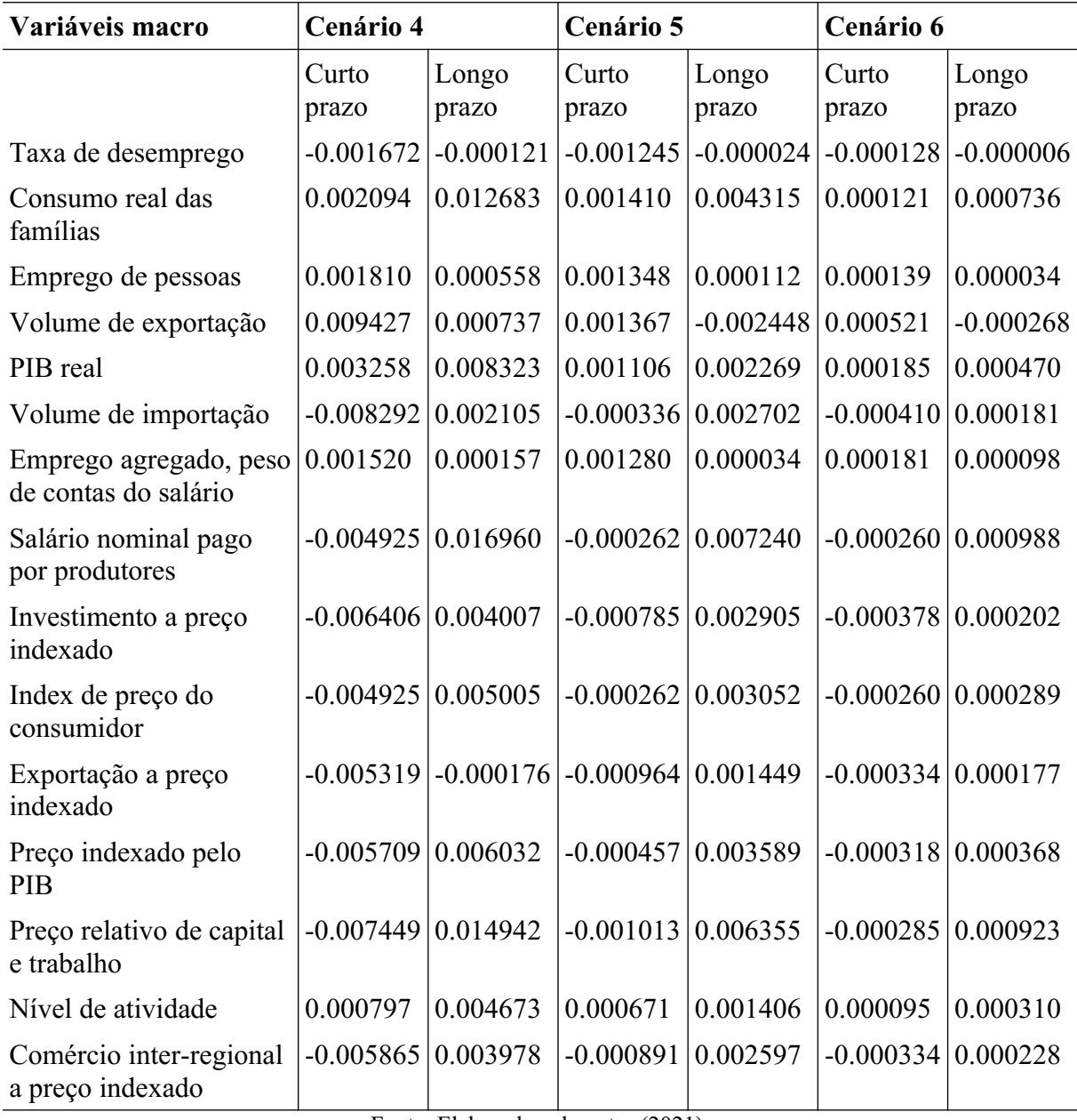

A Tabela 5A demonstra os impactos nas variáveis macroeconômicas nacional nas simulações de curto e longo prazo em cada cenário. Percebe-se que a taxa de desemprego diminui em todos os cenários analisados, com exceção do terceiro cenário no curto prazo. O contrário acontece com o consumo real das famílias, que aumenta em quase todos os cenários (exceto no cenário 3 no curto prazo).

Analogamente, o PIB real e o nível de atividade aumentam em todos os cenários simulados, e esses resultados se encontram de acordo com a literatura. Em 2004, Haddad já mostrava que a melhoria na infraestrutura de transporte gerava um efeito positivo sobre o PIB.

A redução nos custos de transporte gera uma redução no preço dos produtos indexados pelo PIB na maioria dos cenários. Outro resultado interessante é o fato de que o volume de importação aumenta na maioria dos cenários de longo prazo, enquanto o de exportação diminui no longo prazo, indicando que uma melhoria no transporte pode não indicar uma melhoria na balança comercial do longo prazo. O contrário acontece no curto prazo, onde gastos do governo e investimento são exógenos, e os efeitos sobre as exportações são majoritariamente positivos enquanto os efeitos sobre as importações são negativos.

Analisando os resultados em termos quantitativos, no cenário 1, um choque de redução na margem no transporte hidroviário de 10% aumenta o PIB real nacional em 0.002761% no curto prazo e em 0.005861% no longo prazo. Além disso, no curto prazo, o consumo real das famílias, emprego, volume de exportações e nível de atividade econômica aumentam em 0.003483%, 0.003308%, 0.004338% e 0.001649% respectivamente. No longo prazo, os aumentos foram de 0.011318% no consumo real das famílias, 0.000288% no emprego e 0.003589% no nível de atividade.

| Variáveis macro                             | Cenário 1   |             | Cenário 2   |             | Cenário 3   |             |
|---------------------------------------------|-------------|-------------|-------------|-------------|-------------|-------------|
|                                             |             |             |             |             |             |             |
|                                             | Curto       | Longo       | Curto       | Longo       | Curto       | Longo       |
|                                             | prazo       | prazo       | prazo       | prazo       | prazo       | prazo       |
| Taxa de desemprego                          | $-0.007409$ | $-0.000171$ | $-0.002487$ | $-0.000039$ | 0.003090    | $-0.000004$ |
| Consumo real das<br>famílias                | 0.008414    | 0.028928    | 0.002798    | 0.008342    | $-0.003328$ | 0.003818    |
| Emprego de pessoas                          | 0.008023    | 0.000789    | 0.002693    | 0.000183    | $-0.003346$ | 0.000018    |
| Volume de exportação                        | 0.011209    | $-0.014375$ | 0.002284    | $-0.005657$ | 0.027038    | 0.030549    |
| PIB real                                    | 0.007110    | 0.015317    | 0.002225    | 0.004314    | $-0.002932$ | 0.002609    |
| Volume de importação                        | $-0.002242$ | 0.019521    | $-0.000207$ | 0.005675    | $-0.005832$ | $-0.001442$ |
| Emprego agregado                            | 0.007653    | 0.000238    | 0.002590    | 0.000061    | $-0.003363$ | 0.000002    |
| Salário nominal pago<br>por produtores      | $-0.004198$ | 0.047247    | $-0.001098$ | 0.013667    | $-0.025342$ | $-0.019844$ |
| Investimento a preço<br>indexado            | $-0.006654$ | 0.018989    | $-0.001996$ | 0.005421    | $-0.020861$ | $-0.019422$ |
| Index de preço do<br>consumidor             | $-0.004198$ | 0.019048    | $-0.001098$ | 0.005525    | $-0.025342$ | $-0.023630$ |
| Exportação a preço<br>indexado              | $-0.007439$ | 0.009053    | $-0.001608$ | 0.003370    | $-0.016950$ | $-0.020847$ |
| Preço indexado pelo<br>PIB                  | $-0.005393$ | 0.022774    | $-0.001345$ | 0.006733    | $-0.027050$ | $-0.025096$ |
| Preço relativo de capital<br>e trabalho     | $-0.007337$ | 0.041496    | $-0.001981$ | 0.012138    | $-0.009362$ | $-0.000980$ |
| Nível de atividade                          | 0.004012    | 0.009220    | 0.001358    | 0.002586    | $-0.001763$ | 0.003537    |
| Comércio inter-regional<br>a preço indexado | $-0.007135$ | 0.016964    | $-0.001637$ | 0.005335    | $-0.022282$ | $-0.021955$ |

**Tabela 5B –** Resultados macroeconômicos

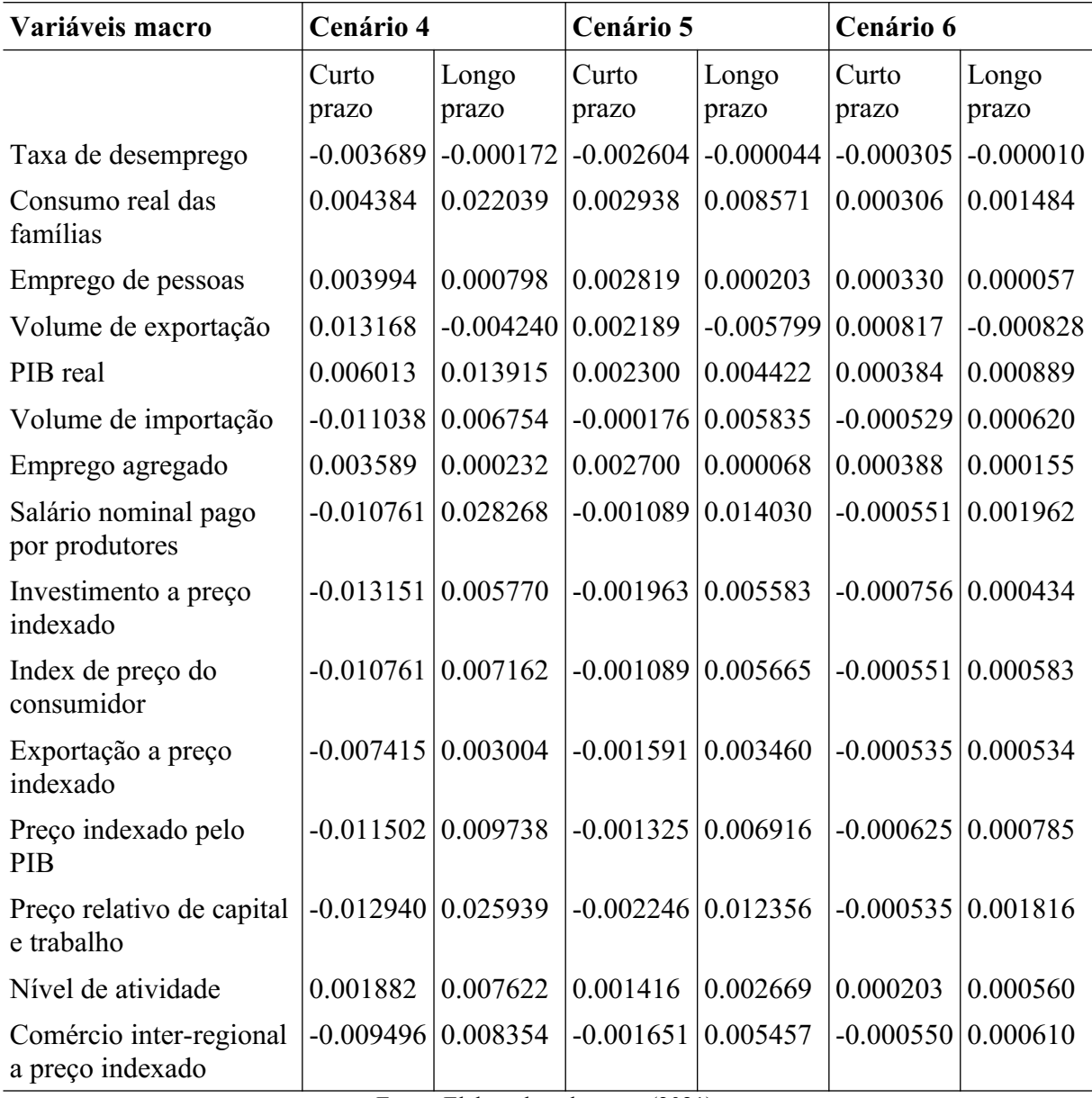

Por sua vez, a Tabela 5B demonstra os impactos nas variáveis macroeconômicas nacionais em simulações de curto e longo prazo em cada cenário. Percebe-se que a taxa de desemprego diminui em todos eles, exceto no curto prazo do terceiro cenário. O contrário acontece com o consumo real das famílias, que aumenta em quase todos os cenários (exceção ao cenário 3 no curto prazo). Já, o PIB real e o nível de atividade aumentam em todos os cenários simulados, e os resultados são semelhantes aos da Tabela 5A anterior.

Porém, em termos quantitativos no cenário 1, um choque de redução na margem no transporte hidroviário de 10% aumenta o PIB real nacional em 0.007110% no curto prazo e em 0.015317% no longo prazo. Além disso, no curto prazo, o consumo real das famílias,

emprego, volume de exportações e nível de atividade econômica aumentam em 0.008414%, 0.008023%, 0.011209% e 0.004012%, respectivamente. No longo prazo, os aumentos foram de 0.028928% no consumo real das famílias, 0.000789% no emprego e 0.009220% no nível de atividade.

| Emprego por indústria       | Cenário 1      |                | Cenário 2      |                | Cenário 3      |                |
|-----------------------------|----------------|----------------|----------------|----------------|----------------|----------------|
|                             | Curto<br>prazo | Longo<br>prazo | Curto<br>prazo | Longo<br>prazo | Curto<br>prazo | Longo<br>prazo |
| Agricultura                 | 0.011835       | $-0.001750$    | 0.003832       | $-0.000700$    | 0.018028       | 0.014424       |
| Pecuária                    | 0.005612       | $-0.008900$    | 0.003046       | $-0.001886$    | 0.040563       | 0.031104       |
| <b>Produtos Alimentares</b> | 0.008774       | 0.005654       | 0.003352       | 0.002134       | 0.011946       | 0.016683       |
| Máquinas e Equip.           | 0.004356       | $-0.000264$    | 0.001725       | 0.000177       | 0.016156       | 0.019381       |
| Outras Indústrias           | 0.006601       | $-0.002544$    | 0.002670       | $-0.000531$    | 0.023298       | 0.024819       |
| Eletricidade                | 0.008866       | 0.000987       | 0.003237       | 0.000431       | 0.000792       | 0.006039       |
| Água                        | 0.004916       | 0.002203       | 0.001737       | 0.000762       | $-0.008369$    | $-0.001421$    |
| Construção                  | 0.000292       | 0.002892       | 0.000135       | 0.001018       | $-0.000228$    | 0.006797       |
| Comércio                    | 0.005422       | 0.004186       | 0.001918       | 0.001411       | 0.003074       | 0.008822       |
| Transporte Rodoviário       | 0.004556       | 0.002298       | 0.001791       | 0.000914       | 0.007408       | 0.012492       |
| Transporte Hidroviário      | $-0.075088$    | $-0.070278$    | $-0.033159$    | $-0.031134$    | 0.010430       | 0.016409       |
| Transporte Ferroviário      | 0.002056       | 0.001908       | 0.000853       | 0.000739       | 0.004268       | 0.010596       |
| Transporte Aeroviário       | 0.000167       | 0.005716       | 0.000071       | 0.001947       | 0.000328       | 0.007806       |
| Demais transportes          | 0.001169       | 0.003980       | 0.000478       | 0.001400       | 0.002075       | 0.009388       |
| Alojamento                  | 0.004727       | 0.005170       | 0.001926       | 0.001960       | $-0.002777$    | 0.003300       |
| Comunicação                 | 0.002918       | 0.001469       | 0.001114       | 0.000615       | 0.000890       | 0.005758       |
| At. Financeiro              | 0.003828       | 0.001814       | 0.001387       | 0.000682       | $-0.001607$    | 0.003146       |
| At. Mobiliar                | 0.003886       | 0.005896       | 0.001323       | 0.001920       | $-0.003299$    | 0.002738       |
| At. Científico              | 0.002683       | $-0.005421$    | 0.001316       | $-0.001393$    | 0.015385       | 0.016138       |
| Atividade<br>Administrativa | 0.002191       | $-0.000005$    | 0.000821       | 0.000075       | $-0.000020$    | 0.003714       |
| Administração Pública       | 0.001517       | $-0.002944$    | 0.000358       | $-0.001088$    | $-0.028436$    | $-0.026904$    |
| Educação                    | 0.002200       | 0.000880       | 0.000634       | 0.000173       | $-0.019459$    | $-0.017308$    |
| Saúde                       | 0.003101       | 0.001471       | 0.000961       | 0.000377       | $-0.019622$    | $-0.015582$    |
| Artes e Cultura             | 0.003260       | 0.002667       | 0.001164       | 0.000932       | 0.004034       | 0.007850       |
| Outros Serviços             | 0.004827       | 0.005324       | 0.001709       | 0.001766       | 0.010237       | 0.014449       |
| Serviços domésticos         | 0.004212       | 0.006713       | 0.001404       | 0.002149       | $-0.004103$    | 0.001984       |

**Tabela 6A –** Emprego por indústria

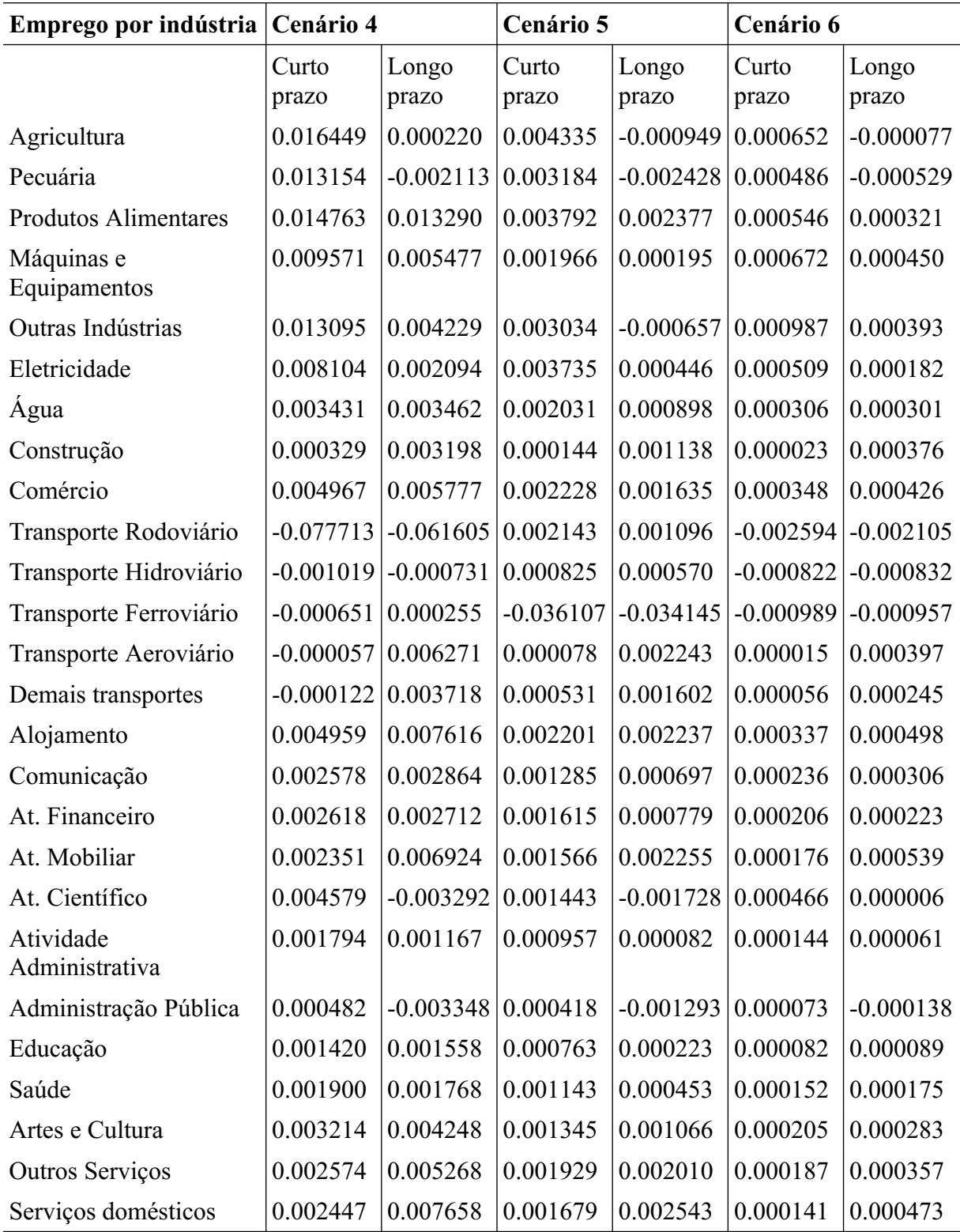

O emprego por indústria (Tabela 6A) é positivo na grande maioria dos cenários, e isso se deve ao fato de que uma melhoria no setor de transportes gera desenvolvimento tanto na região afetada quanto nas regiões próximas, mas observe que esse desenvolvimento não afeta

todos os setores igualmente, uma vez que alguns deles são deixados de lado pela cadeia produtiva. Esse abandono acontece porque a indústria regional não é competitiva em relação aos produtos importados, e com um menor custo de transporte a substituição de produtos nacionais por importados se torna viável.

| Emprego por indústria       | Cenário 1      |                           | Cenário 2      |                | Cenário 3                           |                |
|-----------------------------|----------------|---------------------------|----------------|----------------|-------------------------------------|----------------|
|                             | Curto<br>prazo | Longo<br>prazo            | Curto<br>prazo | Longo<br>prazo | Curto<br>prazo                      | Longo<br>prazo |
| Agricultura                 | 0.025662       | $-0.005982$               | 0.008625       | $-0.001515$    | 0.018028                            | 0.014424       |
| Pecuária                    | 0.018462       | $-0.019412$               | 0.005700       | $-0.005687$    | 0.040563                            | 0.031104       |
| <b>Produtos Alimentares</b> | 0.021014       | 0.013905                  | 0.006422       | 0.003651       | 0.011946                            | 0.016683       |
| Máquinas e Equip.           | 0.012292       | 0.001445                  | 0.003665       | 0.000014       | 0.016156                            | 0.019381       |
| Outras Indústrias           | 0.016830       | $-0.005493$               | 0.005104       | $-0.002123$    | 0.023298                            | 0.024819       |
| Eletricidade                | 0.022022       | 0.002870                  | 0.007024       | 0.000741       | 0.000792                            | 0.006039       |
| Agua                        | 0.011918       | 0.005838                  | 0.004040       | 0.001640       | $-0.008369$                         | $-0.001421$    |
| Construção                  | 0.000899       | 0.007365                  | 0.000320       | 0.002224       | $-0.000228$                         | 0.006797       |
| Comércio                    | 0.013656       | 0.011220                  | 0.004290       | 0.003079       | 0.003074                            | 0.008822       |
| Transporte Rodoviário       | 0.012410       | 0.007303                  | 0.003709       | 0.001674       | 0.007408                            | 0.012492       |
| Transporte Hidroviário      | $-0.217322$    | $-0.206881$               | $-0.065747$    | $-0.061744$    | 0.010430                            | 0.016409       |
| Transporte Ferroviário      | 0.005251       | 0.004918                  | 0.001804       | 0.001482       | 0.004268                            | 0.010596       |
| Transporte Aeroviário       | 0.000440       | 0.014597                  | 0.000148       | 0.004237       | 0.000328                            | 0.007806       |
| Demais transportes          | 0.003041       | 0.010404                  | 0.001000       | 0.002941       | 0.002075                            | 0.009388       |
| Alojamento                  | 0.012355       | 0.013866                  | 0.004011       | 0.004012       | $-0.002777$                         | 0.003300       |
| Comunicação                 | 0.007832       | 0.004406                  | 0.002562       | 0.001255       | 0.000890                            | 0.005758       |
| At. Financeiro              | 0.009844       | 0.005087                  | 0.003251       | 0.001449       | $-0.001607$                         | 0.003146       |
| At. Mobiliar                | 0.009302       | 0.014859                  | 0.003140       | 0.004387       | $-0.003299$                         | 0.002738       |
| At. Científico              | 0.009242       | $-0.011853$               | 0.002852       | $-0.003502$    | 0.015385                            | 0.016138       |
| Atividade Adm.              | 0.005894       | 0.000507                  | 0.002049       | 0.000149       | $-0.000020$                         | 0.003714       |
| Administração Pública       | 0.003059       | $-0.008374 \mid 0.001511$ |                |                | $-0.001978$ $-0.028436$ $-0.026904$ |                |
| Educação                    | 0.004916       | 0.001767                  | 0.001912       | 0.000718       | $-0.019459$                         | $-0.017308$    |
| Saúde                       | 0.007086       | 0.003328                  | 0.002621       | 0.001189       | $-0.019622$                         | $-0.015582$    |
| Artes e Cultura             | 0.008625       | 0.007354                  | 0.002791       | 0.002116       | 0.004034                            | 0.007850       |
| Outros Serviços             | 0.013377       | 0.014787                  | 0.003994       | 0.004044       | 0.010237                            | 0.014449       |
| Serviços domésticos         | 0.009991       | 0.017003                  | 0.003358       | 0.004934       | $-0.004103$                         | 0.001984       |

**Tabela 6B –** Emprego por indústria

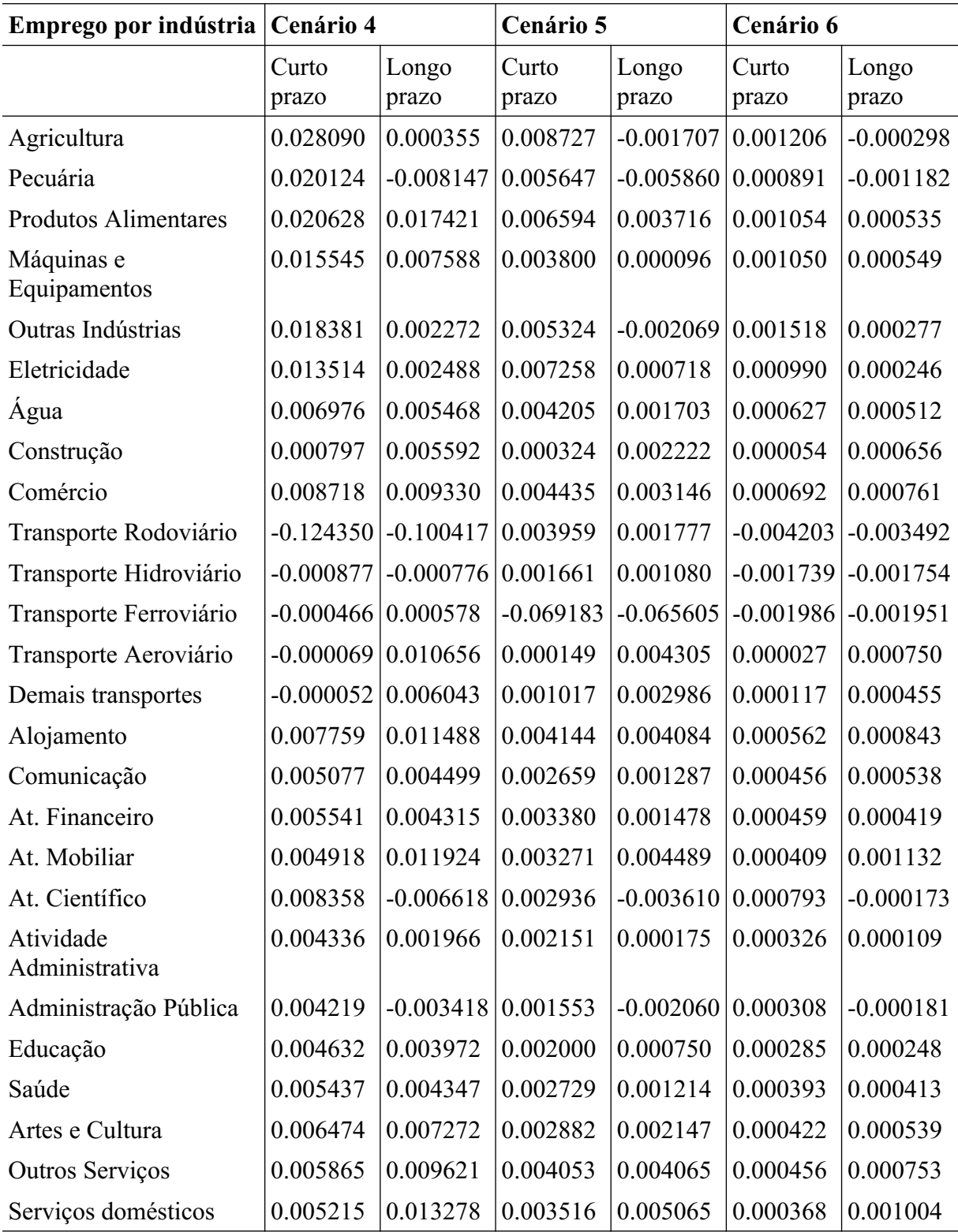

Na Tabela 6B, tem-se uma visão mais clara das indústrias afetadas, "máquinas e equipamentos". Por ser um dos setores dominantes no estado, houve um aumento do número de empregos em todos os cenários.

No curto prazo, a agricultura é a maior beneficiária dos cenários 1, 2, 4 e 5, embora seu maior crescimento aconteça no cenário 3, com 0.018028% de aumento. A pecuária, mesmo sem representatividade nas margens, apresenta bons resultados no curto prazo, atingindo 0.040563% de aumento no cenário 3. O setor mais beneficiado do cenário 6 é o de outras indústrias, com 0.000987% de aumento.

No longo prazo, o setor de serviços domésticos é o maior beneficiário nos cenários 1, 2 e 5, embora seu maior aumento aconteça no cenário 4, com 0.007658% de crescimento. O maior aumento do cenário 3 é novamente a pecuária, com um crescimento de 0.031104%, e no cenário 6 é a atividade mobiliar, com 0.000539%.

Quando aplica-se o choque sobre a margem de vendas, obtem-se alguns resultados diferentes daqueles obtidos sobre as margens de produção. No curto prazo, a agricultura ainda é a maior beneficiária nos cenários 1, 2, 4 e 5, mas, agora, seu maior aumento se encontra no cenário 4, com 0.02809%. No cenário 3, o maior aumento é a pecuária, com um crescimento de 0.040563%, e no cenário 6 é o setor de outras indústrias, com 0.001518% de aumento.

Nesta tabela, muitas variáveis apresentam uma diferença significativa entre o curto e o longo prazo, sendo que uma alteração positiva no curto prazo pode ser negativa no longo prazo e vice-versa. Isso se deve as questões de fechamento do modelo (Anexos 1 e 2).

### 5.2 RESULTADOS REGIONAIS

Agora, é proposto que se observem os resultados regionais do trabalho, sendo que o modelo é do tipo inter-regional é possível se destacar as regiões mais afetadas. Como esperado pela literatura, a região mais afetada e a região onde os choques foram realizados tem uma forte intersecção, embora não sejam iguais em todos os casos.

| Ganho de tarifas<br>agregadas | Cenário 1      |                | Cenário 2                 |                | Cenário 3      |                         |
|-------------------------------|----------------|----------------|---------------------------|----------------|----------------|-------------------------|
|                               | Curto<br>prazo | Longo<br>prazo | Curto<br>prazo            | Longo<br>prazo | Curto<br>prazo | Longo<br>prazo          |
| Munic Princ                   | 0.000157       | 0.013891       | $-0.000056$               | 0.004198       | $-0.795514$    | $-0.792970$             |
| Rest Arranj                   | 0.020882       | 0.047233       | 0.007761                  | 0.018041       | $-0.264436$    | $-0.259859$             |
| Restante UF                   | 0.021414       | 0.049284       | 0.006055                  | 0.014242       | $-0.503003$    | $-0.498517$             |
| Restante BR                   | $-0.000905$    | 0.006767       | $-0.001332 \mid 0.001067$ |                |                | $-0.668043$ $-0.664167$ |
| Ganho de tarifas<br>agregadas | Cenário 4      |                | Cenário 5                 |                | Cenário 6      |                         |
|                               | Curto<br>prazo | Longo<br>prazo | Curto<br>prazo            | Longo<br>prazo | Curto<br>prazo | Longo<br>prazo          |
| Munic Princ                   | $-0.046959$    | $-0.026320$    | $-0.001618$               | 0.003710       | 0.005012       | 0.020472                |
| Rest Arranj                   | $-0.024705$    | 0.046622       | 0.006887                  | 0.020265       | $-0.003536$    | $-0.001738$             |
| Restante UF                   | $-0.022207$    | 0.035546       | 0.005499                  | 0.015690       | $-0.001707$    | $-0.000577$             |
| Restante BR                   | $-0.010390$    | $-0.002810$    | $-0.001269$               | 0.001501       | $-0.000501$    | $-0.000018$             |

**Tabela 7A –** Ganhos de tarifas agregadas

Analisando os resultados das simulações no contexto regional, na Tabela 7A, o ganho de tarifas é o ganho agregado. Uma vez que o investimento em infraestrutura de transporte é, na questão brasileira, um gasto estatal, faz sentido analisar o retorno que esse investimento pode trazer aos cofres públicos. Os resultados indicam que o ganho de tarifas no longo prazo é positivo em quase todas as regiões e em quase todos os cenários (exceto no cenário 3, pois este simula uma isenção de tarifas).

No cenário 1, a região mais afetada é o restante do estado, com um aumento de 0.021414% no curto prazo e de 0.049284% no longo prazo. Já no cenário 2, o restante do arranjo é o melhor beneficiado, com um aumento de 0.007761% no curto prazo e de 0.018041% no longo prazo. O cenário 3 não oferece boas perspectivas para o ganho de tarifas, sendo que a região com as maiores perdas é o município principal, com uma queda de aproximadamente -0,79% a curto e longo prazo.

Por sua vez, o cenário 4 apresenta apenas quedas no curto prazo, afetando principalmente o município principal com uma queda de -0.046959%, porém, no longo prazo, os resultados são melhores, sendo que a região mais afetada é o resto do arranjo, com um crescimento de 0.046622%. O cenário 5 afeta principalmente o restante do arranjo, com um crescimento de 0.006887% no curto prazo e de 0.020265% no longo prazo. O cenário 6, como esperado, afeta principalmente o município principal (Porto Alegre), com 0.005012% de crescimento no curto prazo e de 0.020472% no longo prazo.

|                               |                           |                | $\bf{1}$ abela $\bf{7}$ $\bf{D}$ $\bf{-}$ Gallitos de tarrias agregadas |                |                |                |
|-------------------------------|---------------------------|----------------|-------------------------------------------------------------------------|----------------|----------------|----------------|
| Ganho de tarifas<br>agregadas | Cenário 1                 |                | Cenário 2                                                               |                | Cenário 3      |                |
|                               | Curto<br>prazo            | Longo<br>prazo | Curto<br>prazo                                                          | Longo<br>prazo | Curto<br>prazo | Longo<br>prazo |
| Munic Princ                   | $-0.010432$               | 0.026472       | $-0.001668$                                                             | 0.007888       | $-0.795514$    | $-0.792970$    |
| Rest Arranj                   | 0.025867                  | 0.113354       | 0.013933                                                                | 0.033140       | $-0.264436$    | $-0.259859$    |
| Restante UF                   | 0.023851                  | 0.106600       | 0.012535                                                                | 0.029913       | $-0.503003$    | $-0.498517$    |
| Restante BR                   | $-0.004373 \mid 0.015089$ |                | $-0.001793$                                                             | 0.003847       | $-0.668043$    | $-0.664167$    |
| Ganho de tarifas<br>agregadas | Cenário 4                 |                | Cenário 5                                                               |                | Cenário 6      |                |
|                               | Curto<br>prazo            | Longo<br>prazo | Curto<br>prazo                                                          | Longo<br>prazo | Curto<br>prazo | Longo<br>prazo |
| Munic Princ                   | $-0.070923$               | $-0.034981$    | $-0.003456$                                                             | 0.006885       | 0.008366       | 0.031490       |
| Rest Arranj                   | $-0.012820$               | 0.089795       | 0.012160                                                                | 0.034178       | $-0.004072$    | $-0.000306$    |
| Restante UF                   | $-0.015652 \mid 0.070427$ |                | 0.011226                                                                | 0.029841       | $-0.002021$    | 0.000100       |
| Restante BR                   | $-0.014534$               | $-0.000389$    | $-0.001709$                                                             | 0.003975       | $-0.000690$    | 0.000310       |

**Tabela 7B –** Ganhos de tarifas agregadas

Fonte: Elaborada pelo autor (2021).

Quando aplica-se os choques sobre a margem de vendas (Tabela 7B), o resto do arranjo é o mais afetado em todos os cenários (exceto no cenário 6), e seu maior aumento é de 0.113354% no longo prazo do cenário 1. No cenário 3, a região mais afetada ainda é o município principal (Porto Alegre), com uma queda de aproximadamente -0.79% a curto e longo prazo. No cenário 6, o município principal é a região mais afetada, com um crescimento de 0.008366% no curto prazo e de 0.03149% no longo prazo.

| <b>Produto Regional</b><br><b>Bruto</b> | Cenário 1      |                | Cenário 2      |                | Cenário 3                 |                |
|-----------------------------------------|----------------|----------------|----------------|----------------|---------------------------|----------------|
|                                         | Curto<br>prazo | Longo<br>prazo | Curto<br>prazo | Longo<br>prazo | Curto<br>prazo            | Longo<br>prazo |
| Munic Princ                             | 0.005174       | 0.022332       | 0.001241       | 0.006456       | $-0.002032$               | 0.002033       |
| Rest Arranj                             | 0.015427       | 0.045356       | 0.005204       | 0.017214       | $-0.002247$               | 0.004942       |
| Restante UF                             | 0.020110       | 0.048374       | 0.004324       | 0.012721       | $-0.002168$               | 0.004992       |
| Restante BR                             | 0.001817       | 0.003334       | 0.000772       | 0.001271       | $-0.002959 \mid 0.002546$ |                |
| <b>Produto Regional</b><br><b>Bruto</b> | Cenário 4      |                | Cenário 5      |                | Cenário 6                 |                |
|                                         | Curto<br>prazo | Longo<br>prazo | Curto<br>prazo | Longo<br>prazo | Curto<br>prazo            | Longo<br>prazo |
| Munic Princ                             | 0.008831       | 0.047618       | 0.002014       | 0.009242       | 0.008754                  | 0.024579       |
| Rest Arranj                             | 0.053079       | 0.133245       | 0.008408       | 0.023962       | 0.001427                  | 0.003401       |
| Restante UF                             | 0.036547       | 0.095877       | 0.006671       | 0.017172       | 0.000490                  | 0.001673       |
| Restante BR                             | 0.001308       | 0.002814       | 0.000784       | 0.001316       | 0.000064                  | 0.000104       |

**Tabela 8A –** Produto Regional Bruto

A Tabela 8A mostra os impactos das simulações sobre o Produto Regional Bruto (PRB). Os resultados indicam que o PRB aumenta em todas as regiões (exceção ao cenário 3), sendo a regiões mais afetadas positivamente o Resto do Arranjo Populacional e o Resto do estado do Rio Grande do Sul. Concordando com os resultados de Gonçalves (2018), o PRB é positivo em quase todos os cenários, especialmente no longo prazo, embora os valores estimados com esse modelo sejam um pouco menores do que o esperado.

No cenário 1, o maior aumento aconteceu no restante do estado, com 0.02011% no curto prazo e 0.048374% no longo prazo. Os maiores aumentos do cenário 2 ocorreram no restante do arranjo (0.005204% no curto prazo e 0.017214% no longo prazo). O cenário 3 apresenta quedas no curto prazo, afetando principalmente o restante do Brasil, com uma queda de -0.002959%, mas crescimentos, no longo prazo, de até 0.004992% no restante do estado. Os cenários 4 e 5 apresentam o seu maior ganho no restante do estado, variando entre 0.008408% no curto prazo do cenário 5 e 0.133245% no longo prazo do cenário 4. O cenário 6 afeta principalmente Porto Alegre, atingindo um aumento de 0.024579% no longo prazo.

| <b>Produto Regional</b><br><b>Bruto</b> | Cenário 1      |                | <b>Cenário 2</b> |                | Cenário 3      |                |
|-----------------------------------------|----------------|----------------|------------------|----------------|----------------|----------------|
|                                         | Curto<br>prazo | Longo<br>prazo | Curto<br>prazo   | Longo<br>prazo | Curto<br>prazo | Longo<br>prazo |
| Munic Princ                             | 0.009444       | 0.059076       | 0.004532         | 0.016727       | $-0.002032$    | 0.002033       |
| Rest Arranj                             | 0.068354       | 0.166336       | 0.010106         | 0.031472       | $-0.002247$    | 0.004942       |
| Restante UF                             | 0.080394       | 0.161391       | 0.011302         | 0.028592       | $-0.002168$    | 0.004992       |
| Restante BR                             | 0.003195       | 0.006722       | 0.001723         | 0.002809       | $-0.002959$    | 0.002546       |
| <b>Produto Regional</b><br>Bruto        | Cenário 4      |                | Cenário 5        |                | Cenário 6      |                |
|                                         | Curto<br>prazo | Longo<br>prazo | Curto<br>prazo   | Longo<br>prazo | Curto<br>prazo | Longo<br>prazo |
| Munic Princ                             | 0.015988       | 0.078463       | 0.005145         | 0.018893       | 0.014198       | 0.040499       |
| Rest Arranj                             | 0.066381       | 0.180182       | 0.013119         | 0.037519       | 0.002147       | 0.006180       |
| Restante UF                             | 0.052266       | 0.138053       | 0.013286         | 0.031666       | 0.001058       | 0.003192       |
| Restante BR                             | 0.003356       | 0.006077       | 0.001678         | 0.002706       | 0.000180       | 0.000268       |

**Tabela 8B –** Produto Regional Bruto

A Tabela 8B apresenta uma variação maior das regiões afetadas, sendo que os cenários 1, 2 e 5 afetam mais o restante do estado no curto prazo (0.080394%, 0.011302% e 0.013286%, respectivamente) e o restante do arranjo afeta no longo prazo (0.166336%, 0.031472% e 0.037519%). O cenário 3 apresenta quedas no curto prazo e ganhos no longo prazo, chegando a 0.004992% de efeito no restante do estado. Os cenários 4 e 6 afetam principalmente o restante do arranjo e Porto Alegre, respectivamente, sendo que no longo prazo o cenário 4 gera um aumento de 0.180182% no resto do arranjo e o cenário 6 produz, no longo prazo, um aumento de 0.040499% sobre o município principal.

| Valor agregado da<br>produção | Cenário 1      |                | Cenário 2      |                | Cenário 3            |                |
|-------------------------------|----------------|----------------|----------------|----------------|----------------------|----------------|
|                               | Curto<br>prazo | Longo<br>prazo | Curto<br>prazo | Longo<br>prazo | Curto<br>prazo       | Longo<br>prazo |
| Munic Princ                   | 0.003144       | 0.019934       | 0.000902       | 0.005876       | $-0.001847$          | 0.001882       |
| Rest Arranj                   | 0.011495       | 0.041329       | 0.004979       | 0.016939       | $-0.000850$          | 0.005740       |
| Restante UF                   | 0.013715       | 0.043456       | 0.004186       | 0.012828       | $-0.000402$          | 0.006372       |
| Restante BR                   | 0.000957       | 0.001127       | 0.000351       | 0.000431       | $-0.001836 0.003400$ |                |
| Valor agregado da<br>produção | Cenário 4      |                | Cenário 5      |                | Cenário 6            |                |
|                               | Curto<br>prazo | Longo<br>prazo | Curto<br>prazo | Longo<br>prazo | Curto<br>prazo       | Longo<br>prazo |
| Munic Princ                   | $-0.000676$    | 0.038070       | 0.001290       | 0.008334       | 0.007783             | 0.024833       |
| Rest Arranj                   | 0.019924       | 0.102856       | 0.006758       | 0.022516       | $-0.000391$          | 0.001740       |
| Restante UF                   | 0.020813       | 0.085422       | 0.005639       | 0.016770       | 0.000041             | 0.001283       |
| Restante BR                   | $-0.000324$    | $-0.000507$    | 0.000369       | 0.000392       | 0.000009             | $-0.000048$    |

**Tabela 9A –** Valor agregado da produção

O valor agregado da produção (Tabela 9A) mostra-se positivo em todos os cenários, como mostrado em Araújo (2006); mesmo que os choques tenham sido aplicados em uma região, eles se espalham para as regiões vizinhas. Araújo (2006) teorizava que as regiões mais dinâmicas se beneficiariam mais com os investimentos em transporte, porém neste modelo obtem-se que as regiões afetadas diretamente pelo choque apresentam um aumento maior na sua produção. Corroborando com Haddad (2004), é possível que esse efeito tenha sido observado pelo fato de o choque ter sido aplicado sobre as margens de transporte, sem um investimento que o compense.

A região mais afetada no cenário 1 é o restante do estado, atingindo 0.043456% no longo prazo; no cenário 2 é o restante do arranjo populacional, alcançando 0.016939% de aumento no longo prazo. O cenário 3 apresenta uma queda no curto prazo, chegando a atingir -0.001847% sobre o município principal; no longo prazo, porém, ele produz aumentos de até 0.006372% sobre o restante do estado. O cenário 4 afeta mais o restante do estado no curto prazo (0.020813%) e o resto do arranjo no longo prazo (0.102856%). O cenário 5 afeta principalmente o restante do arranjo, chegando a 0.022516% no longo prazo, e o cenário 6

afeta o município principal mais do que a qualquer outro (chegando a 0.024833% no longo prazo).

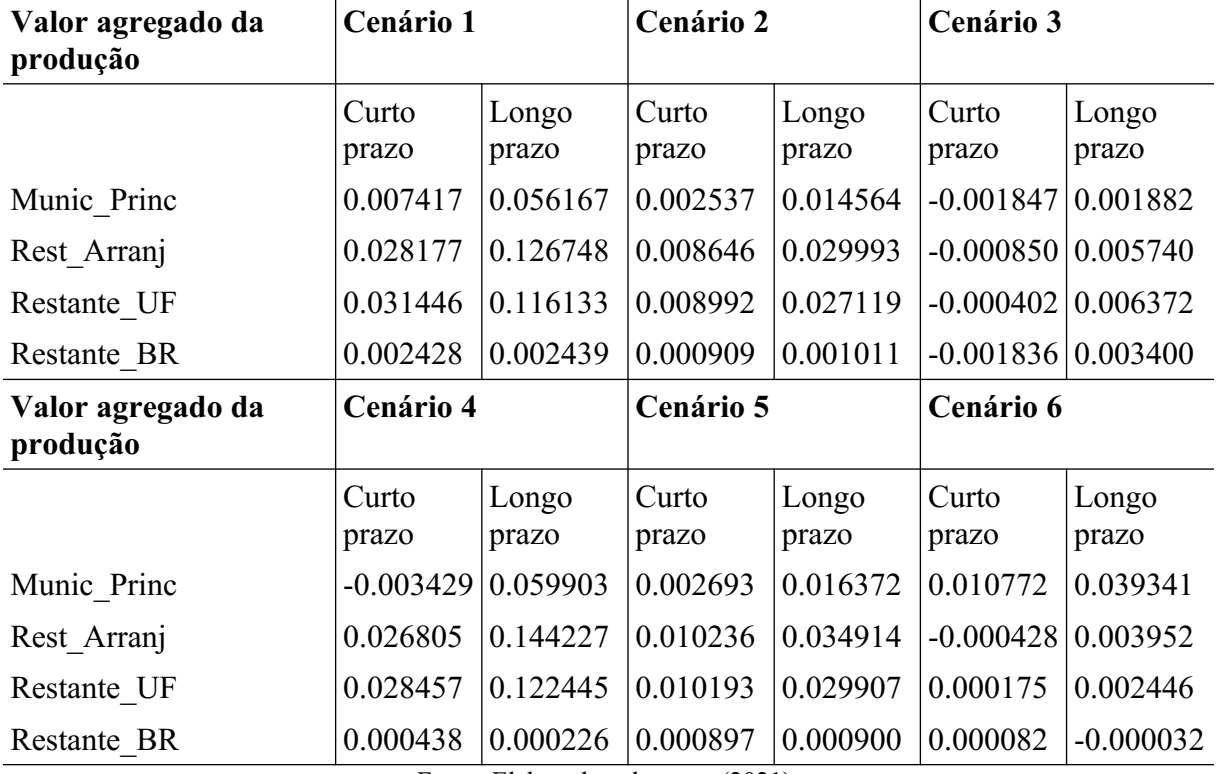

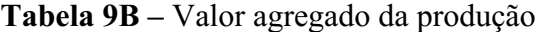

Fonte: Elaborada pelo autor (2021).

Como esperado das observações anteriores, a Tabela 9 B possui uma variação maior nas regiões mais afetadas. Os cenários 1, 2 e 4 afetam principalmente o restante do estado no curto prazo e o restante do arranjo no longo prazo, chegando a ter um aumento de 0.031446% sobre o resto do estado (cenário 1) e de 0.144227% no restante do arranjo (cenário 4). O cenário 3 possui uma queda durante o curto prazo e um aumento que pode chegar a 0.006372% sobre o restante do arranjo no longo prazo. O cenário 5 afeta principalmente o restante do arranjo, chegando a 0.034914% no longo prazo, enquanto o maior aumento do cenário 6 é de 0.039341% sobre Porto Alegre no longo prazo.

| Emprego agregado | Cenário 1      |                | Cenário 2      |                | Cenário 3                 |                |
|------------------|----------------|----------------|----------------|----------------|---------------------------|----------------|
|                  | Curto<br>prazo | Longo<br>prazo | Curto<br>prazo | Longo<br>prazo | Curto<br>prazo            | Longo<br>prazo |
| Munic Princ      | 0.006061       | 0.015708       | 0.001728       | 0.004315       | $-0.003536$               | 0.000043       |
| Rest Arranj      | 0.022583       | 0.034108       | 0.009783       | 0.013602       | $-0.001671$               | 0.002136       |
| Restante UF      | 0.028837       | 0.036773       | 0.008801       | 0.010414       | $-0.000846 \mid 0.002454$ |                |
| Restante BR      | 0.001817       | $-0.001997$    | 0.000666       | $-0.000597$    | $-0.003486$               | $-0.000124$    |
| Emprego agregado | Cenário 4      |                | Cenário 5      |                | Cenário 6                 |                |
|                  | Curto<br>prazo | Longo<br>prazo | Curto<br>prazo | Longo<br>prazo | Curto<br>prazo            | Longo<br>prazo |
| Munic Princ      | $-0.001294$    | 0.028281       | 0.002470       | 0.006370       | 0.014902                  | 0.024718       |
| Rest Arranj      | 0.039154       | 0.081712       | 0.013277       | 0.018313       | $-0.000769$               | 0.001419       |
| Restante UF      | 0.043775       | 0.070650       | 0.011857       | 0.013917       | 0.000085                  | 0.000848       |
| Restante BR      | $-0.000615$    | $-0.003957$    | 0.000701       | $-0.000804$    | 0.000016                  | $-0.000242$    |

**Tabela 10A –** Emprego agregado

O emprego agregado (Tabela 10A) mostra que as regiões afetadas pelos choques têm um efeito positivo, enquanto o restante do Brasil apresenta um efeito ligeiramente positivo. Podem-se ver também que o município principal recebe parte do efeito positivo na maioria dos cenários, possivelmente por se beneficiar dos efeitos positivos do resto do estado graças a sua posição geográfica.

Nos cenários 1 e 3, a região mais beneficiada foi o restante do estado, com um crescimento de até 0.036773% no longo prazo do cenário 1. Nos cenários 2 e 5, o restante do arranjo foi o mais beneficiado, atingindo 0.018313% no longo prazo do cenário 5. No cenário 4, o restante do estado foi mais afetado no curto prazo (0.043775%), e o restante do arranjo foi mais afetado no longo prazo (0.081712%). Por fim, no cenário 6, a região que recebe os maiores benefícios é a cidade de Porto Alegre, com um crescimento de até 0.024718% no longo prazo.

| Emprego agregado                    | Cenário 1                 |                      | Cenário 2      |                | Cenário 3      |                |
|-------------------------------------|---------------------------|----------------------|----------------|----------------|----------------|----------------|
|                                     | Curto<br>prazo            | Longo<br>prazo       | Curto<br>prazo | Longo<br>prazo | Curto<br>prazo | Longo<br>prazo |
| Munic Princ                         | 0.014200                  | 0.044108             | 0.004856       | 0.011678       | $-0.003536$    | 0.000043       |
| Rest Arranj                         | 0.055352                  | 0.103610             | 0.016987       | 0.024927       | $-0.001671$    | 0.002136       |
| Restante UF                         | 0.066123                  | 0.099972             | 0.018907       | 0.022897       | $-0.000846$    | 0.002454       |
| Restante BR                         | 0.004609                  | $-0.005530$          | 0.001726       | $-0.001289$    | $-0.003486$    | $-0.000124$    |
| Emprego agregado                    | Cenário 4                 |                      | Cenário 5      |                | Cenário 6      |                |
|                                     | Curto<br>prazo            | Longo<br>prazo       | Curto<br>prazo | Longo<br>prazo | Curto<br>prazo | Longo<br>prazo |
| Munic Princ                         | $-0.006564 \mid 0.042493$ |                      | 0.005156       | 0.013016       | 0.020623       | 0.038869       |
| Rest Arranj                         | 0.052680                  | 0.116104             | 0.020111       | 0.028993       | $-0.000840$    | 0.003415       |
| Restante UF                         | 0.059860                  | 0.100626             | 0.021432       | 0.025362       | 0.000368       | 0.001725       |
| Restante BR                         | 0.000832                  | $-0.005650 0.001703$ |                | $-0.001440$    | 0.000155       | $-0.000407$    |
| Fonte: Elaborada pelo autor (2021). |                           |                      |                |                |                |                |

**Tabela 10B –** Emprego agregado

Nos cenários 1, 2, 4 e 5 da Tabela 10B, o restante do estado é mais afetado no curto prazo, chegando a 0.066123% no cenário 1, enquanto o restante do arranjo é mais afetado no longo prazo, chegando a 0.116104% no cenário 4. O cenário 3 afeta principalmente o restante do estado, com um aumento de 0.002454% no longo prazo, e o cenário 6 se mantêm afetando

principalmente o município principal, com um aumento de 0.038869% no longo prazo.

| Renda disponível para<br>as famílias | Cenário 1      |                | Cenário 2      |                | Cenário 3      |                |
|--------------------------------------|----------------|----------------|----------------|----------------|----------------|----------------|
|                                      | Curto<br>prazo | Longo<br>prazo | Curto<br>prazo | Longo<br>prazo | Curto<br>prazo | Longo<br>prazo |
| Munic Princ                          | 0.006474       | 0.022217       | 0.001388       | 0.008423       | $-0.028877$    | $-0.018747$    |
| Rest Arranj                          | 0.023007       | 0.030443       | 0.009443       | 0.013090       | $-0.027012$    | $-0.016025$    |
| Restante UF                          | 0.029250       | 0.036887       | 0.008462       | 0.013024       | $-0.026187$    | $-0.017061$    |
| Restante BR                          | 0.002230       | 0.019492       | 0.000327       | 0.005699       | $-0.028827$    | $-0.020010$    |
| Renda disponível para<br>as famílias | Cenário 4      |                | Cenário 5      |                | Cenário 6      |                |
|                                      | Curto<br>prazo | Longo<br>prazo | Curto<br>prazo | Longo<br>prazo | Curto<br>prazo | Longo<br>prazo |
| Munic Princ                          | $-0.006219$    | 0.008109       | 0.002208       | 0.008819       | 0.014642       | 0.013996       |
| Rest Arranj                          | 0.034228       | 0.043770       | 0.013015       | 0.013802       | $-0.001029$    | $-0.000994$    |
| Restante UF                          | 0.038849       | 0.055770       | 0.011595       | 0.014695       | $-0.000175$    | 0.000338       |
| Restante BR                          | $-0.005540$    | 0.015307       | 0.000439       | 0.006875       | $-0.000244$    | 0.000981       |

**Tabela 11A –** Renda disponível para as famílias

Concordando com Verikios e Zhang (2013), a Tabela 11A mostra que a renda das famílias tende a aumentar com a melhoria dos transportes, sendo que os cenários 3 e 6 foram aqueles com os piores resultados. Nos cenários 1 e 4, a região mais afetada é o restante do estado, chegando a 0.05577% de aumento no longo prazo do cenário 4; no cenário 2 é o restante do arranjo, com 0.01309% de aumento no longo prazo. O cenário 3 apresenta prejuízos tanto no curto, quanto no longo prazo, atingindo uma queda de -0.028877% no curto prazo para o município principal. O cenário 5 afeta mais o restante do arranjo no curto prazo (0.013015%) e o restante do estado no longo prazo (0.014695%). O cenário 6 afeta o munícipio principal mais do que qualquer outra região, entretanto, seu melhor desenvolvimento acontece no curto prazo (0.014642%).

| Renda disponível para<br>as famílias | Cenário 1      |                | Cenário 2      |                | Cenário 3      |                |
|--------------------------------------|----------------|----------------|----------------|----------------|----------------|----------------|
|                                      | Curto<br>prazo | Longo<br>prazo | Curto<br>prazo | Longo<br>prazo | Curto<br>prazo | Longo<br>prazo |
| Munic Princ                          | 0.010002       | 0.049478       | 0.003758       | 0.013645       | $-0.028877$    | $-0.018747$    |
| Rest Arranj                          | 0.051153       | 0.054121       | 0.015889       | 0.021273       | $-0.027012$    | $-0.016025$    |
| Restante UF                          | 0.061923       | 0.081270       | 0.017809       | 0.023853       | $-0.026187$    | $-0.017061$    |
| Restante BR                          | 0.000411       | 0.045923       | 0.000691       | 0.013222       | $-0.028827$    | $-0.020010$    |
| Renda disponível para<br>as famílias | Cenário 4      |                | Cenário 5      |                | Cenário 6      |                |
|                                      | Curto<br>prazo | Longo<br>prazo | Curto<br>prazo | Longo<br>prazo | Curto<br>prazo | Longo<br>prazo |
| Munic Princ                          | $-0.017325$    | $-0.006786$    | 0.004067       | 0.012470       | 0.020072       | 0.010452       |
| Rest Arranj                          | 0.041913       | 0.047356       | 0.019021       | 0.020464       | $-0.001391$    | $-0.002445$    |
| Restante UF                          | 0.049092       | 0.067365       | 0.020342       | 0.023640       | $-0.000183$    | 0.000445       |
| Restante BR                          | $-0.009930$    | 0.027062       | 0.000614       | 0.013645       | $-0.000395$    | 0.002128       |

**Tabela 11B –** Renda disponível para as famílias

Na Tabela 11B, pode-se ver que o restante do estado é a região mais afetada nos cenários 1, 2, 4 e 5, atingindo um aumento máximo de 0.08127% no longo prazo do cenário 1. O cenário 3 apresenta apenas prejuízos para as famílias, com uma queda máxima de - 0.028877% no curto prazo do município principal. O cenário 6 afeta principalmente o município principal, com um crescimento máximo de 0.020072% no curto prazo.

| Consumo real das<br>famílias | Cenário 1             |                | Cenário 2      |                | Cenário 3                 |                |
|------------------------------|-----------------------|----------------|----------------|----------------|---------------------------|----------------|
|                              | Curto<br>prazo        | Longo<br>prazo | Curto<br>prazo | Longo<br>prazo | Curto<br>prazo            | Longo<br>prazo |
| Munic Princ                  | 0.005382              | 0.026529       | 0.000350       | 0.007840       | $-0.002615$               | 0.003825       |
| Rest Arranj                  | 0.018601              | 0.044936       | 0.006407       | 0.017130       | $-0.003676 0.005918$      |                |
| Restante UF                  | 0.026687              | 0.047598       | 0.006644       | 0.013940       | $-0.002074(0.006237)$     |                |
| Restante BR                  | 0.001974              | 0.008815       | 0.000827       | 0.002927       | $-0.003407 \mid 0.003659$ |                |
| Consumo real das<br>famílias | <b>Cenário 4</b>      |                | Cenário 5      |                | Cenário 6                 |                |
|                              | Curto<br>prazo        | Longo<br>prazo | Curto<br>prazo | Longo<br>prazo | Curto<br>prazo            | Longo<br>prazo |
| Munic Princ                  | $-0.000670$           | 0.040052       | 0.001303       | 0.010509       | 0.011582                  | 0.025457       |
| Rest Arranj                  | 0.027983              | 0.093499       | 0.010980       | 0.022456       | $-0.000204$               | 0.002154       |
| Restante UF                  | 0.036202              | 0.082424       | 0.010565       | 0.018056       | 0.000197                  | 0.001581       |
| Restante BR                  | $-0.000097(0.007790)$ |                | 0.000801       | 0.003332       | 0.000031                  | 0.000490       |

**Tabela 12A –** Consumo real das famílias

O consumo real das famílias, mostrado na Tabela 12A, é fortemente relacionado com a renda disponível (Tabelas 11A e 11B), mas mostra a tendência das famílias de gastarem ou investirem a renda que possuem. Não há um consenso entre economistas sobre os benefícios do aumento no consumo das famílias; keynesianos acreditam que um aumento no consumo fortalece a economia, enquanto os clássicos consideram que um aumento na poupança é melhor para a economia.

A região mais afetada nos cenários 1 e 3 é o restante do estado, com 0.047598% de aumento no longo prazo do cenário 1. Nos cenários 2 e 4, o restante do estado é mais afetado no curto prazo (0.006644% e 0.036202%, respectivamente), enquanto no longo prazo a região mais afetada é o restante do arranjo (0.01713% e 0.093499%). No cenário 5, a região mais afetada é o restante do arranjo, com 0.022456% de aumento no longo prazo, e no cenário 6 a região mais afetada é o município principal, com 0.025457% de aumento no longo prazo.

| Consumo real das<br>famílias | Cenário 1      |                | Cenário 2      |                | Cenário 3                 |                |
|------------------------------|----------------|----------------|----------------|----------------|---------------------------|----------------|
|                              | Curto<br>prazo | Longo<br>prazo | Curto<br>prazo | Longo<br>prazo | Curto<br>prazo            | Longo<br>prazo |
| Munic Princ                  | 0.012430       | 0.071721       | 0.005668       | 0.019721       | $-0.002615$               | 0.003825       |
| Rest Arranj                  | 0.055906       | 0.131266       | 0.014297       | 0.032973       | $-0.003676 \mid 0.005918$ |                |
| Restante UF                  | 0.064772       | 0.127611       | 0.017851       | 0.030940       | $-0.002074 \mid 0.006237$ |                |
| Restante BR                  | 0.004700       | 0.022046       | 0.001800       | 0.006747       | $-0.003407 \mid 0.003659$ |                |
| Consumo real das<br>famílias | Cenário 4      |                | Cenário 5      |                | Cenário 6                 |                |
|                              | Curto<br>prazo | Longo<br>prazo | Curto<br>prazo | Longo<br>prazo | Curto<br>prazo            | Longo<br>prazo |
| Munic Princ                  | 0.004911       | 0.063252       | 0.006314       | 0.021260       | 0.021965                  | 0.040361       |
| Rest Arranj                  | 0.047111       | 0.136888       | 0.018831       | 0.037242       | 0.000809                  | 0.004893       |
| Restante UF                  | 0.058361       | 0.121388       | 0.021936       | 0.033607       | 0.000854                  | 0.003201       |
| Restante BR                  | 0.000868       | 0.015056       | 0.001672       | 0.006794       | 0.000106                  | 0.001067       |

**Tabela 12B –** Consumo real das famílias

Observando a Tabela 12B, pode-se notar que nos cenários 1, 2, 4 e 5, o restante do estado é a região mais afetada no curto prazo, com um aumento máximo de 0.064772% no cenário 1, enquanto o restante do arranjo é o mais afetado no longo prazo, com um aumento máximo de 0.136888% no cenário 4. O cenário 3 resulta em perdas no curto prazo e em um ganho máximo de 0.006237% sobre o restante do estado no longo prazo. O cenário 6, como em todas as outras tabelas, afeta principalmente a região em que foram aplicados os choques (Porto Alegre), com um aumento de 0.040361% no longo prazo.

Complementando os resultados, os gráficos a seguir realizam uma síntese comparativa.

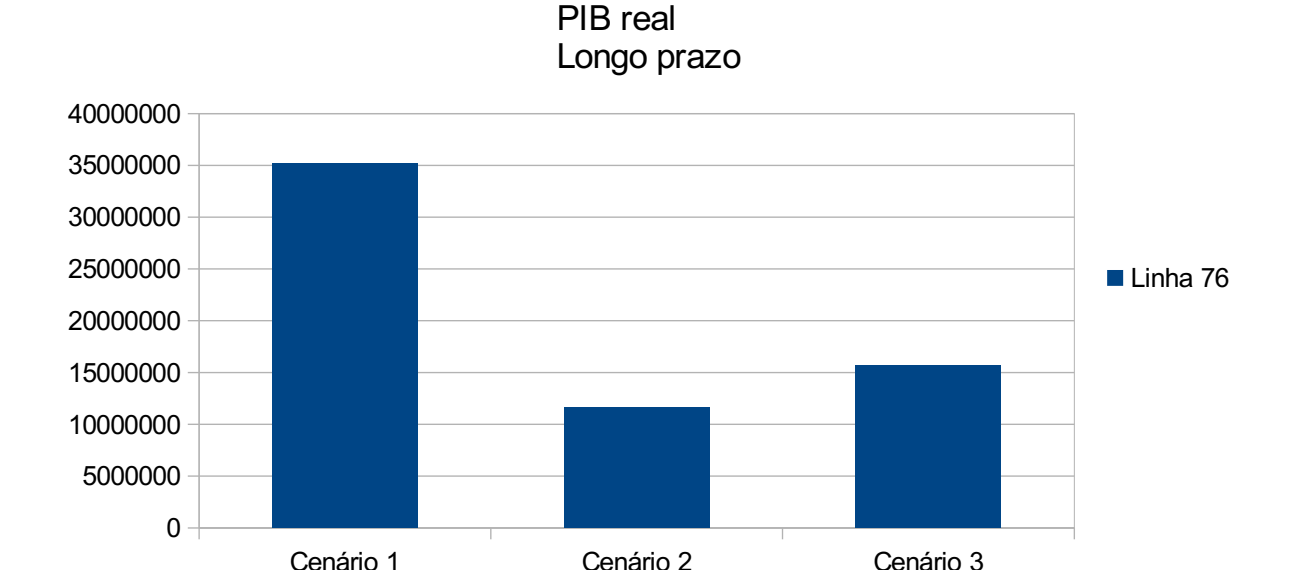

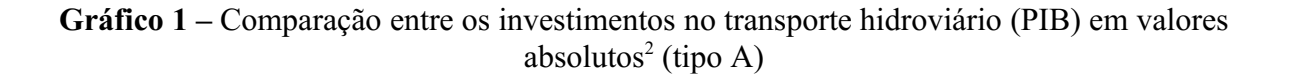

O Gráfico 1 mostra que o cenário 1 (redução de 10% nas margens) apresenta os melhores resultados para o PIB e os maiores ganhos para a arrecadação de tarifas. Esse gráfico visa simular uma intervenção que facilite o comércio, incluindo a exportação.

Fonte: Elaborado pelo autor (2021).

O cenário 3 apresenta o pior resultado quando se observa seu impacto sobre a arrecadação de tarifas (dentre os cenários cujo choque é dado sobre o resto do arranjo e o resto do estado), o que é esperado, já que esse cenário simula uma redução direta de tarifas como incentivo ao transporte de modal hidroviário e gera uma distorção nos preços relativos.

<span id="page-66-0"></span><sup>&</sup>lt;sup>2</sup> Valores absolutos são obtidos multiplicando os ganhos encontrados nas tabelas de resultados (Tabelas de 5 a 13) por valores correspondentes na MIP.

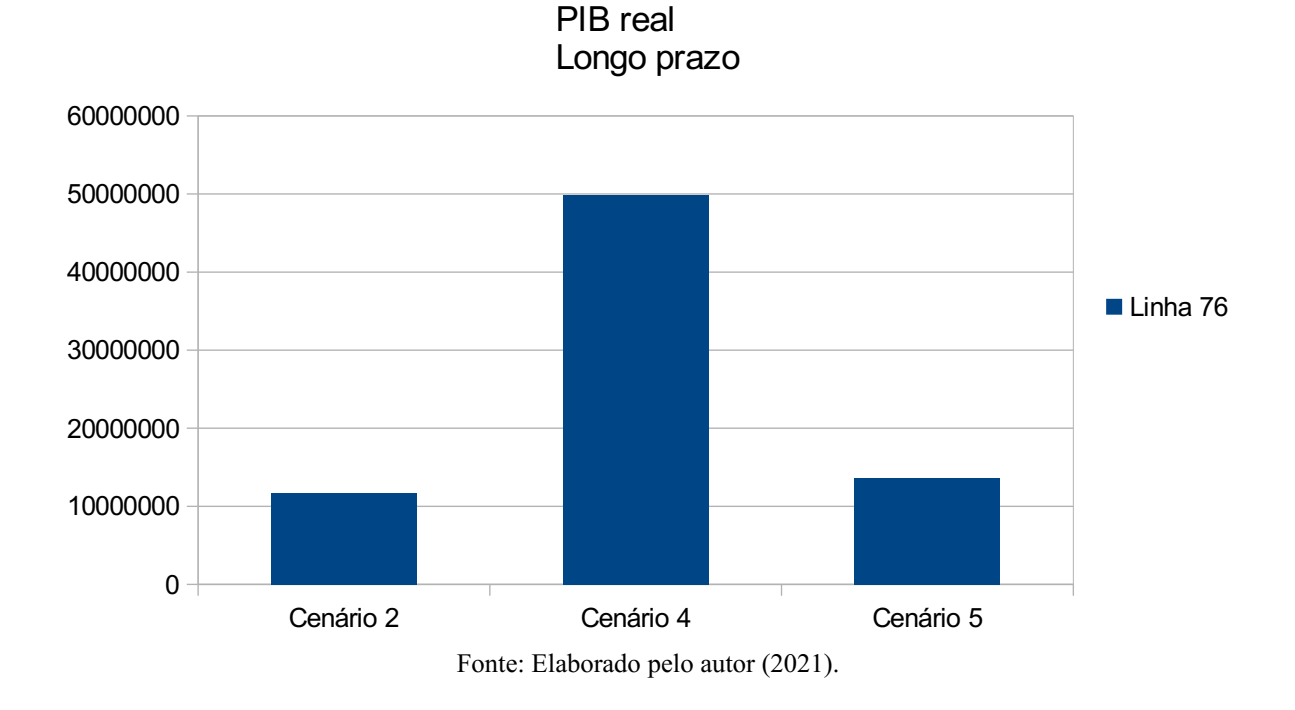

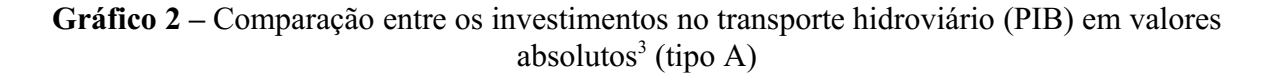

O Gráfico 2 mostra que o cenário 4 é aquele que apresenta o melhor resultado quando se observa o seu impacto sobre o PIB, o que é esperado, já que esse cenário simula uma melhoria de 10% sobre o transporte rodoviário e este é o mais utilizado no estado. Entretanto, sendo o transporte rodoviário o mais extensivo, seus custos de desenvolvimento também seriam consideravelmente maiores. Dada a carga transportada por cada um desses modais, o transporte ferroviário é aquele que apresenta o maior retorno, dado seu possível custo de investimento.

Quando compara-se o retorno no PIB entre o transporte rodoviário e o ferroviário, e leva-se em conta seu uso no estado, o transporte ferroviário apresenta um ganho superior. Porém, se levarmos em conta o trabalho de Cunha (2014), pode-se ver que o transporte hidroviário é considerado menos poluente do que os seus concorrentes.

<span id="page-67-0"></span><sup>&</sup>lt;sup>3</sup> Valores absolutos são obtidos multiplicando os ganhos encontrados nas tabelas de resultados (Tabelas de 5 a 13) por valores correspondentes na MIP.

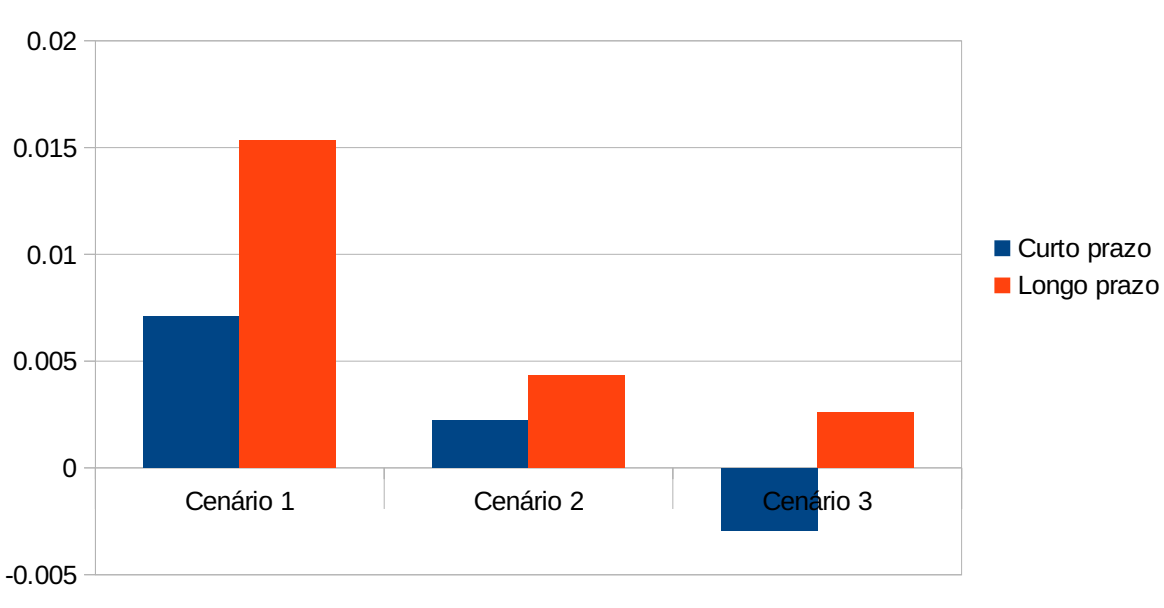

**Gráfico 3 –** Comparação entre os investimentos no transporte hidroviário (PIB) (tipo B)

Aumento no PIB real

O Gráfico 3 compara o aumento do PIB no curto e no longo prazo. Pode-se ver que os resultados no curto prazo são consideravelmente menores do que os obtidos no longo prazo, sendo que os melhores resultados são encontrados no cenário 1; e os piores, no cenário 3.

Fonte: Elaborado pelo autor (2021).

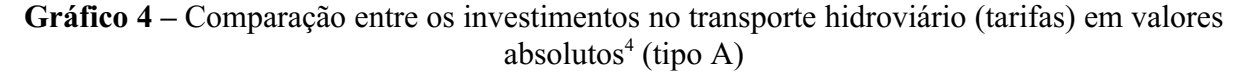

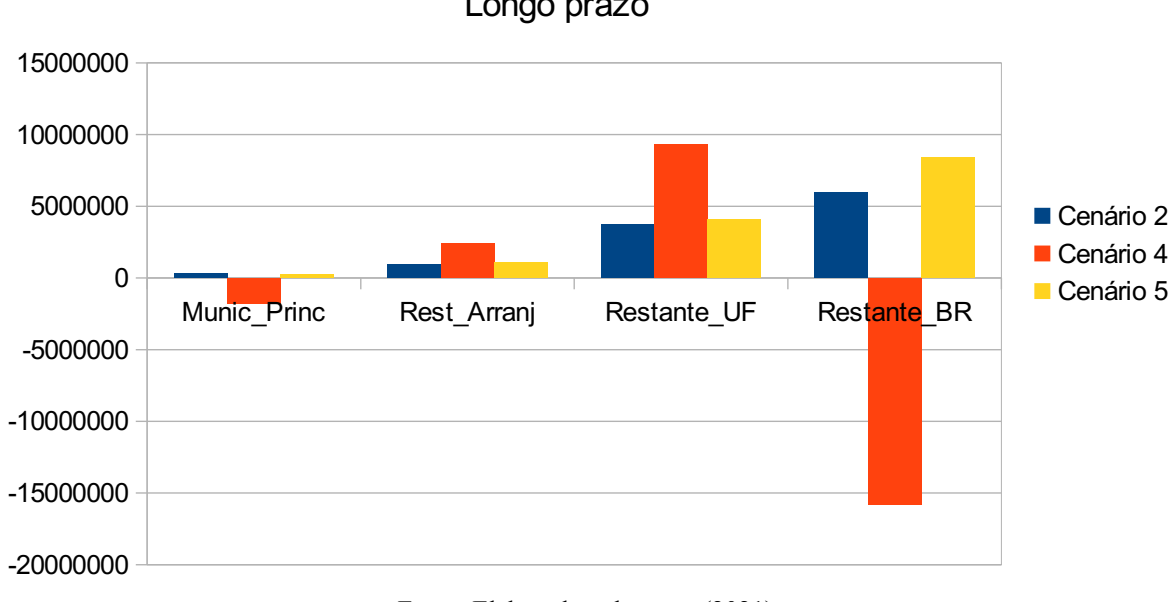

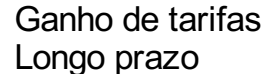

No Gráfico 4, pode-se ver que o ganho de tarifas obtidos no cenário 4 é positivo para a região afetada, mas negativo para as regiões adjacentes, enquanto os resultados dos cenários 2 e 5 são positivos para todas as regiões. Esse resultado é importante para o planejamento de políticas federais que visam melhorar o país como um todo, visto que ela mostra o transporte rodoviário e ferroviário como investimentos melhores para o restante do Brasil, enquanto o transporte rodoviário beneficia apenas os cofres do Estado.

Fonte: Elaborado pelo autor (2021).

<span id="page-69-0"></span><sup>&</sup>lt;sup>4</sup> Valores absolutos são obtidos multiplicando os ganhos encontrados nas tabelas de resultados (Tabelas de 5 13) por valores correspondentes na MIP.

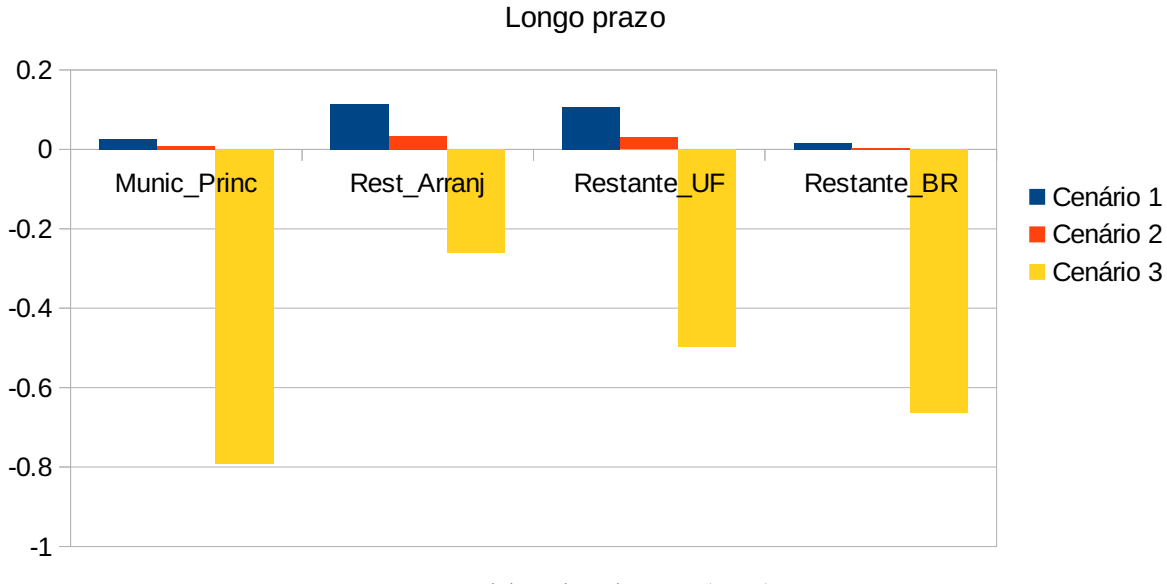

**Gráfico 5 –** Comparação entre os investimentos no transporte hidroviário (tarifas) (tipo B)

Ganhos de tarifas

Fonte: Elaborado pelo autor (2021).

O Gráfico 5 examina o ganho de tarifas no cenário 3, e pode-se notar que há um grande problema nesse cenário: o orçamento público, principalmente o orçamento do Estado, está severamente restrito e, portanto, não seria recomendado realizar a sua implementação.

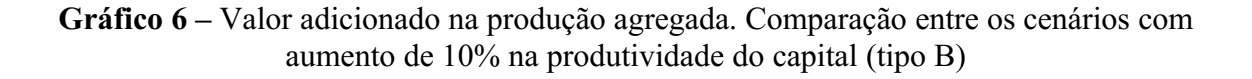

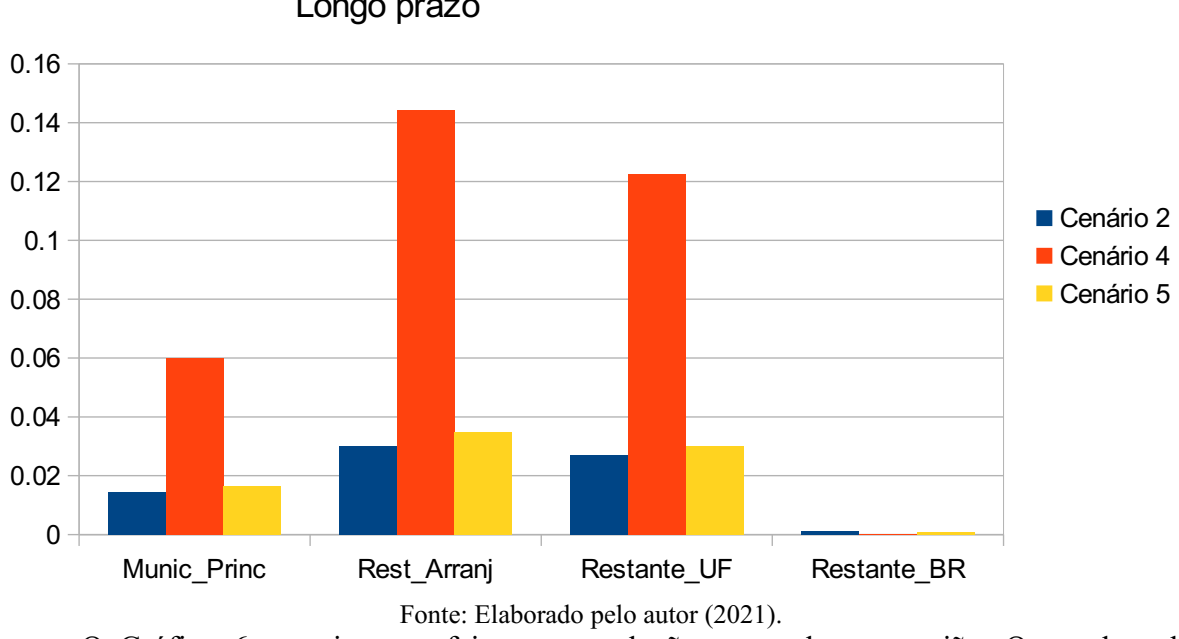

Valor adicionado na produção agregada Longo prazo

O Gráfico 6 examina os efeitos na produção agregada por região. Os ganhos do cenário 4 se mostram os melhores para o estado, mas nenhum desses cenários é relevante para o restante do Brasil.
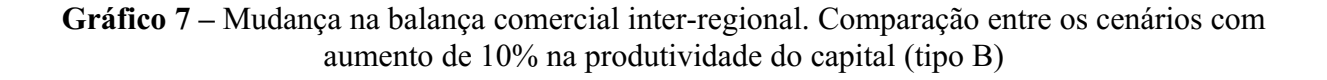

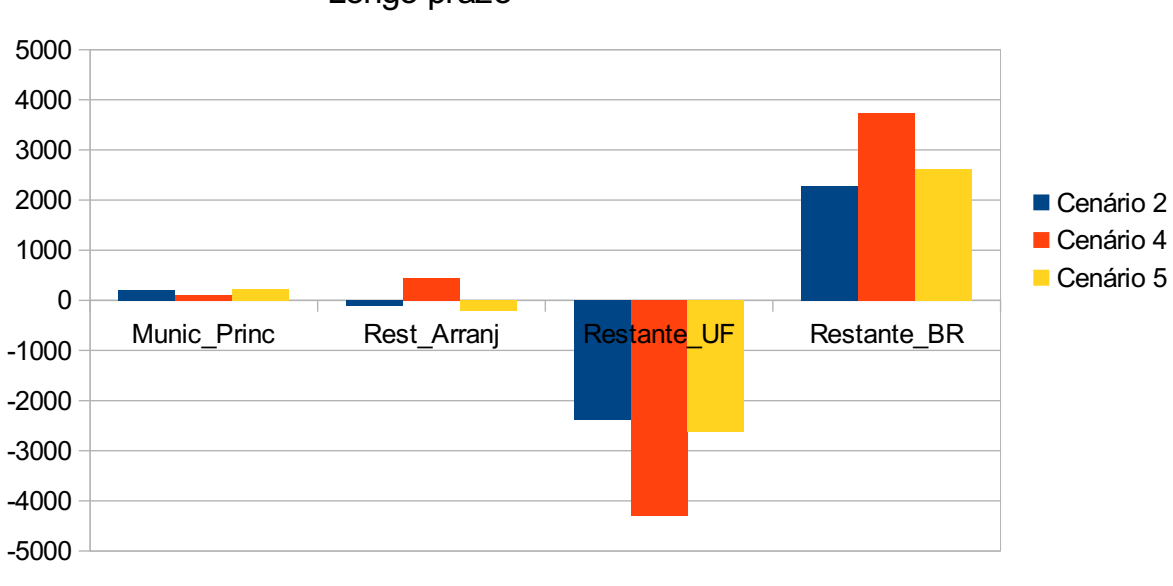

Mudanças na balança de comércio Longo prazo

O Gráfico 7 examina os efeitos na balança comercial inter-regional. Aqui os ganhos do cenário 4 se mostram os melhores para o restante do Brasil, mas os piores para o estado do RS, sendo que os outros dois cenários acompanham sua trajetória.

Fonte: Elaborado pelo autor (2021).

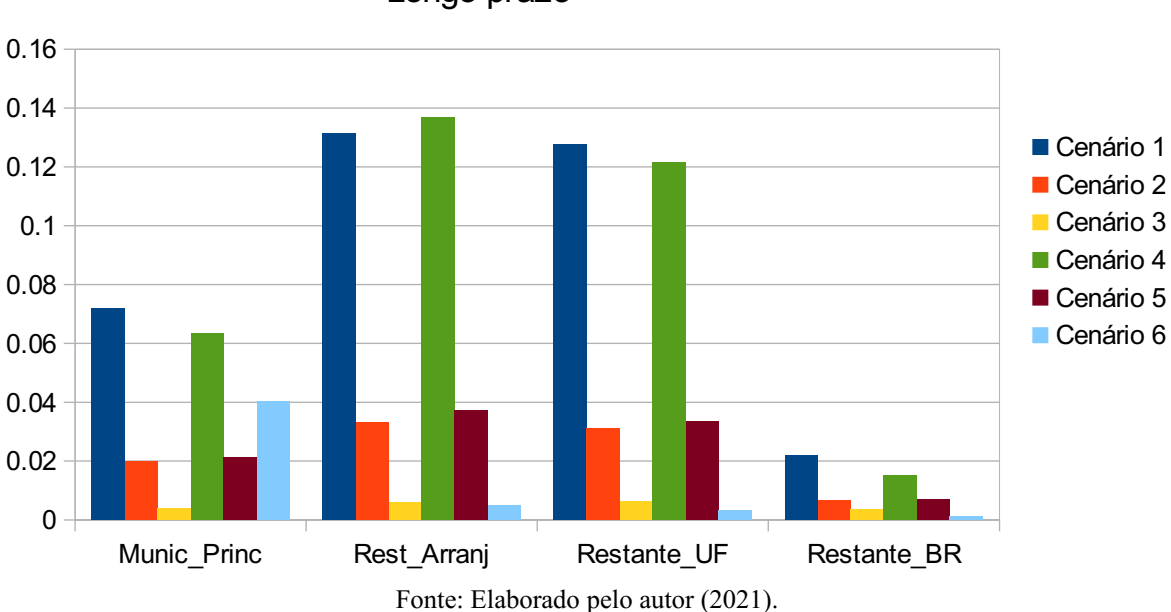

**Gráfico 8 –** Mudança no consumo real das famílias (tipo B)

Consumo real das famílias Longo prazo

O Gráfico 8 examina o consumo real das famílias, sendo que os melhores resultados são os dos cenários 1 e 4. O cenário 6 oferece efeitos apenas sobre a região afetada, tal qual era esperado.

Assim, pode-se perceber que todos os cenários testados apresentam vantagens e desvantagens que precisam ser levadas em conta. O cenário com a pior performance foi claramente o cenário 3, o que se deve principalmente ao fato de ser o único cenário cujo custo (inerente a sua natureza) foi levado em consideração.

Na grande maioria das variáveis analisadas, os cenários apresentaram maiores ganhos no longo prazo, tanto sobre a região afetada quanto sobre as regiões adjacentes. Em alguns cenários há uma perda no curto prazo, o que os torna menos desejáveis do que cenários onde o ganho é quase imediato.

Por fim, vale considerar que as tabelas do tipo **B** apresentam valores ligeiramente superiores àqueles obtidos na tabela do tipo **A**, por afetarem uma área maior da economia. Pode-se considerar os resultados do tipo **A** como sendo os resultados pessimistas para uma intervenção capaz de realizar os choques propostos, enquanto o choque do tipo **B** seria considerado uma projeção otimista do efeito dos choques.

#### **6 CONCLUSÃO**

Este trabalho teve por objetivo foi mensurar as possíveis estratégias para o desenvolvimento do setor dos transportes no estado do Rio Grande do Sul, a fim de melhorar a competitividade em relação ao Brasil e ao mundo. Dos seis cenários criados é possível realizar uma divisão entre os cenários que envolvem estratégias para o desenvolvimento do setor de transporte hidroviário e os cenários que comparam o transporte hidroviário com o ferroviário e o rodoviário.

Assim, pode-se observar que os resultados não diferem muito daqueles esperados com base na literatura, sendo que a maioria deles possui um impacto maior sobre a região afetada pelo choque, com um efeito de derramamento sobre as outras regiões do modelo.

O cenário 3 (diminuição das tarifas) não apenas apresenta uma diminuição de aproximadamente 0,0029% no PIB real durante o curto prazo como seus efeitos sobre o restante da economia não impressionam, indicando que os problemas do transporte hidroviário são causados pela falta de estrutura de operação, e não pela cobrança excessiva de tarifas. Isso não quer dizer que a quantidade de órgãos reguladores e a complexidade das regulações não sejam um problema (como ressaltado pela PELT-RS), mas, sim, que esse é um problema legislativo, e não monetário.

Dentre os cenários que afetam o transporte hidroviário destaca-se o cenário 1. Incluir os efeitos sobre o consumo intermediário faz uma grande diferença nos resultados, embora diminua a precisão da simulação, demonstrando a relevância dos transportes nas relações de compra e venda intersetoriais.

Quando compara-se os resultados entre os diferentes modais de transporte, pode-se ver que o maior efeito sobre o PIB foi o obtido com o cenário 4 (0.008323%), mas, sendo este o modal mais utilizado, o custo para realizar a melhoria também seria o mais alto. Além disso, ele apresenta uma queda nos ganhos de tarifas para o restante do Brasil (-0.002810%), enquanto as melhorias em transporte hidroviário e ferroviário apontam para um ganho na arrecadação de tarifas em todas as regiões.

A comparação entre os cenários 2 e 5 é, talvez, a mais interessante. Enquanto o cenário 5 apresenta o maior ganho no PIB (0.002269% contra 0.001948%) e diferenças similares na maioria das outras variáveis macroeconômicas, Cunha (2014) considera o transporte hidroviário como sendo aquele com a menor emissão de carbono por

tonelada/quilômetro transportado, algo a ser levado em conta quando se discutem métodos para atingir os objetivos do milênio.

Vale apena destacar que a PELT-RS já conta com diversos projetos de melhoria para a estrutura tanto do transporte ferroviário (15 intervenções, R\$ 8.210.900.000,00) quanto do transporte hidroviário (17 intervenções, R\$ 361.200.000,00), mas seu maior investimento ainda é em rodovias (72 intervenções, R\$ 25.885.300.000,00).

Analisando os resultados regionais das simulações, percebe-se que a redução das margens de transporte hidroviário melhora o desempenho de diversas variáveis macroeconômicas, tais como produto agregado bruto, valor agregado, emprego agregado, renda e consumo das famílias. Ademais, quando compara-se os modais, nota-se que apesar da baixa participação do modal hidroviário na matriz de transportes do Rio Grande do Sul, esse tipo de transporte apresenta resultados regionais bem expressivos.

Além disso, as regiões que sofrem as intervenções contam com os maiores efeitos positivos (resto do arranjo populacional e resto do Rio Grande do Sul), sendo, portanto, as mais afetadas. Isso ressalta a relevância dessas regiões de setores dependentes de transporte (agropecuária e indústria de transformação).

Nesse sentido, no cenário 6, que avalia os efeitos de melhorias no município principal (Porto Alegre), tem um efeito transbordamento pequeno demais para ser relevante em um nível estadual, sendo que investimentos no restante do arranjo (as cidades satélites de Porto Alegre) contam com um efeito que atinge fortemente a capital.

Sendo assim, pode-se concluir que embora todo o investimento em transporte resulte em benefícios no longo prazo, os investimentos mais eficientes se encontram no transporte hidroviário e ferroviário, sendo que o efeito transbordamento desses modais pode justificar o pedido de auxílio ao governo federal. Um simples corte nas tarifas não é capaz de substituir o investimento em infraestrutura, e diversas intervenções em todos os modais já estão programadas pela PELT-RS, sendo que o valor gasto em transporte hidroviário é consideravelmente menor do que aquele gasto nos outros modais, mesmo esse modal sendo relevante para projetos como o BR do MAR – PL n. 4199/2020 (PODER EXECUTIVO, 2020) e os objetivos do milênio.

Nesse sentido, torna-se fundamental políticas econômicas que busquem aumentar a concorrência do transporte hidroviário (com ingresso de novas empresas no setor) e também uma política de incentivo à construção naval, aproveitando a capacidade instalada nacional e regional. Além do mais, o custo desse tipo de transporte é inferior aos demais e gera menos impactos ambientais.

Adicionalmente, deve-se chamar atenção para o fato de que os resultados das simulações devem servir para indicar tendências, ou seja, os números absolutos devem ser relativizados, haja vista os pressupostos tomados para representar o comportamento da nacional e regional, como, por exemplo, equações, elasticidades e demais parâmetros do modelo. Sendo assim, os resultados encontrados servem como indicativo dos potenciais efeitos de políticas de transporte, e sua robustez é condicionada pelos coeficientes e pressupostos utilizados na modelagem.

Por fim, torna-se necessário indicar limitações e possíveis avanços a serem realizados no modelo de equilíbrio geral computável desta dissertação. A primeira limitação refere-se à baixa desagregação de setores relacionados à agropecuária e à indústria. Com uma abertura setorial maior, os resultados teriam um detalhamento maior. A segunda limitação ocorre em virtude de não incluir no modelo de EGC uma rede de transporte, visando identificar as relações inter-regionais com maior robustez, mas deve-se considerar que a principal hidrovia do estado liga a região Sul (onde se localiza o Porto de Rio Grande) com o resto do arranjo populacional. A última limitação surge em virtude dos procedimentos adotados para a desagregação dos setores de transporte e suas respectivas margens, que deveriam contemplar a estrutura de custos produtivos das empresas desses segmentos.

### **REFERÊNCIAS**

ALMEIDA, E. S. Duplicação da rodovia Fernão Dias: uma análise de equilíbrio geral. *In:*  ENCONTRO NACIONAL DE ECONOMIA, 32., 2004. **Anais** [...]. 2004. São Paulo: Núcleo de Economia Regional e Urbana da Universidade de São Paulo, 2004. Disponível em: http://www.anpec.org.br/encontro2004/artigos/A04A130.pdf. Acesso em: 18 maio 2021.

AGÊNCIA NACIONAL DE TRANSPORTES AQUAVIÁRIOS (ANTAQ). **Anuários Estatísticos do Transporte Aquaviário**. Brasília: ANTAQ, 2016. Disponível em: http://web.antaq.gov.br/portalv3/PDF/Anuarios/ApresentacaoAnuario2016.pdf. Acesso em: 12 mar. 2019.

AGÊNCIA NACIONAL DE TRANSPORTES AQUAVIÁRIOS (ANTAQ). **Anuário Estatístico de 2019.** Brasília: ANTAQ, 2019. Disponível em: http://portal.antaq.gov.br/wpcontent/uploads/2020/02/Anu%C3%A1rio-2019-vFinal-revisado.pdf. Acesso em: 19 maio 2021.

ARAÚJO, M. P. **Infraestrutura de transporte e desenvolvimento regional:** uma abordagem de equilíbrio geral inter-regional. Tese (Doutorado em Economia) – Escola Superior de Agricultura Luiz de Queiroz, Universidade de São Paulo, Piracicaba, 2006.

BETARELLI JÚNIOR, A. A. B. **Análise dos modais de transporte pela ótica dos blocos comerciais:** uma abordagem intersetorial de insumo-produto. Rio de Janeiro: Banco Nacional de Desenvolvimento Econômico e Social, 2012. Disponível em: https://web.bndes.gov.br/bib/ jspui/bitstream/1408/4807/3/Premio%20BNDES\_32\_An%c3%a1lise%20dos%20modais %20de%20transporte%20pela%20%c3%b3tica%20dos%20blocos%20comerciais\_P.pdf. Acesso em: 18 maio 2021.

BETARELLI JÚNIOR, A. A. B. **Um modelo de equilíbrio geral com retornos crescentes de escala, mercados imperfeitos e barreiras à entrada**: aplicações para setores regulados de transporte no Brasil. Tese (Doutorado em Economia) – Centro de Desenvolvimento e Planejamento Regional, Faculdade de Ciências Econômicas, Universidade Federal de Minas Gerais, Belo Horizonte, 2013.

BETARELLI JÚNIOR, A. A. B.; DOMINGUES, E. P. Efeitos econômicos da proposta de redução tarifária sobre as operações domésticas de cabotagem no Brasil (2013-2025). **Pesquisa e Planejamento Econômico**, v. 44, n. 3, p. 663-710, dez. 2014.

BRÖCKER, J.; KORZHENEVYCH, A. Forward looking dynamics in spatial cge modelling. **Economic Modelling**, v. 31, n. C, p. 389-400, 2013.

BRÖCKER, J. Passenger flows in cge models for transport project evaluation. *In:*  CONGRESS OF THE EUROPEAN REGIONAL SCIENCE ASSOCIATION, 42., 2002. **Proceedings** [...]. Dortmund: ERSA Congress, 2002.

CAMPOS, R. C.; HADDAD, E. A. avaliação dos impactos espaciais do sistema viário oeste-Bahia: uma abordagem a partir da modelagem de equilíbrio geral computável. fonte: **Revista Brasileira de Economia de Empresas**, v. 16, n. 2, p. 25-47, 2016.

CASTRO, N. Os desafios da regulação do setor de transporte no brasil. **Revista Brasileira de Administração Pública**, Rio de Janeiro, v. 34, p. 119-142, 2000.

COLLAZIOL, A. **Transporte Hidroviário no Rio Grande do Sul**. Monografia (Especialização em Gestão Pública) – Universidade Estadual do Rio Grande do Sul, Porto Alegre, 2003.

CONFEDERAÇÃO NACIONAL DOS TRANSPORTES (CNT). **Transporte em Números**. Brasil, dezembro de 2019. Disponível em: https://cdn.cnt.org.br/diretorioVirtualPrd/ ea14e970-c1e2-455e-950b-88a956467812.pdf. Acesso em: 28 maio 2021.

CUNHA, G. T. **Navegação hidroviária no interior do RS:** vantagem econômica comparada aos outros modais e implementação do calado sazonal. Dissertação (Mestrado em Engenharia de Produção) – Programa de Pós-Graduação em Engenharia de Produção, Universidade Federal do Rio Grande do Sul, Porto Alegre, 2014.

DIXON, P. B.; RIMMER, M. T. Employment by occupation and industry, 2004 and 2014: technical documentation. **Centre of Policy Studies**, p. 1-34, may 2006. Disponível em: https://www.copsmodels.com/ftp/techusage1.pdf. Acesso em: 5 maio 2020.

DIXON, P. B.; RIMMER, M. T. The US economy from 1992 to 1998: results from a detailed CGE model. **General Works Paper**, Centre of Policy Studies n. G-144, p. 1-22, apr. 2004.

DIXON, P. B.; RIMMER, M. T. **Validating a detailed, dynamic cge model of the U.S.:** technical documentation. Centre of Policy Studies, 2009. Disponível em: <https://www.copsmodels.com/ftp/techusage3.pdf>. Acesso em: 28 maio 2021.

DOMINGUES, E. P. **Dimensão regional e setorial da integração brasileira na Área de Livre Comércio das Américas.** Tese (Doutorado em Economia) – Departamento de Economia, Faculdade de Economia, Administração e Contabilidade, Universidade de São Paulo, São Paulo, 2002.

DOMINGUES, E. P.; HADDAD, E. A. Política Tributária e Relocalização. **RBE,** Rio de Janeiro, v. 57, n. 4, p. 849-871, out./dez. 2003.

DOMINGUES, E. P. *et al.* Redução das desigualdades regionais no Brasil: os impactos de investimentos em transporte rodoviário. *In:* ENCONTRO NACIONAL DE ECONOMIA, 38., 2010. **Anais** [...]. Recife: ANPEC, 2010.

FARIA, W. R. **Efeitos regionais de investimentos em infraestrutura de transporte rodoviário**. Dissertação (Mestrado em Economia) – Centro de Desenvolvimento e Planejamento Regional, Faculdade de Ciências Econômicas, Universidade Federal de Minas Gerais, Belo Horizonte, 2009.

FOCHEZATTO, A. Modelos de equilíbrio geral aplicados na análise de políticas fiscais: uma revisão da literatura. **Análise**, Porto Alegre, v. 16, n. 1, p. 113-136, 2005.

FUNDAÇÃO DOM CABRAL (FDC). **Diagnóstico e Projeções para a Infraestrutura de Logística de Transportes no Brasil.** 2018. Disponível em: https://www.fdc.org.br/ conhecimento-site/nucleos-de-pesquisa-site/centro-de-referencia-site/Materiais/PILT%20 FDC\_%20Diagn%C3%B3stico%20e%20Proje%C3%A7%C3%B5es%20de%20ILT%20no %20Brasil.pdf. Acesso em: 31 maio 2021.

GONÇALVES, R. R. **Avaliação de impactos econômicos de melhorias em transporte no Rio Grande do Sul:** uma abordagem com equilíbrio geral dinâmico. Tese (Doutorado em Economia do Desenvolvimento) – Programa de Pós-Graduação em Engenharia, Pontifícia Universidade Católica do Rio Grande do Sul, Porto Alegre, 2018.

GUILHOTO, J. **Um modelo computável de equilíbrio geral para planejamento e análise de políticas agrícolas (papa) na economia brasileira**. Tese (Livre Docência em Economia) – University Library of Munich, Monique, 1995.

HADDAD, E. A. **Modelo B-MARIA:** "A Saga". [material didático]. São Paulo: Fundação Instituto de Pesquisas Econômicas, 2020.

HADDAD, E. A. **Retornos crescentes, custos de transporte e crescimento regional**. Tese (Doutorado em Economia) – Departamento de Economia, Faculdade de Economia, Administração e Contabilidade, Universidade de São Paulo, São Paulo, 2004.

HADDAD, E.; DOMINGUES, E. EFES: um modelo aplicado de equilíbrio geral para a economia brasileira: projeções setoriais para 1999-2004. **Estudos Econômicos**, v. 31, n. 1, p. 89-125, 2001.

HADDAD, E. A.; ARAÚJO, I. F.; PEROBELLI, F. S. **Matriz Inter-regional de Insumo-Produto para o Arranjo Populacional de Porto Alegre, 2015.** São Paulo: Núcleo de Economia Regional e Urbana da USP – NEREUS; Fundação Intituto de Pesquisas Econômicas – FIPE 2020.

HORRIDGE M., **ORANI-G:** a general equilibrium model of the australian economy. CoPS/IMPACT Working Paper Number OP-93. Victoria: Centre of Policy Studies, Victoria University, 2014. Disponível em: www.copsmodels.com/elecpapr/op-93.htm. Acesso em: 19 maio 2021.

INSTITUTO BRASILEIRO DE GEOGRAFIA E ESTATÍSTICA (IBGE). **Censo Demográfico.** Brasília: IBGE, 2020. Disponível em: https://www.ibge.gov.br/ estatisticas/sociais/populacao/22827-censo-2020-censo4.html?=&t=downloads. Acesso em: 28 maio 2021.

INSTITUTO BRASILEIRO DE GEOGRAFIA E ESTATÍSTICA (IBGE).**Sistema de Contas Nacionais**. 2. ed. Rio de Janeiro: IBGE, 2008.

KNAAP, T.; OOSTERHAVEN, J. Measuring the welfare effects of infrastructure: a simple spatial equilibrium evaluation of dutch railway proposals. **Research in Transportation Economics**, v. 31, n. 1, p. 19-28, maio 2011.

MAYERES, I.; PROOST, S. Testing alternative transport pricing strategies: a cge analysis for Belgium. *In:* CONFERENCE ON "INPUT-OUTPUT AND GENERAL EQUILIBRIUM: DATA, MODELING AND POLICY ANALYSIS", 2004. **Proceedings** [...]. p. 1-15. Disponível em: https://www.iioa.org/conferences/intermediate-2004/pdf/421.pdf. Acesso em: 18 maio 2021.

MINISTÉRIO DA ECONOMIA. **Estatísticas Comércio Exterior.** 2020. Disponível em: http://www.mdic.gov.br/comercio-exterior/estatisticas-de-comercio-exterior/. Acesso em 16 set. 2020.

MINISTÉRIO DA INFRAESTRUTURA. **Plano mestre do complexo portuário Rio Grande e Pelotas**. v. 1. Brasília; Florianópolis: Ministério da Infraestrutura; Universidade Federal de Santa Catarina; Laboratório de Transportes e Logística, 2020. Disponível em: http://antigo.infraestrutura.gov.br/images/2020/documentos/01/plano\_mestre/ RIG PET VF Vol1.pdf. Acesso em: 19 maio 2021.

MINISTÉRIO DOS TRANSPORTES (MT). **Projeto de Reavaliação de Estimativas e Metas do PNLT:** Relatório final. Brasília: Secretaria de Política Nacional de Transportes, 2012.

NIEUWKOOP, R. H. V. **Transportation networks and economic equilibrium modeling issues and applications**. Zurich: ETH, 2014.

PEROBELLI, F. **Análise espacial das interações econômicas entre os estados brasileiros**. Tese (Doutorado em Economia) – Faculdade de Economia, Administração e Contabilidade, Universidade de São Paulo, São Paulo: USP, 2004.

PETER, M. W. *et al.* **The Theoretical Structure Of MONASH-MRF**. Preliminary Working Paper n. OP-85, IMPACT Project. Clayton: Monash University, 1996. Disponível em: https:// www.copsmodels.com/ftp/workpapr/op-85.pdf. Acesso em: 19 maio 2021.

PLANO ESTADUAL DE LOGÍSTICA E TRANSPORTES DO RIO GRANDE DO SUL (PELT/RS). **Relatório Parcial com as Hipóteses de Referência.** Porto Alegre: Secretaria de Infraestrutura e Logística, 2014. Disponível em: http://www.pelt-rs.stm.rs.gov.br/images/ produtos/Produto%209.1.pdf. Acesso em: 11 jan. 2016.

PLANO ESTADUAL DE LOGÍSTICA E TRANSPORTES DO RIO GRANDE DO SUL (PELT/RS). **Produto P 9.2:** Relatório Cenários Prospectivos. v. 1. Porto Alegre: Secretaria de Infraestrutura e Logística, 2015. Disponível em: https://transportes.rs.gov.br/upload/arquivos/ 201803/06173245-produto-p09-2-cenarios-prospectivos.pdf. Acesso em: 19 maio 2021.

PLANO ESTADUAL DE LOGÍSTICA E TRANSPORTES DO RIO GRANDE DO SUL (PELT/RS). **Relatório Final:** documento síntese. Porto Alegre: Secretaria de Infraestrutura e Logística, 2018. Disponível em: https://transportes.rs.gov.br/upload/arquivos/201903/ 01154133-relatorio-sintese-pelt-rs.pdf. Acesso em: 19 maio 2021.

PODER EXECUTIVO. **PL 4199/2020.** Brasília: Senado Federal, 2020. Disponível em: https://www.camara.leg.br/proposicoesWeb/fichadetramitacao?idProposicao=2260433. Acesso em: 28 maio 2021.

PORSSE, A. A. **Competição tributária regional, externalidades fiscais e federalismo no Brasil:** uma abordagem de equilíbrio geral compatível. Tese (Doutorado em Economia) – Programa de Pós-Graduação em Economia, Faculdade de Ciências Econômicas, Universidade Federal do Rio Grande do Sul, Porto Alegre, 2005.

RIO GRANDE DO SUL. **Atlas Socioeconômico do Rio Grande do Sul.** 2020. Disponível em: https://atlassocioeconomico.rs.gov.br/balanca-comercial. Acesso em: 16 set. 2020.

ROBSON, E; WIJAYARATNA, K. P.; DIXIT, V. V. A Review of computable general equilibrium modelling for transport appraisal. **Transportation Research Part A**: Policy and Practice, v. 116, n. C, p. 31-53, 2018.

SANTOS, G. F. **Política energética e desigualdades regionais na economia brasileira.**  Tese (Doutorado em Economia) – Departamento de Economia, Faculdade de Economia, Administração e Contabilidade, Universidade de São Paulo, São Paulo, 2010.

SANTOS, G. F. **Política energética e desigualdades regionais na economia brasileira.** Rio de Janeiro: BNDES, 2012.

SILVEIRA, M. R. **A importância geoeconômica das estradas de ferro no Brasil.** Tese (Doutorado em Geografia) – Programa de Pós-Graduação em Geografia, Faculdade de Ciências e Tecnologia, Universidade Estadual Paulista, Presidente Prudente, 2003.

TEIXEIRA C. A. N. *et al*. Navegação Interior Brasileira. **BNDES Setorial**, Rio de Janeiro, n. 47, p. 437-482, mar. 2018.

TORRES, C. E. G. Planejamento do transporte rodoviário em Minas Gerais: uma análise de equilíbrio geral computável incorporando o custo dos acidentes para as rodovias BR-381, BR-262 e BR-116. **Planejamento e Políticas Públicas**, n. 40, p. 183-218, jan./jun. 2013.

VASSALO, M. D. **Análise de impactos econômicos setoriais e regionais docerrentes de investimentos em infraestrutura de transportes.** Tese (Doutorado em Economia) – Faculdade de Economia e Administração, Universidade de São Paulo, São Paulo, 2015.

VERIKIOS G.; ZHANG X. Reform of australian urban transport: a cge-microsimulation analysis of the effects on income distribution. **Economic Modelling**, v. 44, p. 7-17, jan. 2013.

#### **ANEXO 1 – FECHAMENTO DE CURTO PRAZO**

exogenous f1oct;

exogenous a1 a1cap a3com a1labo a1prim curcap interest a1s a2s;

exogenous deltax;

exogenous natphi;

exogenous f5a f6a;

exogenous aggnt feq aggnt fep faggnt i faggnt s faggnt p4r fep feq natfep faggnt is; exogenous natf5gen f5gen;

exogenous natf6gen f6gen f7a;

exogenous a1marg\_ij a2marg\_ij a3marg\_i a4marg\_i a5marg\_i a6marg\_i amarg\_i;

exogenous pm powtaxm;

exogenous natfwage fwagei arpri natrealwage wage\_diff 2-4;

exogenous delf\_rate delkfudge natr\_tot;

exogenous c\_shift f\_util;

exogenous delf rm delf rm 0 delpopfudget del fgt 4 del fm del fmt del fpop1t 4 del g; exogenous del gt 1-3 del rm 0 1-3 del rmt0 1-3 delrpfudge f 1 f wpop f pop f qhous pr; rest endogenous;

#### **ANEXO 2 – FECHAMENTO DE LONGO PRAZO**

exogenous f1oct;

exogenous a1 a1cap a3com a1labo a1prim interest a1s a2s;

exogenous deltax;

exogenous natphi;

exogenous f5a f6a;

exogenous aggnt feq aggnt fep faggnt i faggnt s faggnt p4r fep feq natfep faggnt is; exogenous natf5gen f5gen;

exogenous natf6gen f6gen f7a;

exogenous a1marg\_ij a2marg\_ij a3marg\_i a4marg\_i a5marg\_i a6marg\_i amarg\_i;

exogenous pm powtaxm;

exogenous natfwage fwagei arpri util\_diff 1-3;

exogenous delf rate delkfudge natr\_tot f\_rate\_xx;

exogenous c\_shift f\_util;

exogenous delf rm delf rm 0 delpopfudget del fgt 4 del fm del fmt del fpop1t 4 del g; exogenous del\_gt 1-3 del\_rmt0 1-3 delrpfudge del\_unr f\_l f\_wpop f\_pop f\_qhous pr; rest endogenous;

## **ANEXO 3 – EQUAÇÕES CENTRAIS DO MODELO**

Demanda por indústrias e usuários EQUAÇÕES

1) E\_x1a # Demanda de bens por todas as fontes, Usuário 1 # (all,i,COM)(all,s,ALLSOURCE)(all,j,IND)(all,q,REGDEST)  $x1a(i,s,j,q)=IS$  DOM(s)\*( $x1c(i,j,q)$ -SIGMA1C(i)\*(p1a(i,s,j,q)-p1c(i,j,q))) +IS IMP(s)\*(x1o(i,j,q)-SIGMA1O(i)\*(p1a(i,"for",j,q)-p1o(i,j,q)));

2) E\_p1o # Preço do composto doméstico/importado, Usuário 1 # (all,i,COM)(all,j,IND)(all,q,REGDEST)  $(TINY+PVAL1O(i,j,q))*p1o(i,j,q) = sum(s, ALLSOURCE, PVAL1A(i,s,j,q)*p1a(i,s,j,q));$ 

3) E\_p1c # Preço do composto doméstico, Usuário 1 # (all,i,COM)(all,j,IND)(all,q,REGDEST)  $(TINY+PVAL1T(i,'domestic",j,q))*p1c(i,j,q)$  $=sum(s, REGSOURCE, PVAL1A(i,s,j,q)*p1a(i,s,j,q));$ 

4) E\_x1c # Demanda por composto doméstico, Usuário 1 #  $(all,i,COM)(all,j,IND)(all,q,REGDEST) \times 1c(i,j,q)=x1o(i,j,q) - SIGMA1O(i)*(p1c(i,j,q) - q2c(i,j,q))$  $p1o(i,j,q)$ ;

5) E\_x1o # Demanda pelo composto de insumo dom./imp., Usuário 1 #  $(all,i,COM)(all,j,IND)(all,q,REGDEST) \times 10(i,j,q)=z(i,q)+a1(i,q)+a1s(i,j,q);$ 

6) E\_x1oct # Demanda da indústria por outros custos de entrada #  $(all, j, IND)(all, q, REGDEST) \times loct(i,q) = z(i,q) + a1(i,q) + a1oct(i,q);$ 

7) E\_p1oct # Indexação de preços de outros custos de entrada #  $(all,j,IND)(all,q,REGDEST) p1oct(j,q)=xi3(q)+f1oct(j,q);$ 

Fatores primários de demandas, Preços e Ofertas EQUAÇÕES

8) E\_a1lab # Trabalho aumentando a mudança técnica por OCC #  $(all,j,IND)(all,q,REGDEST)$  (trabalho $(j,q)$  $+TINY)*a1lab(i,q)=sum(m, OCC,LABOCCIND(m,i,q)*a1lab(m,i,q));$ 

9) E\_efflab # Demanda da indústria por trabalho efetivo #  $(al,j,IND)(all,q,REGDEST)$  efflab $(j,q)=MRL(j,q)*x1prim(j,q)+a1lab(j,q)$  - $SIGMA1FAC(i,q)*[p1lab(i,q)+a1lab(i,q)-xi~fac(i,q)];$ 

10) E curcap # Demanda da indústria por capital #  $(\text{all},j,IND)(\text{all},q,\text{REGDEST})$  curcap $(i,q)$ =MRK $(i,q)$ \*x1prim $(i,q)$ +a1cap $(i,q)$  -SIGMA1FAC(j,q)\*[p1cap(j,q)+a1cap(j,q)-xi\_fac(j,q)]+IL2(j,q)\*interest;

11) E\_n # Demanda da indústria por terra #  $(al, j, IND)(all, q, REGDEST) n(j,q)=MRN(j,q)*x1prim(j,q)+a1terra(j,q)$  - $SIGMA1FAC(i,q)*[p1terra(i,q)+a1terra(i,q)-xi~fac(i,q)]$ ;

12) E\_xi\_fac # Termo do preço efetivo por equação do fator demanda #  $\text{(all,i,IND)}\text{(all,q,REGDEF)}\text{(TINY+TOTFACIND(i,q))}^* \text{xi-}fac(i,q) = \text{trabalho}(i,q)^*(p1 \cdot \text{lab}(i,q))$  $+$ a1lab(j,q)) +CAPITAL(j,q)\*(p1cap(j,q)+a1cap(j,q))+terra(j,q)\*(p1terra(j,q)+a1terra(j,q));

Trabalho por tipo de ninho EQUAÇÕES

13) E x1laboi # Demanda de trabalho por indústria e grupo de habilidade (qualificação) #  $all,m,OCC)$ (all,j,IND)(all,q,REGDEST) x1laboi(j,q,m)=efflab(j,q)- $SIGMA1LAB(j,q)*[p1laboi(j,q,m)-p1lab(j,q)] + IL(j,q)*interest;$ 

14) E\_p1lab # Preço do trabalho em geral para cada indústria #  $(all,j,IND)(all,q,REGDEST)$  $(TINY+trabalho(j,q))*p1lab(j,q)=sum(m,OCC,LAB\_OCC\_IND(m,j,q)*p1laboi(j,q,m));$ 

```
15) E_labind # Emprego por indústria #
(all,j,IND)(all,q,REGDEST)(TINY+trabalho(i,q))*labind(i,q)=sum(m, OCC,LABOCCIND(m,i,q)*x1laboi(i,q,m));
```
16) E\_x1prim # Demanda pelo composto de fatores primários #  $all,j,IND)(all,q,REGDEST)$  x1prim(j,q)=MRP(j,q)\*z(j,q)+a1(j,q)+a1prim(j,q);

Demanda da indústria por criação de capital, Usuário 2 Ninhos de Armington (locais e nacionais) para criação de capital EQUAÇÕES

17) E\_x2a # Demanda de bens por fonte, Usuário 2 # (all,i,COM)(all,s,ALLSOURCE)(all,j,IND)(all,q,REGDEST)  $x2a(i,s,j,q)=IS$  DOM(s)\*(x2c(i,j,q)-SIGMA2C(i)\*(p2a(i,s,j,q)-p2c(i,j,q))) +IS IMP(s)\*(x2o(i,j,q)-SIGMA2O(i)\*(p2a(i,"for",j,q)-p2o(i,j,q)));

18) E\_p2o # Preço do composto doméstico/importado, Usuário 2 #  $(all, i, COM)(all, j, IND)(all, q, REGDEST)$  $(TINY+PVAL2O(i,j,q))*p2o(i,j,q)=sum(s, ALLSOURCE, PVAL2A(i,s,j,q)*p2a(i,s,j,q));$ 

19) E\_p2c # Preço do composto doméstico, Usuário 2 #  $(al, i, COM)(all, j, IND)(all, q, REGDEST) (TINY+PVAL2T(i, "domestic", i, q))*p2c(i, j, q)$  $=sum(s, REGSOURCE, PVAL2A(i,s,j,q)*p2a(i,s,j,q));$ 

20) E\_x2c # Demanda pelo composto doméstico, Usuário 2 #  $(all,i,COM)(all,j,IND)(all,q,REGDEST)$   $x2c(i,j,q)=x2o(i,j,q)$ -SIGMA $2O(i)$ \* $(p2c(i,j,q)$  $p2o(i,j,q)$ ;

21) E\_x2o # Demanda do composto doméstico/importado, Usuário 2 #  $(all,i,COM)(all,j,IND)(all,q,REGDEST)$   $x2o(i,j,q)=y(i,q)+a2ind(i,q)+a2s(i,j,q);$ 

Demanda de bens por família, Usuário 3 EQUAÇÕES

22) E\_x3o # Demanda das famílias por bens compostos #  $(all,i,COM)(all,q,REGDEST) x3o(i,q) = [1-ALPHA I(i,q)]*[qhows(q)+a3sub(i,q)]$ +ALPHA  $I(i,q)$ \*[luxexp(q)+a3lux(i,q)-p3o(i,q)];

23) E\_a3lux # Definição padrão para a mudança na escolha de bens de luxo #  $(\text{all}, \text{i}, \text{COM})(\text{all}, \text{q}, \text{REGDEST})$  a $\text{3}$ lux $(\text{i}, \text{q})$ =a $\text{3}$ sub $(\text{i}, \text{q})$ -sum $(\text{k}, \text{COM}, \text{DELTA}(\text{k}, \text{q})^*)$ ;

24) E\_a3sub # Definição padrão para a mudança na escolha de bens de subsistência #  $(all,i,COM)(all,q, REGDEST) a3sub(i,q)=a3com(i,q)-sum(k,COM, S3COM(k,q)*a3com(k,q));$ 

25) E\_utility # Mudança na utilidade sem contar mudança de escolha # (all,q,REGDEST) utility(q)=luxexp(q)-qhous(q)-sum(i,COM,DELTA(i,q)\*p3o(i,q));

26) E\_x3a # Demanda de bens por fonte, Usuário 3 #  $(all,i,COM)(all,s,ALLSOURCE)(all,q,REGDEST) x3a(i,s,q)=IS-DOM(s)*(x3c(i,q)-15c(i,s))$  $SIGMA3C(i)*(p3a(i,s,q)-p3c(i,q))$ +IS  $IMP(s)*(x3o(i,q)-SIGMA3O(i)*(p3a(i, "for",q)$  $p3o(i,q))$ ;

27) E\_p3o # Preço do composto doméstico/importado, Usuário 3 #  $(all,i,COM)(all,q,REGDEST) (TINY+PVAL3O(i,q))*p3o(i,q)=$  $sum(s, ALLSOURCE, PVAL3A(i,s,q)*p3a(i,s,q));$ 

28) E\_p3c # Preço do composto doméstico, Usuário 3 #  $(all.i, COM)(all,q, REGDEST)(TINY+PVAL3T(i,'domestic'',q))*p3c(i,q)$  $=sum(s, REGSOURCE, PVAL3A(i,s,q)*p3a(i,s,q));$ 

29) E\_x3c # Demanda pelo composto doméstico, Usuário 3 #  $(all, i, COM)(all, q, REGDEST)$   $x3c(i, q) = x3o(i, q) - SIGMA3O(i) * (p3c(i, q) - p3o(i, q));$ 

Taxas de impostos EQUAÇÕES

30) E\_deltax1 # Taxas de impostos nas vendas para Usuário 1 # (all,i,COM)(all,s,ALLSOURCE)(all,j,IND)(all,q,REGDEST)  $delta1(i,s,i,q)=delta1tax(i)+delta1a1+deltaxsource(s)+delta1axdest(q);$ 

31) E\_deltax2 # Taxas de impostos nas vendas para Usuário 2 # (all,i,COM)(all,s,ALLSOURCE)(all,j,IND)(all,q,REGDEST) deltax2(i,s,j,q)=deltax(i)+deltax2all+deltaxsource(s)+deltaxdest(q);

32) E\_deltax3 # Taxas de impostos nas vendas para Usuário 3 # (all,i,COM)(all,s,ALLSOURCE)(all,q,REGDEST) deltax3(i,s,q)=deltax(i) +deltax3all+deltaxsource(s)+deltaxdest(q);

34) E\_deltax4 # Taxas de impostos nas vendas para Usuário 4 #  $all,i,COM)(all,s,REGSOURCE)$  deltax $4(i,s)$ =deltax $(i)$ +deltax $4ali$ +deltaxsource $(s)$ +deltaxdest("for");

35) E\_deltax5 # Taxas de impostos nas vendas para Usuário 5 # (all,i,COM)(all,s,ALLSOURCE)(all,q,REGDEST) deltax5(i,s,q)=deltax(i) +deltax5all+deltaxsource(s)+deltaxdest(q);

36) E\_deltax6 # Taxas de impostos nas vendas para Usuário 6 # (all,i,COM)(all,s,ALLSOURCE)(all,q,REGDEST) deltax6(i,s,q)=deltax(i) +deltax6all+deltaxsource(s)+deltaxdest("federal");

Preços de compra para os bens EQUAÇÕES

37) E p1a # Preços de compra - Usuário 1 # (all,i,COM)(all,j,IND)(all,q,REGDEST)(all,s,ALLSOURCE)  $(TINY+PVAL1A(i,s,i,q))*p1a(i,s,i,q) = [BAS1(i,s,i,q)+TAX1(i,s,i,q)] * p0a(i,s)$  $+BAS1(i,s,i,q)*delta1(i,s,i,q)+sum(r,MARGCOM,MAR1(i,s,i,q,r)*(p0a(r,q))$ +a1marg  $i(j(s,q,r)+\text{amarg }i(s,q,r))$ ;

```
38) E_p2a # Preços de compra - Usuário 2 #
(all,i,COM)(all,j,IND)(all,q,REGDEST)(all,s,ALLSOURCE)
(TINY+PVAL2A(i,s,i,q))*p2a(i,s,i,q)=[BAS2(i,s,i,q)+TAX2(i,s,i,q)]*p0a(i,s)+BAS2(i,s,j,q)*delta2(i,s,j,q)+sum(r,MARGCOM, MAR2(i,s,j,q,r)*(p0a(r,q))+a2marg i(j,s,q,r)+amarg i(s,q,r));
```

```
39) E p3a # Preços de compra - Usuário 3 #
(all,i,COM)(all,q,REGDEST)(all,s,ALLSOURCE) 
(TINY+PVAL3A(i,s,q))*p3a(i,s,q)=[BAS3(i,s,q)+TAX3(i,s,q)]*p0a(i,s)+BAS3(i,s,q)*delta(i,s,q)+sum(r,MARGCOM, MAR3(i,s,q,r)*(p0a(r,q)+a3marg(i(s,q,r)))+amargi(s,q,r));
```

```
40) E_p4r # Preços de compra - Usuário 4 #
(all,i,COM)(all,s,REGSOURCE)
(TINY+PVAL4R(i,s))*(natphi+<i>p</i>4r(i,s))=[BAS4(i,s)+TAX4(i,s)]*p0a(i,s)+BAS4(i,s)*delta(1,s)+sum(r,MARGCOM, MAR4(i,s,r)*(p0a(r,s)+a4marg(i(s,r)));
```

```
41) E p5a # Preços de compra - Usuário 5 #
(all,i,COM)(all,q,REGDEST)(all,s,ALLSOURCE)
(TINY+PVAL5A(i,s,q))*p5a(i,s,q)=[BAS5(i,s,q)+TAX5(i,s,q)]*p0a(i,s)+BAS5(i,s,q)*delta(i,s,q)+sum(r,MARGCOM,MAR5(i,s,q,r)*(p0a(r,q)+a5marg(i,s,q,r))+amargi(s,q,r));
```
42) E p6a # Preços de compra - Usuário 6 # (all,i,COM)(all,s,ALLSOURCE) (all,q,REGDEST)

 $(TINY+PVAL6A(i,s,q))*p6a(i,s,q)=[BAS6(i,s,q)+TAX6(i,s,q)]*p0a(i,s)$ +BAS6(i,s,q)\*deltax6(i,s,q)+sum(r,MARGCOM,MAR6(i,s,q,r)\*(p0a(r,s)+a6marg\_i(s,q,r) +amarg $i(s,q,r)$ );

# Receitas fiscais EQUAÇÕES

43) E\_taxrev1 # Receita agregada de taxas indiretas aplicadas sobre o fluxo do Usuário 1 #

(all,q,REGDEST)AGGTAX1(q)\*taxrev1(q)=sum(i,COM,sum(s,ALLSOURCE,sum(j,IND,T  $AX1(i,s,j,q)*{p0a(i,s)+x1a(i,s,j,q)}+BAS1(i,s,j,q)*delta1(i,s,j,q))));$ 

44) E\_nattaxrev1 # Renda nacional de taxas indiretas aplicadas no fluxo do Usuário 1 # NATAGGTAX1\*nattaxrev1=sum(q,REGDEST,AGGTAX1(q)\*taxrev1(q));

45) E\_taxrev2 # Receita agregada de taxas indiretas aplicadas sobre o fluxo do Usuário 2 #

(all,q,REGDEST)AGGTAX2(q)\*taxrev2(q)=sum(i,COM,sum(s,ALLSOURCE,sum(j,IND,T  $AX2(i,s,j,q)*{p0a(i,s)+x2a(i,s,j,q)}+BAS2(i,s,j,q)*delta2(i,s,j,q))));$ 

46) E\_nattaxrev2 # Renda nacional de taxas indiretas aplicadas no fluxo do Usuário 2 # NATAGGTAX2\*nattaxrev2=sum(q,REGDEST,AGGTAX2(q)\*taxrev2(q));

47) E\_taxrev3 # Receita agregada de taxas indiretas aplicadas sobre o fluxo do Usuário 3 #

 $(all,q,REGDEST)AGGTAX3(q)*taxrev3(q)=sum(i,COM,sum(s, ALLSOURCE,TAX3(i,s,q)*$  ${p0a(i,s)}+x3a(i,s,q){+BAS3(i,s,q)*delta(i,s,q))};$ 

48) E\_nattaxrev3 # Renda nacional de taxas indiretas aplicadas no fluxo do Usuário 3 # NATAGGTAX3\*nattaxrev3=sum(q,REGDEST,AGGTAX3(q)\*taxrev3(q));

49) E\_taxrev4 # Receita agregada de taxas indiretas aplicadas sobre o fluxo do Usuário 4

#

 $all,s, REGSOURCE)AGGTAX4(s)*taxrev4(s)=sum(i,COM,TAX4(i,s)*{p0a(i,s)+x4r(i,s)}$  $+BAS4(i,s)*delta4(i,s);$ 

50) E\_nattaxrev4 # Renda nacional de taxas indiretas aplicadas no fluxo do Usuário 4 # NATAGGTAX4\*nattaxrev4= sum(s,REGSOURCE,AGGTAX4(s)\*taxrev4(s));

51) E taxrev5 # Receita agregada de taxas indiretas aplicadas sobre o fluxo do Usuário 5 #

 $(all,q, REGDEST)$  (TINY+AGGTAX5(q))\*taxrev5(q)=  $sum(i,COM, sum(s, ALLSOURCE, TAX5(i,s,q)*{p0a(i,s)+x5a(i,s,q)}$  $+BAS5(i,s,q)*delta( i,s,q));$ 

52) E\_nattaxrev5 # Renda nacional de taxas indiretas aplicadas no fluxo do Usuário 5 #  $(TINY+NatAGGTAX5)*nattaxrev5=sum(q,REGDEST, AGGTAX5(q)*taxrev5(q));$ 

53) E taxrev6 # Receita agregada de taxas indiretas aplicadas sobre o fluxo do Usuário 6 #

 $all,q, REGDEST)$  (TINY+AGGTAX6(q))\*taxrev6(q)= sum(i,COM,sum(s,ALLSOURCE,TAX6(i,s,q)\*{p0a(i,s)+x6a(i,s,q)}  $+BAS6(i,s,q)*delta(i,s,q));$ 

54) E\_nattaxrev6 # Renda nacional de taxas indiretas aplicadas no fluxo do Usuário 6 # (TINY+NATAGGTAX6)\*nattaxrev6=sum(q,REGDEST,AGGTAX6(q)\*taxrev6(q));

Demanda sobre exportação **EQUAÇÕES** 

55) E\_x4r # Funções de demanda de exportação # (all,i,TEXP)(all,s,REGSOURCE)  $x4r(i,s)$ -feq(i)=EXP\_ELAST(i)\*[p4r(i,s)-fep(i)-natfep]; 56) E\_aggnt\_x4r # Funções de demanda de exportação functions, agregado não comercial #

(all,s,REGSOURCE) aggnt\_x4r(s)-aggnt\_feq(s)=EXP\_ELAST("S12")\* [aggnt\_p4r(s) aggnt  $fep(s)$ -natfep];

57) E\_nt\_x4r # Funções de demanda de exportação, não comercial # (all,i,NTEXP)(all,s,REGSOURCE)  $x4r(i,s)=$ aggnt  $x4r(s)+$ faggnt  $i(i)+$ faggnt  $s(s)+$ faggnt  $is(i,s);$ 

58) E\_aggnt\_p4r # Preço de exportação, agregado não comercial # (all,s,REGSOURCE)  $[AGGEXPNT(s)+TINY]$ \*aggnt p4r(s)= sum(i,NTEXP,PVAL4r(i,s)\*p4r(i,s))+faggnt p4r(s);

Demanda de bens por gastos do governo regional! EQUAÇÕES

59) E\_x1marg # Margens nas vendas para produtores # (all,i,COM)(all,j,IND)(all,q,REGDEST)(all,s,ALLSOURCE)(all,r,MARGCOM)  $x1$ marg(i,s,j,q,r)=THETA(i,s,q)\* $x1a(i,s,j,q)+a1$ marg $i(s,q,r)+a$ marg $i(s,q,r);$ 

60) E\_x2marg # Margens nas vendas para criadores de capital # (all,i,COM)(all,j,IND)(all,q,REGDEST)(all,s,ALLSOURCE)(all,r,MARGCOM)  $x2marg(i,s,i,q,r)=THETA(i,s,q)*x2a(i,s,i,q)+a2marg[i(s,q,r)+amarg[i(s,q,r);$ 

61) E\_x3marg # Margens nas vendas para consumo das famílias # (all,i,COM)(all,s,ALLSOURCE)(all,q,REGDEST)(all,r,MARGCOM)  $x3mag(i,s,q,r)$ =THETA $(i,s,q)*x3a(i,s,q)+a3marg[i(s,q,r)+a3marg[i(s,q,r);$ 

62) E\_x4marg # Margens na exportação: Portão da fábrica ao porto # (all,i,COM)(all,r,MARGCOM)(all,s,REGSOURCE)

```
x4marg(i,s,r)=x4r(i,s)+a4marg(i,s,r);
```
63) E\_x5marg # Margens nas vendas para demanda do governo regional # (all,i,COM)(all,s,ALLSOURCE)(all,q,REGDEST)(all,r,MARGCOM)  $x5$ marg(i,s,q,r)= $x5a(i,s,q)$ +a5marg i(s,q,r)+amarg i(s,q,r);

64) E\_x6marg # Margens nas vendas para demanda do governo federal em cada região # (all,i,COM)(all,r,MARGCOM)(all,s,ALLSOURCE)(all,q,REGDEST)  $x6\text{marg}(i,s,q,r)=x6a(i,s,q)+a6\text{marg}i(s,q,r)+a\text{marg}i(s,q,r);$ 

Oferta iguaterrao demanda para bens domésticos e importados EQUAÇÕES

```
65) E_mkt_clear_Margens # Oferta iguaterrao demanda para bens de margem #
(all,r,MARGCOM)(all,s,REGSOURCE)
```

```
(TINY+SALES(r,s))*z(r,s)=sum(j,IND,sum(q,REGDEST,BAS1(r,s,j,q)*x1a(r,s,j,q))+BAS2(r,s,j,q)*x2a(r,s,j,q)) + sum(q,REGDEST,BAS3(r,s,q)*x3a(r,s,q)) + BAS4(r,s)*x4r(r,s)
+sum(q, REGDEST, BAS5(r,s,q)*x5a(r,s,q))+sum(q,REGDEST, BAS6(r,s,q)*x6a(r,s,q))
```

```
+BAS7(r,s)*x7a(r,s)
```

```
+sum(j,IND,sum(i,COM,sum(ss,ALLSOURCE,MAR1(i,ss,j,s,r)*x1marg(i,ss,j,s,r) 
+MAR2(i,ss,j,s,r)*x2marg(i,ss,j,s,r)))
```

```
+sum(i,COM, sum(s, ALLSOURCE, MAR3(i,ss,s,r)*x3marg(i,ss,s,r)))
```

```
+sum(i,COM, MAR4(i,s,r)*x4marg(i,s,r))
```

```
+sum(i,COM,sum(ss,ALLSOURCE,MAR5(i,ss,s,r)*x5marg(i,ss,s,r)))
```

```
+sum(i,COM,sum(ss,ALLSOURCE,MAR6(i,ss,s,r)*x6marg(i,ss,s,r)));
```
66) E\_mkt\_clear\_nomarg # Oferta iguaterrao demanda para bens sem margem # (all,r,NONMARGCOM)(all,s,REGSOURCE)

```
(TINY+SALES(r,s))*z(r,s)= sum(j,IND, sum(q,REGDEST,BAS1(r,s,j,q)*x1a(r,s,j,q)))+sum(j, IND, sum(q, REGDEST, BAS2(r,s,j,q)*x2a(r,s,j,q)))
```

```
+sum(q, REGDEST, BAS3(r,s,q)*x3a(r,s,q))+BAS4(r,s)*x4r(r,s)
```
 $+sum(q, REGDEST, BAS5(r,s,q)*x5a(r,s,q))+sum(q, REGDEST, BAS6(r,s,q)*x6a(r,s,q))$ 

```
+BAS7(r,s)*x7a(r,s);
```

```
67) E_x0impa # Volume de importação para bens por região #
(all,i,COM)(all,q,REGDEST)
(TINY+IMPORTS(i,q))*x0imp(i,q)=sum(j, IND, BAS1(i, "for", j,q)*x1a(i, "for", j,q))+BAS2(i,"for",j,q)*x2a(i,"for",j,q))+BAS3(i,"for",q)*x3a(i,"for",q) 
+BAS5(i,"for",q)*x5a(i,"for",q)+BAS6(i,"for",q)*x6a(i,"for",q);
```

```
68) E_natx0imp # Volume de importação #
```

```
(all,i,COM)
```

```
(TINY+NATIMPORTS(i))*natz0imp(i)=sum(q,REGDEST,IMPORTS(i,q)*x0imp(i,q));
```
Preços básicos **EQUAÇÕES** 

```
69) E p0a # Lucro zero na produção corrente #
```
(all,j,IND)(all,q,REGDEST)

```
(TINY + COSTS(i,q))*{p0a(i,q)-a(i,q)}=
```

```
sum(i, COM, sum(s, ALLSOURCE, PVAL1A(i,s,j,q)*[pla(i,s,j,q)+als(i,j,q)]) +
sum(m,OCC,LAB_OCC_IND(m,j,q)* p1laboi(j,q,m))+ CAPITAL(j,q)*p1cap(j,q) 
+terra(j,q)*p1terra(j,q)+OTHCOST(j,q)*p1oct(j,q);
```

```
70) E_a # Mudança técnica na indústria-Produção corrente #
(all,j,IND)(all,q,REGDEST)
(TINY+COSTS(i,q))*[a(i,q)-a1(i,q)]=TOTFACIND(i,q)*a1prim(i,q)+trabalho(j,q)*a1lab(j,q)+CAPITAL(j,q)*a1cap(j,q)+terra(j,q)*a1terra(j,q)
+OTHCOST(j,q)*a1oct(j,q);
```

```
71) E_pi # Lucro zero na criação de capital #
(all,j,IND)(all,q,REGDEST)
(TINY+INVEST(i,q))*(pi(i,q)-a2ind(i,q))=
```
sum(i,COM,sum(s,ALLSOURCE,PVAL2A(i,s,j,q)\*[p2a(i,s,j,q)+a2s(i,j,q)]));

72) E\_p0ab # Lucro zero na importação # (all,i,COM)  $p0a(i, "for")=pm(i)+natphi+powtaxm(i);$ 

Componentes do PIB regional, reais e nominais EQUAÇÕES

73) E\_caprev # Pagamentos agregados para capital # (all,q,REGDEST) caprev(q)=(1.0/AGGCAP(q))\*sum(j,IND,CAPITAL(j,q)\*{p1cap(j,q)+curcap(j,q)});

74) E\_labrev # Pagamentos agregados para trabalho # (all,q,REGDEST)  $labrev(q)=(1.0/AGGLAB(q))$ \*sum $(j,IND,sum(m,OCC,LAB-OCC-IND(m,j,q))$  $*(\text{p1} \text{laboi}(j,q,m)+x1 \text{laboi}(j,q,m))$ ;

75) E\_lndrev # Pagamentos agregados para terra # (all,q,REGDEST)  $lndrev(q)=(1.0/AGGLND(q))*sum(j,IND,terra(j,q)*{p1terra(j,q)+n(j,q)});$ 

76) E\_octrev # Pagamentos para outros custos de entrada agregados # (all,q,REGDEST) octrev(q)=(1.0/AGGOCT(q))\*sum(j,IND,OTHCOST(j,q)\*{p1oct(j,q)+x1oct(j,q)});

77) E\_taxrevm # Lucro de tarifas agregado # (all,q,REGDEST)  $AGGTAXM(q)*taxrevm(q)=sum(i,COM,Tariff(i,q)*{pm(i)+natphi+xOimp(i,q)}$ +IMPORTS(i,q)\*powtaxm(i));

78) E\_taxind # Valor agregado de taxas indiretas # (all,q,REGDEST)

 $\text{taxind}(q)=(1.0/AGGTAX(q))*(AGGTAX1(q)*\text{taxrev1}(q)+AGGTAX2(q)*\text{taxrev2}(q)$  $+AGGTAX3(q)*taxrev3(q)+AGGTAX5(q)*taxrev5(q));$ 

79) E\_natlabind # Emprego agregado – Custos da folha de pagamento #  $(all,j,IND)$ 

 $(TINY+NATrabalho(i))*natlabind(i)=sum(q,REGDEST,trabalho(j,q)*labind(i,q));$ 

80) E $1$  # Emprego agregado – Custos da folha de pagamento # (all,q,REGDEST)  $l(q)=(1.0/AGGLAB(q))*sum(i,IND,trabalho(i,q)*labind(i,q));$ 

81) E kt # Uso de capital agregado, custo de aluguel # (all,q,REGDEST) kt(q)=(1.0/AGGCAP(q))\*sum(j, $IND, CAPITAL(j,q)*curcap(j,q)$ );

82) E\_z\_tot # Produção agregada: peso do valor adicionado # (all,q,REGDEST) TOTFAC(q)\*z\_tot(q)=sum(j,IND,TOTFACIND(j,q)\*z(j,q));

83) E\_c\_a # Limite de receita das famílias #  $(all,q,REGDEST) AGGCON(q)*c(q)=$  $sum(i, COM, sum(s, ALLSOURCE, PVAL3A(i,s,q)*{x3a(i,s,q)+p3a(i,s,q)}))$ ;

84) E\_ydr # Renda disponível # (all,q,REGDEST)  $(AGGLAB(q)+TINY)*yd_r(q)= sum(j,IND,trabalho(j,q)*{p1lab(j,q)}$ +efflab( $j,q$ )-a1lab( $j,q$ )});

85) E\_c\_b # Função de consumo # (all,q,REGDEST) c(q)=yd\_r(q)+c\_shift(q);

86) E\_cr # Consumo real das famílias # (all,q,REGDEST)  $cr(q)=c(q)-xi3(q);$ 

87) E\_in # Investimento nominal total # (all,q,REGDEST) in(q)=ir(q)+xi2(q);

88) E\_ir # Investimento real total #

(all,q,REGDEST) ir(q)=(1.0/AGGINV(q))\*sum(j,IND,INVEST(j,q)\*y(j,q));

89) E\_othnom5 # Valor nominal agregado da demanda do governo regional # (all,q,REGDEST) othnom5(q)=othreal5(q)+xi5(q);

90) E\_othreal5 # Agregado real da demanda do governo regional #  $(all.a. REGDEST)$  othreal $5(a)$ =  $(1.0/AGGOTH5(q))$ \*sum $(i,COM, sum(s, ALLSOURCE, PVAL5A(i,s,q)$ \*x5a $(i,s,q))$ ;

91) E\_othnom6 # Demanda nominal do governo federal # (all,q,REGDEST) othnom6(q)=othreal6(q)+xi6(q);

92) E\_othreal6 # Demanda real do governo federal # (all,q,REGDEST) AGGOTH6(q)\*othreal6(q)=sum(i,com,sum(s,ALLSOURCE,PVAL6A(i,s,q)\*x6a(i,s,q)));

93) E\_export # Valor em moeda estrangeira das exportações # (all,q,REGDEST) export(q)=(1.0/AGGEXP(q))\*sum(i,COM,PVAL4R(i,q)\*[p4r(i,q)  $+x4r(i,q)$ ]);

94) E\_expvol # Índice do volume de exportação #  $(all,q, REGDEST)$  expvol $(q)$ =export $(q)$ +natphi-xi4 $(q)$ ;

95) E\_exp\_for\_cr # Exportação estrangeira agregada em reais # (all,q,REGDEST) exp\_for\_cr(q)=expvol(q)+xi4(q);

96) E\_imp # Valor da importação em moeda estrangeira #  $(all,q,REGDEST)$  imp(q)= $(1.0/AGGIMP(q))*sum(i,COM,IMPCOST(i,q)*[pm(i)]$  $+x0$ imp $(i,q)$ ]);

97) E impvol # Índice do volume de importação #  $(all,q, REGDEST)$  impvol $(q)=imp(q)+natphi-xim(q);$ 

98) E\_imp\_for\_cr # Importação estrangeira agregada em reais # (all,q,REGDEST) imp\_for\_cr(q)=impvol(q)+xim(q);

99) E\_trd # Fluxo de comércio interregional (incluindo o termo diagonal) # (all,s,REGSOURCE) (all,q,REGDEST) (TINY+C\_XSFLO(s,q))\*(psflo(s,q)+xsflo(s,q))=  $sum(i, comm, sum(j, IND, BAS1(i, s, i, q)*(p0a(i, s) + x1a(i, s, i, q))))$  $+sum(i,com,sum(j,IND, BAS2(i,s,j,q)*(p0a(i,s)+x2a(i,s,j,q))))$  $+sum(i, com, BAS3(i, s, q)*(p0a(i, s)+x3a(i, s, q)))$  $+sum(i,com,BASS(i,s,q)*(p0a(i,s)+x5a(i,s,q)));$ 

100) E\_int\_exp # Exportação interregional # (all,s,REGSOURCE) (TINY+C\_XSEXP(s))\*(psexp(s)+xsexp(s))=  $sum(q, REGDEST, C_XSFLO(s,q)*(psflo(s,q)+xsflo(s,q)))$ -C\_XSFLO(s,s)\*(psflo(s,s)+xsflo(s,s));

101) E\_int\_imp # Importação interregional # (all,q,REGDEST) (TINY+C\_XSIMP(q))\*(psimp(q)+xsimp(q))=  $sum(s, REGSOURCE, C_XSELO(s,q)*(psflo(s,q)+xsflo(s,q)))$ -C\_XSFLO(q,q)\*(psflo(q,q)+xsflo(q,q));

102) E delb for cr # Balança de comércio em 1,000,000 MXN # (all,q,REGDEST) delB for cr(q)=AGGEXP(q)\*exp\_for\_cr(q)-AGGIMP(q)\*imp\_for\_cr(q);

103) E delb dom # Balança interregional em 1,000,000 MXN # (all,q,REGDEST) delb dom(q)=(TINY+C\_XSEXP(q))\*(psexp(q)+xsexp(q))- $(TINY+C XSIMP(q))*(psimp(q)+xsimp(q));$ 

104) E delb tot # Balança de comércio doméstica e importada total #

(all,q,REGDEST) delb tot(q)=delb dom(q)+delb for  $cr(q)$ ;

105) E cr shr # Ações nacionais # (all,q,REGDEST) cr(q)=natcr+cr\_shr(q);

PIB nacional, real e nominal **EQUAÇÕES** 

106) E\_natcaprev # Pagamentos agregados para capital # natcaprev=(1.0/NATAGGCAP)\*sum(q,REGDEST,AGGCAP(q)\*caprev(q));

107) E\_natlabrev # Pagamentos agregados para trabalho # natlabrev=(1.0/NATAGGLAB)\*sum(q,REGDEST, AGGLAB(q)\*labrev(q));

108) E\_natlndrev # Pagamentos agregados para terra # natlndrev=(1.0/NATAGGLND)\*sum(q,REGDEST,AGGLND(q)\*lndrev(q));

109) E\_natoctrev # Pagamento agregado para outros custos de entrada # natoctrev=(1.0/NATAGGOCT)\*sum(q,REGDEST,AGGOCT(q)\*octrev(q));

110) E\_nattaxrevm # Ganho de tarifas agregado # nattaxrevm=(1.0/NATAGGTAXM)\*sum(q,REGDEST,AGGTAXM(q)\*taxrevm(q));

111) E\_nattaxind # Valor de taxas indiretas agregado # nattaxind=(1.0/NATAGGTAX)\*(NATAGGTAX1\*nattaxrev1+NATAGGTAX2\*nattaxrev2+ NATAGGTAX3\*nattaxrev3+NATAGGTAX4\*nattaxrev4+NATAGGTAX5\*nattaxrev5+NA TAGGTAX6\*nattaxrev6+NATAGGTAXM\*nattaxrevm);

112) E\_natgdpinc # PIB nominal agregado, lado da renda # natgdpinc=(1.0/NATGDPIN)\*(NATAGGLND\*natlndrev+NATAGGCAP\*natcaprev+NATA GGLAB\*natlabrev+NATAGGOCT\*natoctrev+NATAGGTAX\*nattaxind);

113) E\_natkt # Uso agregado do capital, custo dos aluguéis # natkt=(1.0/NATAGGCAP)\*sum(q,REGDEST,AGGCAP(q)\*kt(q));

114) E\_natl # Emprego agregado, custo da folha de pagamentos # natl=(1.0/NATAGGLAB)\*sum(q,REGDEST,AGGLAB(q)\*l(q));

115) E\_natZ\_TOT # Produção agregada, peso do valor adicionado # NATTOTFAC\*natz\_tot=sum(q,REGDEST,TOTFAC(q)\*z\_tot(q));

116) E\_natZ # Produção agregada, peso do valor adicionado #  $(all,j,IND)$ (TINY+NATTOTFACIND(j))\*natz(j)=sum(q,REGDEST,TOTFACIND(j,q)\*z(j,q));

117) E\_natc # Consumo nominal agregado # NATAGGCON\*natc=sum(q,REGDEST,AGGCON(q)\*c(q));

118) E\_natcr # Consumo real agregado # NATAGGCON\*natcr=sum(q,REGDEST,AGGCON(q)\*cr(q));

119) E\_natin # Investimento nominal total # natin=natir+natxi2;

120) E\_natir # Investimento real total # natir=(1.0/NATAGGINV)\*sum(j,IND,NATINVEST(j)\*naty(j));

121) E\_natothnom5 # Valor nominal agregado da demanda do governo regional # natothnom5=natothreal5+natxi5;

122) E\_natothnom6 # Valor nominal agregado da demanda do governo federal # natothnom6=natothreal6+natxi6;

123) E\_natothnom7 # Valor nominal agregado - inventários #

natothnom7=natothreal7+natxi7;

124) E\_natothreal5 # Demanda real agregada do governo regional # natothreal5=(1.0/NATAGGOTH5)\*sum(q,REGDEST,AGGOTH5(q)\*othreal5(q));

125) E\_natothreal6 # Demanda real agregada do governo federal # NATAGGOTH6\*natothreal6=sum(i,COM,sum(s,allsource,sum(q,REGDEST,PVAL6A(i,s,q)  $*(x6a(i,s,q))))$ ;

126) E\_natothreal7 # Agregado real dos inventários # [TINY+NATAGGOTH7]\*natothreal7=100\*(sum(i,COM,sum(s,REGSOURCE,x7a(i,s))));

127) E\_natexport # Valor da exportação em moeda extrangeira # natexport=(1.0/NATAGGEXP)\*sum(s,REGSOURCE,AGGEXP(s)\*export(s));

128) E\_natexpvol # Índice do volume de exportação # natexpvol=natexport+natphi-natxi4;

129) E\_natimp # Valor da importação em moeda extrangeira # natimp=(1.0/NATAGGIMP)\*sum(i,COM,NATIMPCOST(i)\*[pm(i)+ natx0imp(i)]);

130) E\_natimpvol # Índice do volume de importação # natimpvol=natimp+natphi-natxim;

131) E\_natgdpexp # PIB nominal agregado do lado dos gastos # natgdpexp=(1.0/NATGDPEX)\*(NATAGGCON\*natc+NATAGGINV\*natin +NATAGGOTH5\*natothnom5+NATAGGOTH6\*natothnom6+NATAGGOTH7\*natothnom 7+NATAGGEXP\*(natexport+natphi)-NATAGGIMP\*(natimp+natphi));

132) E\_natgdpreal # PIB real, lado dos gastos # natgdpreal=natgdpexp-natxigdp;

133) E\_natdelb # Balança de comércio em 1,000,000 MXN # natdelb=NATAGGEXP\*natexport-NATAGGIMP\*natimp;

Índice de preços nacional e regional **EQUAÇÕES** 

134) E xi3 # Índice de preços do consumidor # (all,q,REGDEST)  $xi3(q)=(1.0/AGGCON(q))*sum(i,COM, sum(s, ALLSOURCE, PVAL3A(i,s,q)*p3a(i,s,q)));$ 

135) E\_natxi3 # Índice de preços do consumidor # NATAGGCON\*natxi3=sum(q,REGDEST,AGGCON(q)\*xi3(q));

136) E\_ xi2 # Índice de preço do investimento # (all,q,REGDEST) xi2(q)=(1.0/AGGINV(q))\*sum(j,IND,INVEST(j,q)\*pi(j,q));

137) E\_natxi2 # Índice de preço do investimento # NATAGGINV\*natxi2=sum(q,REGDEST,AGGINV(q)\*xi2(q));

138) E\_xi4 # Índice de preços de exportação # (all,q,REGDEST)  $xi4(q)$ -natphi= $(1.0/AGGEXP(q))*sum(i,COM, PVAL4R(i,q)*p4r(i,q));$ 

139) E\_natxi4 # Índice de preços de exportação # natxi4=(1.0/NATAGGEXP)\*sum(q,REGDEST,AGGEXP(q)\*xi4(q));

140) E xi5 # Índice de preços da demanda do governo regional# (all,q,REGDEST)  $xi5(q)=(1.0/AGGOTH5(q))$ \*sum( $i,COM, sum(s, ALLSOURCE, PVAL5A(i,s,q)$ \*p5a( $i,s,q$ )));

141) E\_natxi5 # Índice de preços da demanda do governo regional agregado nacional# natxi5=(1.0/NATAGGOTH5)\*sum(q,REGDEST,AGGOTH5(q)\*xi5(q));

142) E xi6 # Índice de preço da demanda do governo federal # (all,q,REGDEST)  $xi6(q)=(1.0/AGGOTH6(q))$ \*sum(i,com, sum(s,ALLSOURCE,PVAL6A(i,s,q)\*p6a(i,s,q)));

143) E\_natxi6 # Índice de preço da demanda do governo federal agregado nacional # NATAGGOTH6\*natxi6=sum(i,COM,sum(s,allsource,sum(q,REGDEST,PVAL6A(i,s,q)\*p6a  $(i,s,q))$ ;

144) E\_natxi7 # Índice de preços nacional - inventários # NATAGGOTH7\*natxi7=sum(i,COM,sum(s,REGSOURCE,BAS7(i,s)\*p0a(i,s)));

145) E\_natxigdp # Índice de preços via PIB, lado dos gastos # natxigdp=(1.0/NATGDPEX)\*(NATAGGCON\*natxi3+NATAGGINV\*natxi2+NATAGGOT H5\*natxi5+NATAGGOTH6\*natxi6+NATAGGOTH7\*natxi7+NATAGGEXP\*natxi4- NATAGGIMP\*natxim);

146) E xim # Índice de preços de importação # (all,q,REGDEST)  $xim(q)$ -natphi=(1.0/AGGIMP(q))\*sum(i,COM,IMPCOST(i,q)\*pm(i));

147) E\_natxim # Índice de preços de importação nacional # natxim=(1.0/NATAGGIMP)\*sum(q,REGDEST,AGGIMP(q)\*xim(q));

148) E\_ximp0 # Índice de preços de importação com impostos pagos # (all,q,REGDEST)  $ximp0(q)=(1.0/[AGGIMP(q)+AGGTAXM(q)])*sum(i,COM,IMPORTS(i,q)*p0a(i,"for"));$ 

149) E\_natximP0 # Índice de preços de importação com impostos pagos nacional # natximp0=(1.0/[NATAGGIMP+NATAGGTAXM])\*sum(i,COM,NATIMPORTS(i)\*p0a(i,"f or"));

150) E\_psflo # Índice de Preços – fluxo de comércio interregional # (all,s,REGSOURCE) (all,q,REGDEST)  $(TINY+C XSFLO(s,q))*psflo(s,q)=sum(i,com,sum(j,IND,BAS1(i,s,i,q)*p0a(i,s)))$  $+sum(i,com,sum(j,IND, BAS2(i,s,j,q)*p0a(i,s))+sum(i,com, BAS3(i,s,q)*p0a(i,s))$  $+sum(i,com, BAS5(i,s,q)*p0a(i,s));$ 

151) E\_psexp # Índice de Precos – exportações interregionais # (all,s,REGSOURCE)  $(TINY+CXSEXP(s)*psexp(s)=sum(q,REGDEST,CXSFLO(s,q)*psflo(s,q))$ -C\_XSFLO $(s,s)$ \*psflo $(s,s)$ ;

152) E\_psimp # Índice de preços – importação interregional # (all,q,REGDEST)  $(TINY+C\ XSIMP(q))*psimp(q)=sum(s,REGSOURCE,C\ XSFLO(s,q)*psflo(s,q)).$ C  $XSELO(q,q)*psflo(q,q);$ 

153) E\_psfloj # Índice de preços – fluxo de comércio interregional por bem # (all,i,COM)(all,s,REGSOURCE)(all,q,REGDEST)  $(TINY+C XSFLOJ(i,s,q))*psfloj(i,s,q)=sum(j,ND,BAS1(i,s,j,q)*p0a(i,s))$  $+sum(j, IND, BAS2(i,s,j,q)*p0a(i,s))+BAS3(i,s,q)*p0a(i,s)+BAS5(i,s,q)*p0a(i,s);$ 

154) E\_psexpj # Índice de preços – exportação interregional por bem # (all,i,COM)(all,s,REGSOURCE)  $(TINY+C XSEXPJ(i,s))*psexpi(i,s)=sum(q,REGDEST,C XSFLOJ(i,s,q)*psfloj(i,s,q)).$ C\_XSFLOJ $(i,s,s)$ \*psfloj $(i,s,s)$ ;

155) E\_psimpj # Índice de preços – importação interregional por bem # (all,i,COM)(all,q,REGDEST)  $(TINY+C XSIMPJ(i,q))*psimpi(i,q)=sum(s,REGSOURCE,C XSFLOJ(i,s,q)*psfloj(i,s,q))$ -C XSFLOJ $(i,q,q)$ \*psfloj $(i,q,q)$ ;

156) E\_pwsq # Índice de preços – comércio interregional por bem #

(all,i,COM)

C\_XSFLOJSQ(i)\*pwsq(i)=sum(s,REGSOURCE,sum(q,REGDEST,C\_XSFLOJ(i,s,q)\*psfloj(  $(i,s,q))$ ;

157) E\_pw # Índice de preços – comércio interregional: total # C\_XSFLOJSQI\*pw=sum(i,COM,C\_XSFLOJSQ(i)\*pwsq(i));

158) E\_wp\_eff # Efeito do preço mundial sobre o tot dom # (all,q,REGDEST) wp\_eff(q)=sum(i,COM, $(SX(i,q)-SM(i,q))^*(pwsq(i)-pw)$ );

159) E exp eff # Efeito do preço de exportação sobre o tot dom # (all,s,REGSOURCE) exp\_eff(s)=sum(i,COM,SX(i,s)\*(psexpj(i,s)-pwsq(i)));

160) E\_imp\_eff # Efeito do preço de importação sobre o tot\_dom # (all,q,REGDEST) imp\_eff(q)=sum(i,COM,SM(i,q)\*(psimpj(i,q)-pwsq(i)));

161) E\_tot\_st # Verificação do total doméstico # (all,q,REGDEST) tot region(q)=wp eff(q)+exp eff(q)-imp eff(q);

162) E\_nattot # Termo nacional de comércio # nattot=natxi4-natxim;

Definição do salário em dinheiro **EQUAÇÕES** 

163) E p1laboi # Ajuste de imposto de folha de pagamento # (all,j,IND)(all,q,REGDEST) (all,m,OCC) p1laboi(j,q,m)=pwagei(j,q)+arpri(j,q);

164) E\_pwagei # Definição flexível de salários em dinheiro # (all,j,IND)(all,q,REGDEST)  $pwagei(i,q)=natxi3+natfwage+fwage(q)+fwagei(i,q);$ 

165) E\_pwage # Salário nominal regional recebido pelos trabalhadores # (all,q,REGDEST)  $AGGLAB(q)$ \*pwage(q)=sum(j,IND,trabalho(j,q)\*pwagei(j,q));

```
166) E_pwage_p # Salário nominal regional pago pelos produtores #
(all,q,REGDEST)
AGGLAB(q)*pwage p(q)=sum(j,IND,trabalho(j,q)*p1lab(j,q));
```
167) E\_natrealw # Salário real nacional: consumidor # NATAGGLAB\*natrealwage= sum(j,IND,sum(q,REGDEST,trabalho(j,q)\*(natfwage+fwage(q)+fwagei(j,q))));

168) E\_wage\_diff # Diferença de salário real regional # (all,q,REGDEST) wage  $diff(q)=p$ wage(q)-natxi3-natrealwage;

Definições diversas dos fatores dos preços EQUAÇÕES

169) E\_natp1cap # Aluguel de capital nominal agregado # natp1cap=natcaprev-natkt;

170) E\_natpwage # Salários nominais agregados dos trabalhadores # NATAGGLAB\*natpwage=sum(q,REGDEST,AGGLAB(q)\*pwage(q));

171) E\_natpwage\_p # Salários nominais agregados pagos pelos produtores # NATAGGLAB\*natpwage\_p=sum(q,REGDEST,AGGLAB(q)\*pwage\_p(q));

172) E\_natrwage\_w # Salário real nacional dos trabalhadores: deflacionado pelo IPC # natrwage w=natrealwage;

173) E\_natrwage\_p # Salários reais nacionais para produtores # natrwage p=natpwage p-natxigdp;

174) E\_natxiplpk # Preços relativos do trabalho e capital # natxiplpk=natpwage\_p-natp1cap;

175) E\_reg\_p1cap # Preço regional do aluguel de capital # (all,q,REGDEST) reg\_p1cap(q)=caprev(q)-kt(q);

176) E\_realwage\_w # Salários reais dos trabalhadores: deflacionado pelo IPC # (all,q,REGDEST) realwage  $w(q) = p$ wage(q)-xi3(q);

177) E\_realwage\_p # Salário real do produtor: deflacionado pelo deflator do PIB # (all,q,REGDEST) realwage  $p(q)$ =pwage  $p(q)$ -xiy  $r(q)$ ;

178) E\_totdom # Termos de troca domésticos # (all,q,REGDEST)  $totdom(q) = psexp(q) - psimp(q);$ 

179) E\_totfor # Termos de comércio exterior # (all,q,REGDEST)  $totfor(q)=x i4(q)-x im(q);$ 

180) E\_r0\_tot # Taxa de retorno agregada da indústria regional # (all,q,REGDEST)  $AGGCAP(q)*r0 \text{ tot}(q)=sum(j,IND,CAPITAL(j,q)*r0(j,q));$
181) E\_xiplpk\_ind # Preços relativos do trabalho e do capital # (all,j,IND)(all,q,REGDEST) xiplpk  $ind(i,q)=p1lab(i,q)-p1cap(j,q);$ 

182) E xiplpk # Índice de preço relativo do trabalho e do capital # (all,q,REGDEST) xiplpk(q)=pwage  $p(q)$ -reg p1cap(q);

Emprego agregado EQUAÇÕES

183) E\_lambda # Demanda do trabalho por ocupação # (all,m,OCC)(all,q,REGDEST)  $(LABOCC(m,q)+TINY)*lambda(m,q)=sum(j,ND,LABOCCDND(m,j,q)*x1laboi(j,q,m));$ 

184) E\_natlambda # Demanda nacional do trabalho por ocupação # (all,m,OCC) (NATLAB\_OCC(m) +TINY)\*natlambda(m)=sum(q,REGDEST,LAB\_OCC(m,q)\*lambda(m,q));

185) (change)(all,i,COM)(all,s,REGSOURCE) delV7(i,s) # Valor dos inventários #;

186) E\_delV6 # Formula melhorada para os estoques #  $(all,i,COM)(all,s,REGSOURCE)$  $delV7(i,s) = 0.01*BAS7(i,s)*p0a(i,s);$ 

Declarações de coeficientes para o módulo de acumulação de capital e investimento **EQUAÇÕES** 

187) E\_r0 # Definição de taxas de retorno ao capital # (all,j,IND)(all,q,REGDEST)  $r0(j,q) = QCOEF(j,q) * (p1cap(j,q) - pi(j,q));$  188) E\_f\_rate\_xx # Taxas de crescimento de capital relacionadas a taxas de retorno # (all,j,IND)(all,q,REGDEST)  $(10(j,q)$ -natr\_tot)=BETA\_R(j,q)\*[curcap(j,q)-kt(q)]+f\_rate\_xx(j,q);

```
189) E_naty # Investimento real total #
(all,j,IND)(TINY+NATINVEST(i))*naty(i)=sum(q,REGDEST,INVEST(i,q)*y(i,q));
```
190) E\_curcapT1 # Capital social no período T + 1 # (all,j,IND)(all,q,REGDEST) IF(FRED ne PRIOD, curcap  $t1(i,q)$ -curcap $(i,q)$ ) +IF(FRED eq PRIOD, curcap  $t1(i,q)$ -K TERM\*curcap(j,q))=0;

191) E\_yT # Investimento no período T # (all,j,IND)(all,q,REGDEST) IF(FRED ne PRIOD, curcap(j,q)-y(j,q)-100\*delf rate(j,q)) +IF(FRED eq PRIOD,+VALKT(j,q)\*DEP(j)\*curcap(j,q)+(TINY+INVEST(j,q))\*y(j,q) -  $100*(VALK 0(i,q)*(1-DEP(i))-INVEST 0(i,q))*delkfudeqet +100*delf rate(i,q)-$ VALK  $T1(i,q)*curcap t1(i,q)=0;$ 

Mercado de trabalho e o módulo de migração regional EQUAÇÕES

192) E\_delNatFM # A migração estrangeira nacional é a soma da migração estrangeira para as regiões #

del natfm=sum(q,REGDEST,del  $f_m(q)$ );

193) E\_delnatg # A população natural nacional é a soma da população natural das regiões # del natg=sum(q,REGDEST,del  $g(q)$ );

194) E\_natlabsup # Suprimento de trabalho nacional # C\_NATLABSUP\*natlabsup=sum(q,REGDEST,C\_labsup(q)\*labsup(q)); 195) E\_Natemploy # Emprego nacional #

```
C_NATEMPLOY*natemploy=sum(q,REGDEST,C_EMPLOY(q)*employ(q));
```
196) E\_NatUnr # Mudança do ponto p na taxa de desemprego natural # C\_NATLABSUP\*del\_natunr=C\_NATEMPLOY\*(natlabsup-natemploy);

197) E\_rempl\_interf # Interface de emprego # (all,q,REGDEST)  $l(q)=employ(q)+f$   $l(q);$ 

198) E\_del\_labsup # Mudança do ponto p na taxa de desemprego regional # (all,q,REGDEST) C\_LABSUP(q)\*del\_unr(q)=C\_EMPLOY(q)\*(labsup(q)-employ(q));

199) E\_wpop # Suprimento de trabalho regional # (all,q,REGDEST)  $labsup(q)=pr(q)+wpop(q);$ 

200) E\_Pop # População regional em idade de trabalho # (all,q,REGDEST) wpop(q)=pop(q)+f\_wpop(q);

201) E del RM # Acumulação da população regional # (all,q,REGDEST) C\_POP(q)\*pop(q)=C\_PR1(q)\*delrpfudge(q) +C\_PA2\*(del\_rm(q)+del\_fm(q)+del\_g(q))+f\_pop(q);

202) E pop interf # Interface populacional # (all,q,REGDEST) qhous(q)=pop(q)+f\_qhous(q);

203) E\_RM\_addup # Condição de adição na migração regional # delf  $rm=sum(q,REGDEST,del rm(q));$ 

204) E\_RM\_0 # Projeções populacionais do IBGE sobre migração inter-regional # (all,q,REGDEST)

del rm(q)=del rm  $0(q)$ +delf rm 0;

205) E\_popt # Atualização da população regional no último ano # (all,q,REGDEST) (C\_POP(q)/100)\*pop(q)=del\_pop1t(q)+del\_gt(q)+del\_fmt(q)+del\_rmt(q) +(C\_G\_0(q)+C\_FM\_0(q)+C\_RM\_0(q))\*delpopfudget;

206) E\_pop1t # Atualizaçãp da população regional no último ano no 2<sup>°</sup> fechamento # (all,q,REGDEST)

C\_POP(q)\*pop(q)=100\*del\_pop1t(q)+(C\_POP(q)/PRIOD)\*pop(q)+del\_fpop1t(q);

207) E\_GT # Atualização do crescimento natural no último ano T # (all,q,REGDEST) 100\*del gt(q)=C\_G\_0(q)\*pop(q)+100\*C\_POP(q)\*del\_fgt(q);

208) E\_RMT0 # Ajuste na migração regional para garantir a condição de adição # (all,q,REGDEST)

del  $rmt(q)=del-rmt0(q)+del-rmt0;$ 

209) E\_addup # Condição de adição # Sum(q,REGDEST,del  $rmt(q)=0$ ;

210) E\_AGG\_util # Utilidade média # agg\_util= $(1.0/(sum(q, \text{regdest}, \text{AGGLAB}(q))))$ \*sum $(q, \text{regdest}, \text{AGGLAB}(q))$ \*utility $(q))$ ;

211) E util diff # Diferenciais de utilidade # (all, q, regdest)

util diff(q)=utility(q)-agg\_util+f\_util(q);

Produto regional bruto EQUAÇÕES

```
212) E xiy r \# Deflator PBR \#(all,q,REGDEST)
GRP(q)*xiy_r(q)=AGGCON(q)*xi3(q)+AGGINV(q)*xi2(q)
+AGGOTH5(q)*xi5(q)+AGGOTH6(q)*xi6(q)+C_XSEXP(q)*psexp(q)-C_XSIMP(q)*psimp(q)+AGGEXP(q)*xi4(q)
-sum(i,COM,IMPORTS(i,q))*xim(q)+AGGOTH7(q)*xi2(q);
```

```
213) E_ yr # Produto bruto regional (PBR) #
(all,q,REGDEST)
GRP(q) * \text{yr}(q) = AGGCON(q) * \text{cr}(q) + AGGINV(q) * \text{ir}(q)+AGGOTH5(q)*othreal5(q)+AGGOTH6(q)*othreal6(q)
+C_XSEXP(q)*xsexp(q)-C_XSIMP(q)*xsimp(q)+AGGEXP(q)*expvol(q)
-sum(i,COM, IMPORTS(i,q))*impvol(q)+AGGOTH7(q)*ir(q);
```

```
214) E_x5a # Demanda do governo regional #
(all,i,COM)(all,s,ALLSOURCE)(all,q,REGDEST)
x5a(i,s,q)=f5a(i,s,q)+f5gen(q)+natf5gen+taxind(q)-xi5(q);
```

```
215) E_x6a # Demanda do governo federal #
(all,i,COM)(all,s,ALLSOURCE)(all,q,REGDEST)
x6a(i,s,q) = f6a(i,s,q) + f6gen(q) + natf6gen + nattaxind-natxi;
```
## **APÊNDICE 1 – RESULTADOS DO TESTE DE HOMOGENEIDADE**

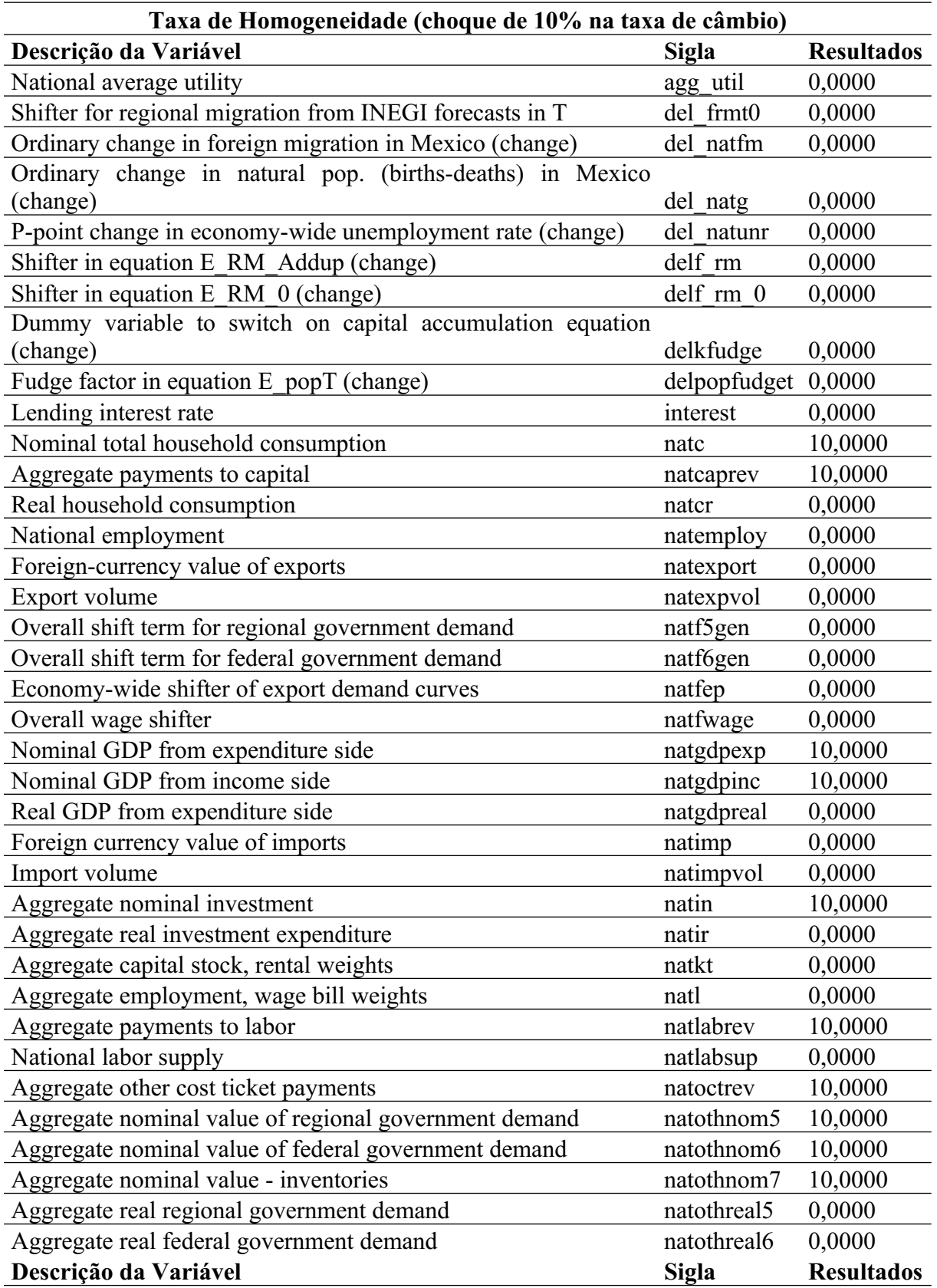

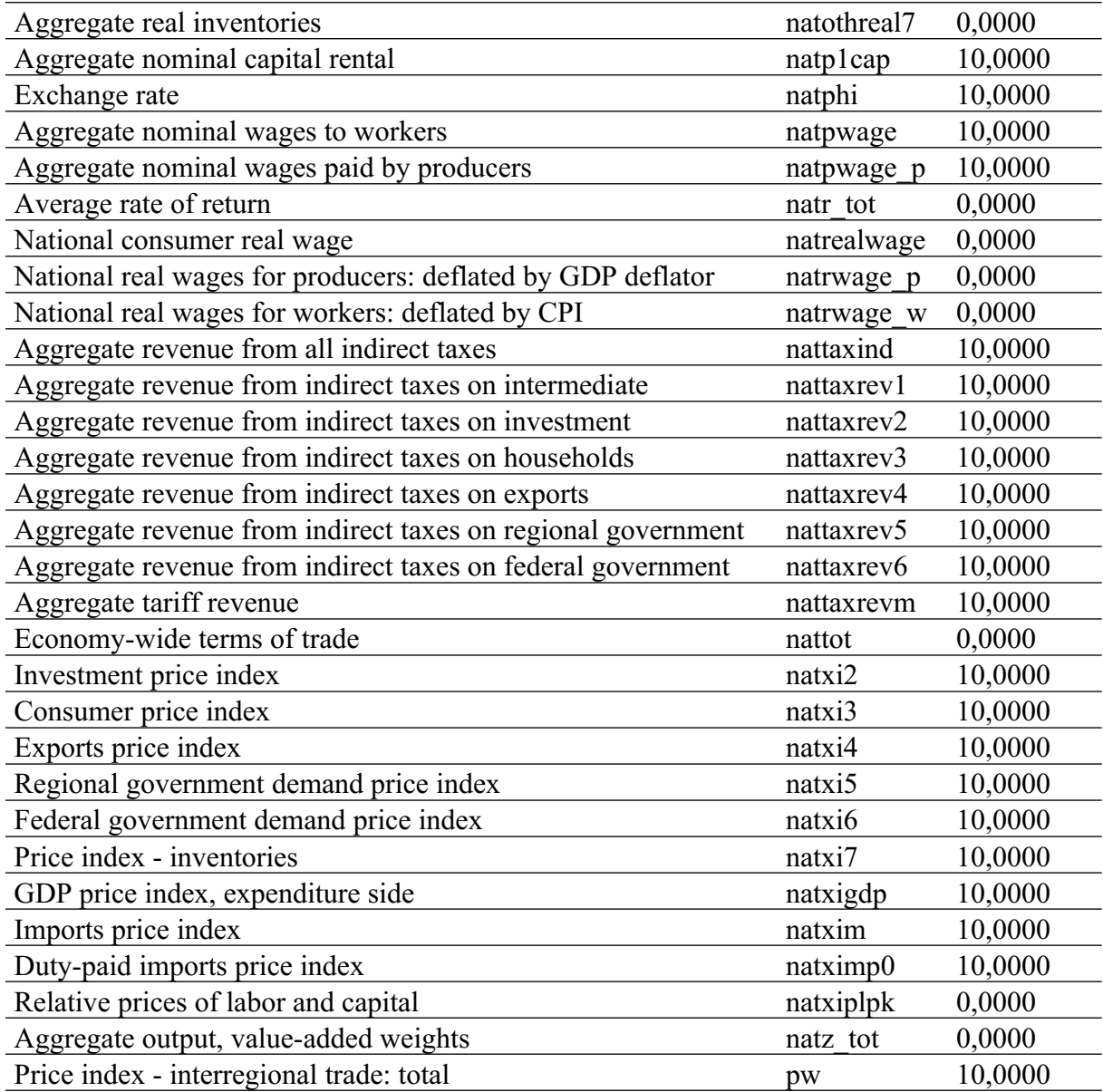